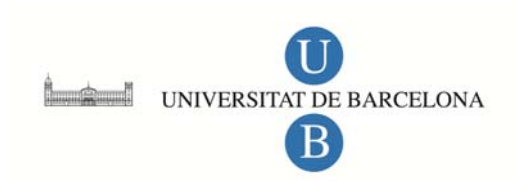

## **Análisis de la producción y aplicación de programas audiovisuales didácticos**

Antonio Bartolomé Pina

**ADVERTIMENT**. La consulta d'aquesta tesi queda condicionada a l'acceptació de les següents condicions d'ús: La difusió d'aquesta tesi per mitjà del servei TDX (www.tesisenxarxa.net) ha estat autoritzada pels titulars dels drets de propietat intel·lectual únicament per a usos privats emmarcats en activitats d'investigació i docència. No s'autoritza la seva reproducció amb finalitats de lucre ni la seva difusió i posada a disposició des d'un lloc aliè al servei TDX. No s'autoritza la presentació del seu contingut en una finestra o marc aliè a TDX (framing). Aquesta reserva de drets afecta tant al resum de presentació de la tesi com als seus continguts. En la utilització o cita de parts de la tesi és obligat indicar el nom de la persona autora.

**ADVERTENCIA**. La consulta de esta tesis queda condicionada a la aceptación de las siguientes condiciones de uso: La difusión de esta tesis por medio del servicio TDR (www.tesisenred.net) ha sido autorizada por los titulares de los derechos de propiedad intelectual únicamente para usos privados enmarcados en actividades de investigación y docencia. No se autoriza su reproducción con finalidades de lucro ni su difusión y puesta a disposición desde un sitio ajeno al servicio TDR. No se autoriza la presentación de su contenido en una ventana o marco ajeno a TDR (framing). Esta reserva de derechos afecta tanto al resumen de presentación de la tesis como a sus contenidos. En la utilización o cita de partes de la tesis es obligado indicar el nombre de la persona autora.

**WARNING**. On having consulted this thesis you're accepting the following use conditions: Spreading this thesis by the TDX (www.tesisenxarxa.net) service has been authorized by the titular of the intellectual property rights only for private uses placed in investigation and teaching activities. Reproduction with lucrative aims is not authorized neither its spreading and availability from a site foreign to the TDX service. Introducing its content in a window or frame foreign to the TDX service is not authorized (framing). This rights affect to the presentation summary of the thesis as well as to its contents. In the using or citation of parts of the thesis it's obliged to indicate the name of the author.

Anålisis de la Producción y Aplicación de Programas Audiovisuales Didåstisos

# Tomo 3

# $AND$ EXOS  $0$

**Antonio R. Bartolomé Pino**

 $\mathbb{S}$ 

**Tesis Doctoral presentada por**

**D. Antonio R. Bartolomé Pina**

**en el**

## **Departamento de**

**Métodos de Investigación y Diagnóstico en Educación,**

**Facultad de Pedagogía,**

**División de Ciencias de la Educación,**

**UNIVERSIDAD DE BARCELONA.**

**dirigida por el Dr. Juan Hateo**

 $\ddot{\textbf{3}}$ 

 $\overline{\mathbf{c}}$ 

.,

**Science** 

## Indies del tomo 3

r

 $\ddot{\phantom{0}}$ 

 $\overline{1}$ 

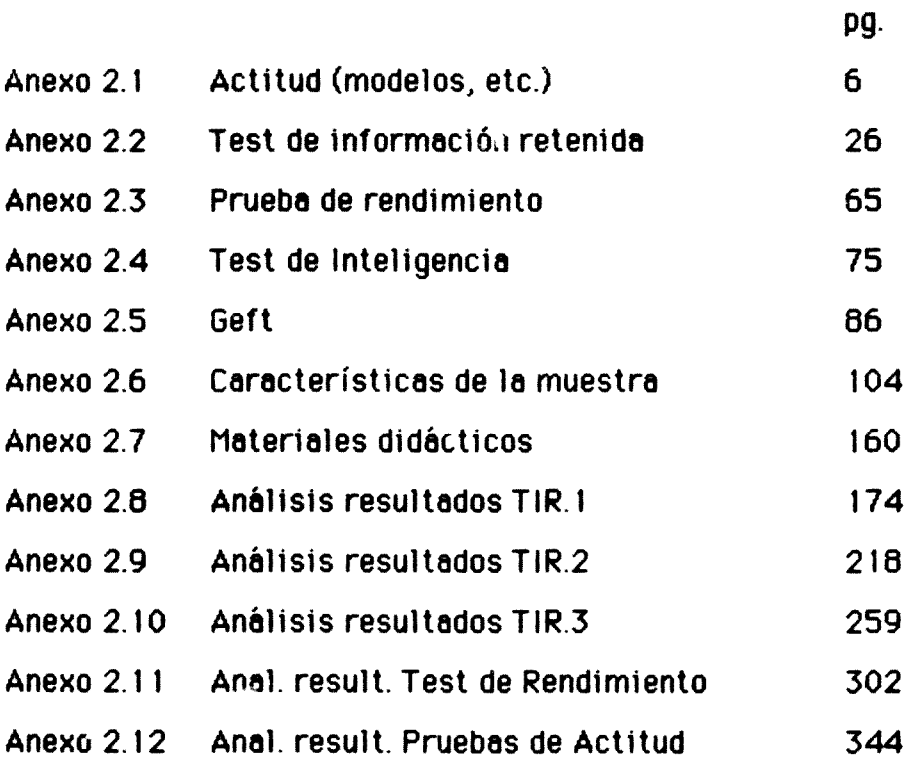

 $2\frac{4}{3}$ 

 $\overline{\mathbf{2}}$ 

 $\begin{matrix} \mathbf{v} \end{matrix}$ 

 $\bar{\mathbf{v}}$ 

Ļ

 $\bar{1}$ 

¿&DQE3® §2.0

(GOD. 4.2.5)

### **Actitud**

- **Modelo utilizado en el estudio previo**
- **Modelo de cuestionario de características de muestreo**

 $\overline{2}$ 

**Modelo de Actitud Final ante la asgnatura**

 $\overline{\mathbf{v}}$  is a set of

- **Tablas de datos**
- **Resultados de ordenador**

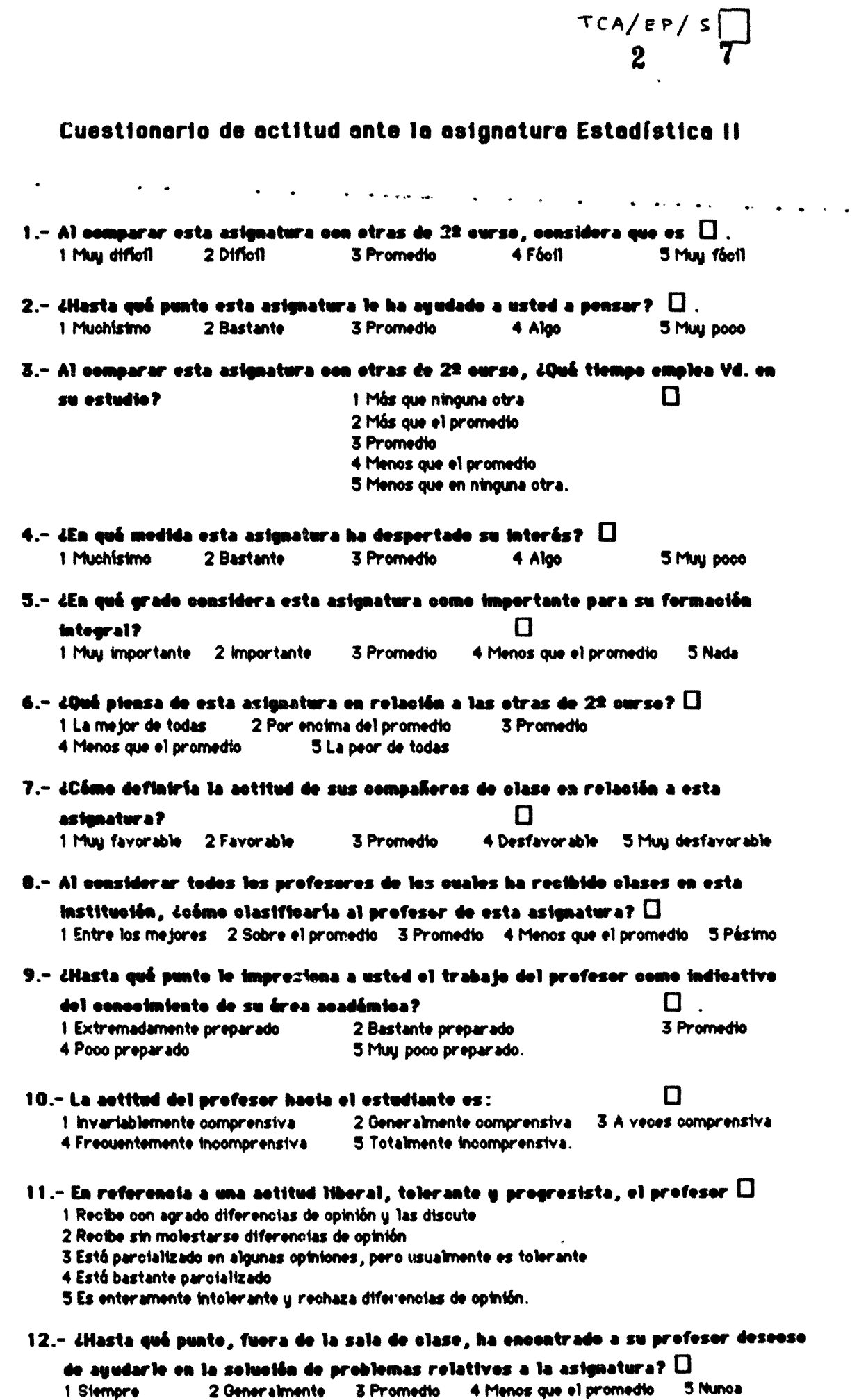

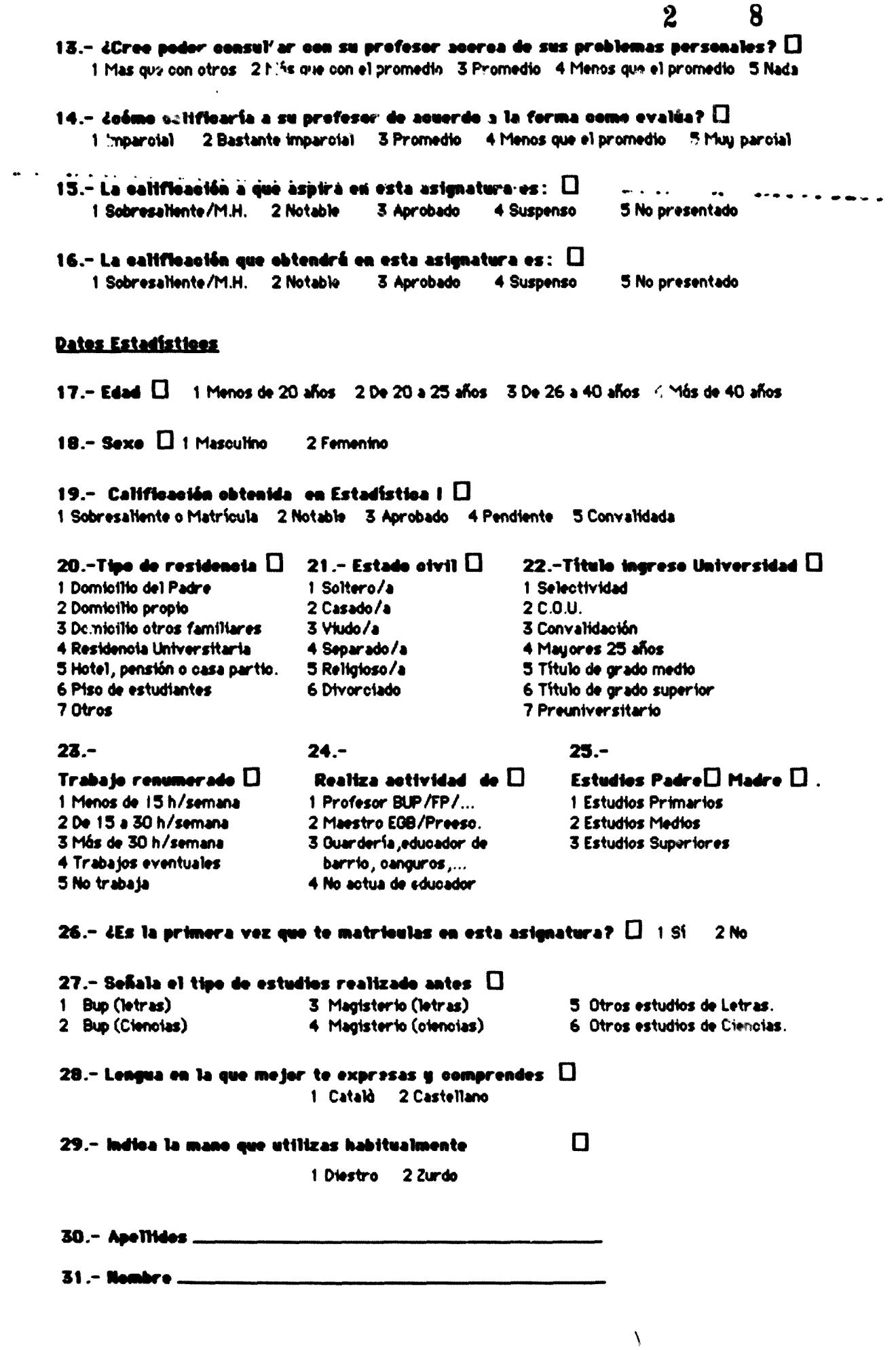

 $\overline{2}$ 

9

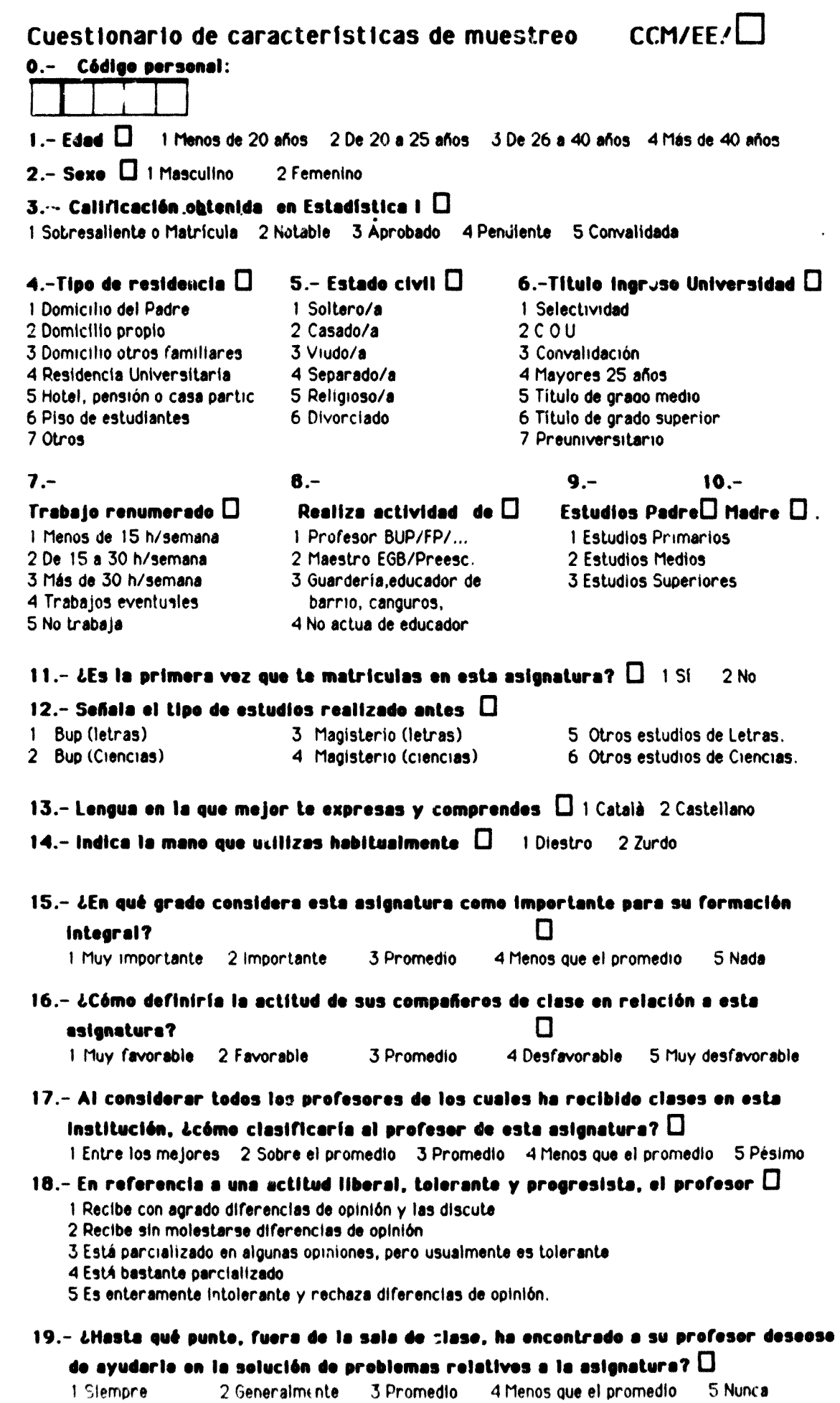

 $\ddot{\phantom{0}}$ 

 $\bar{\bar{1}}$ 

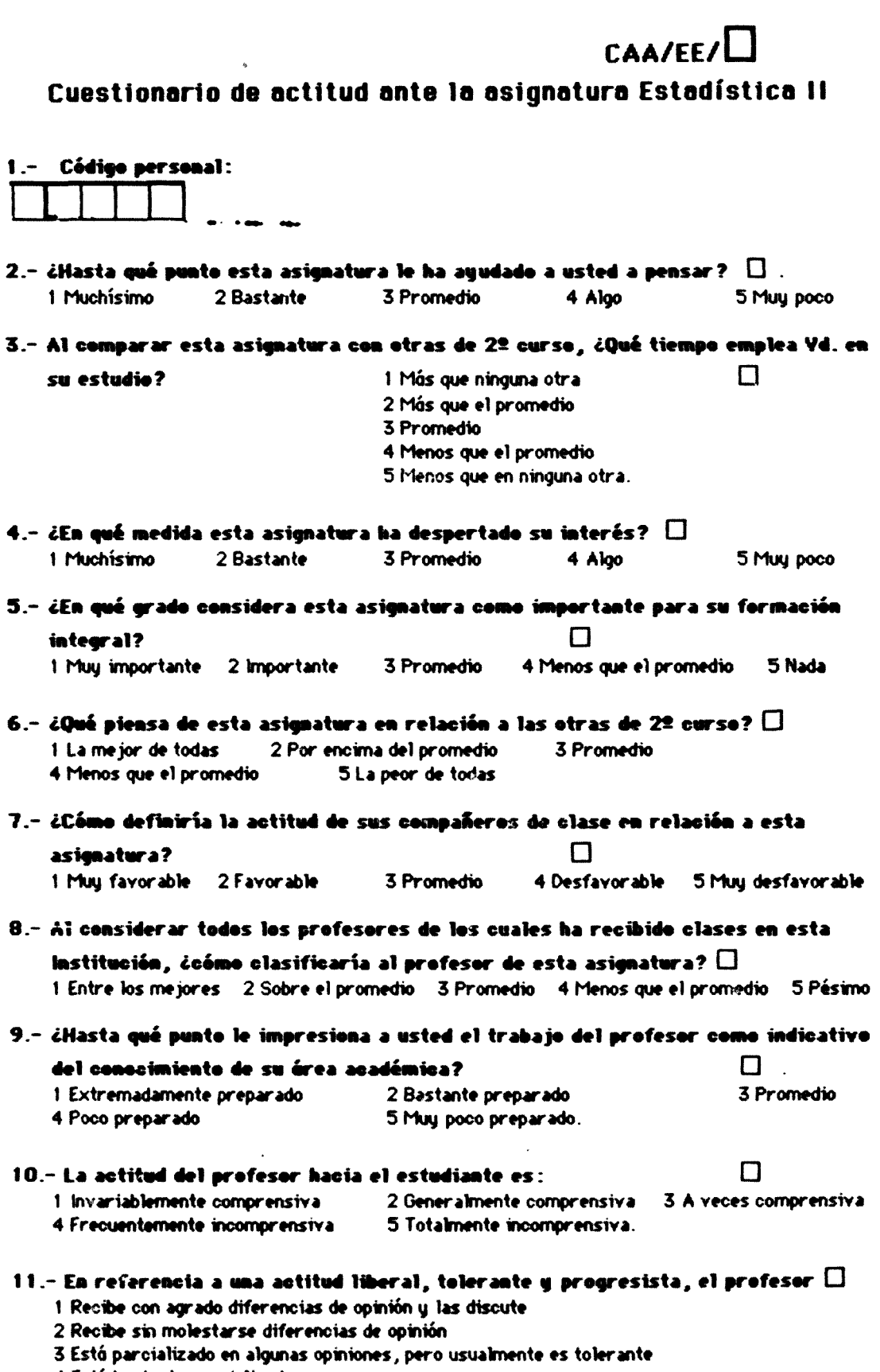

4 Está bastante parcializado

.<br>...

 $\ddot{\phantom{a}}$  $\sim$   $\sim$ 

l,

5 Es enteramente intolerante y rechaza diferencias de opinión.

 $2$  10

r.

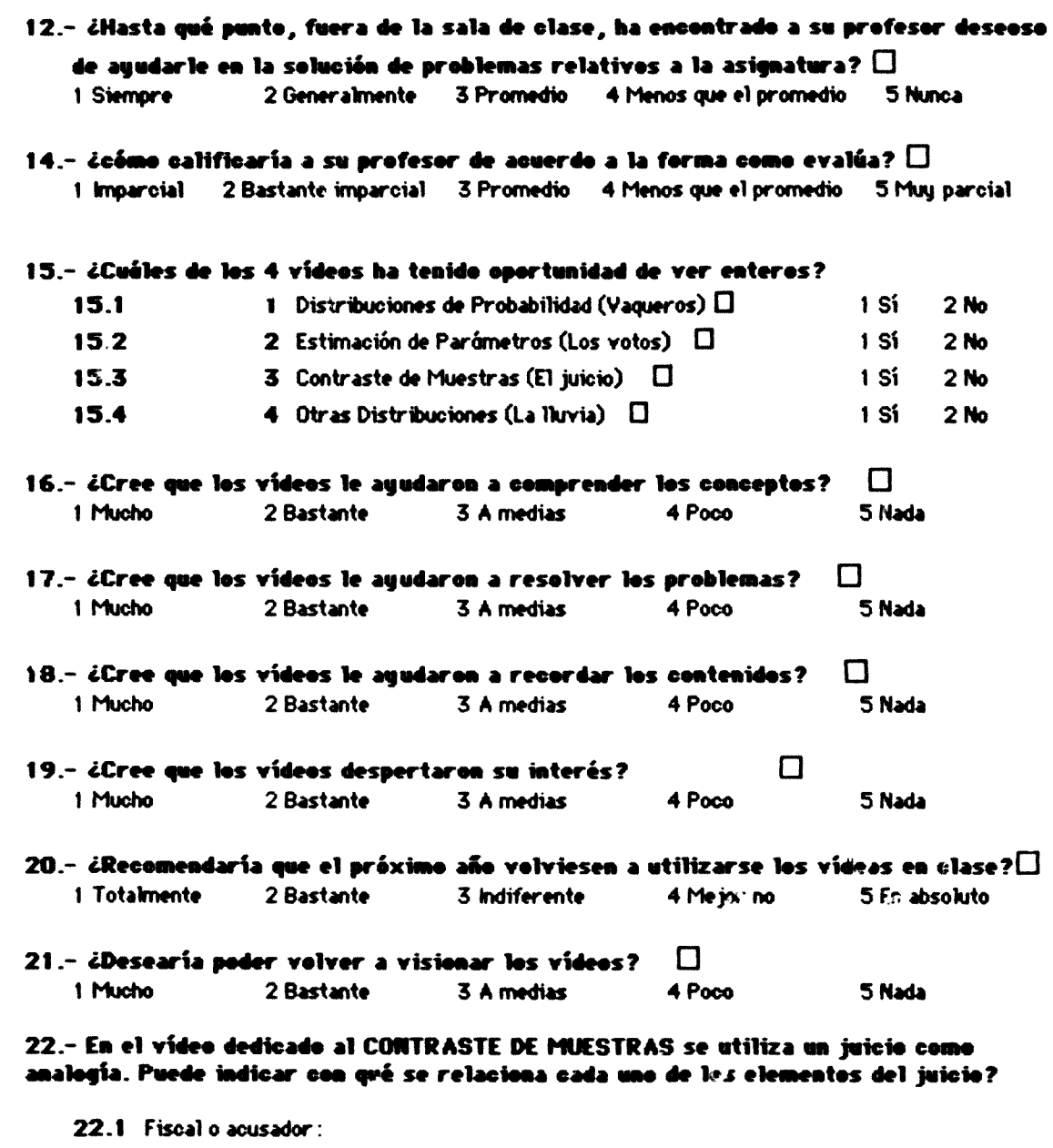

**22.2 Defensor**

**22.3 Jurauo**

 $\frac{1}{2} \left( \frac{1}{2} \right) \left( \frac{1}{2} \right) \left( \frac{1}{2} \right) \left( \frac{1}{2} \right)$ 

 $\ddot{}$ 

- **22.4 Acusados**
- **22.5 Pruebas**

**23.- ¿Puede escribir su opinión sobre el uso de tos prooramas en vídeo?**

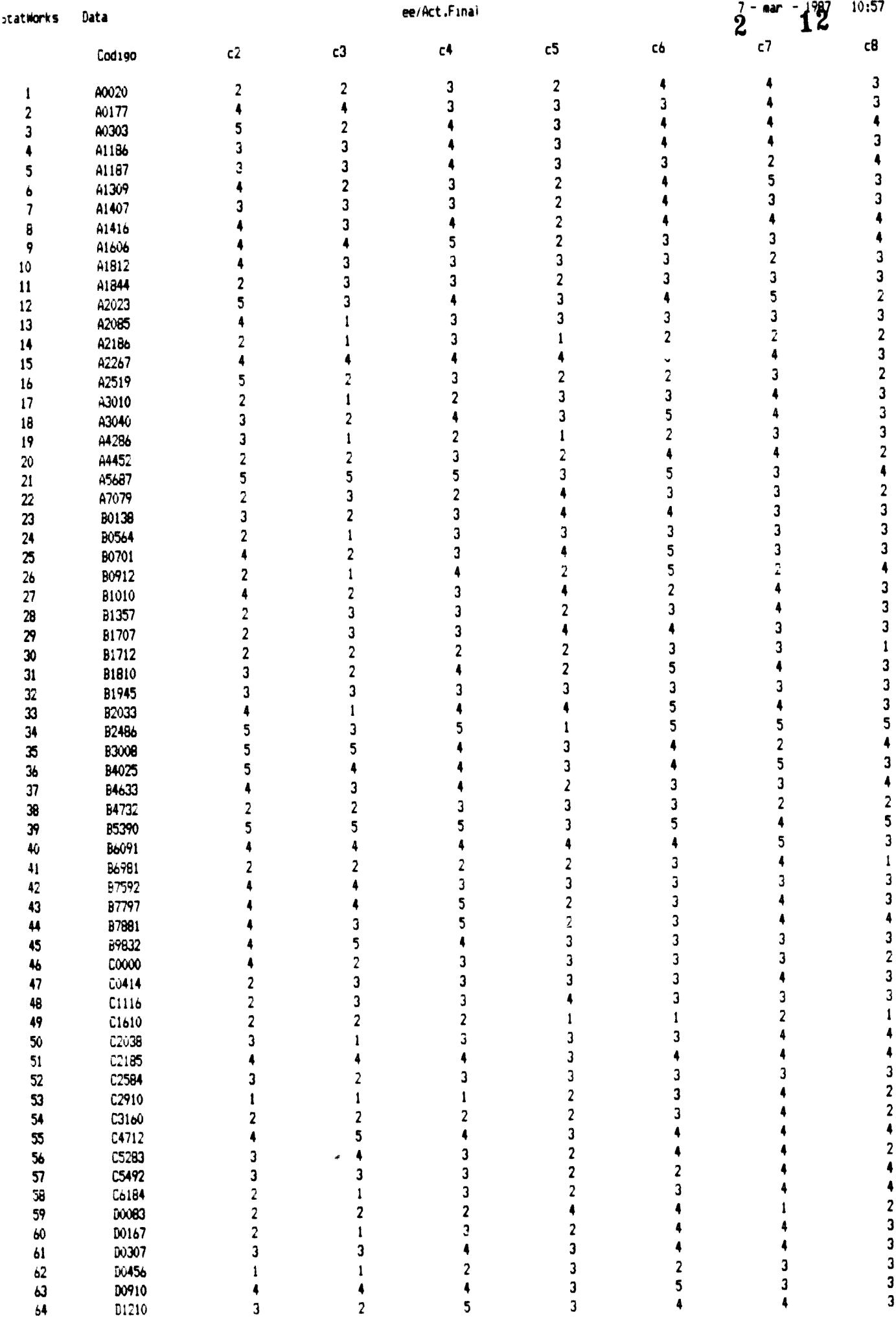

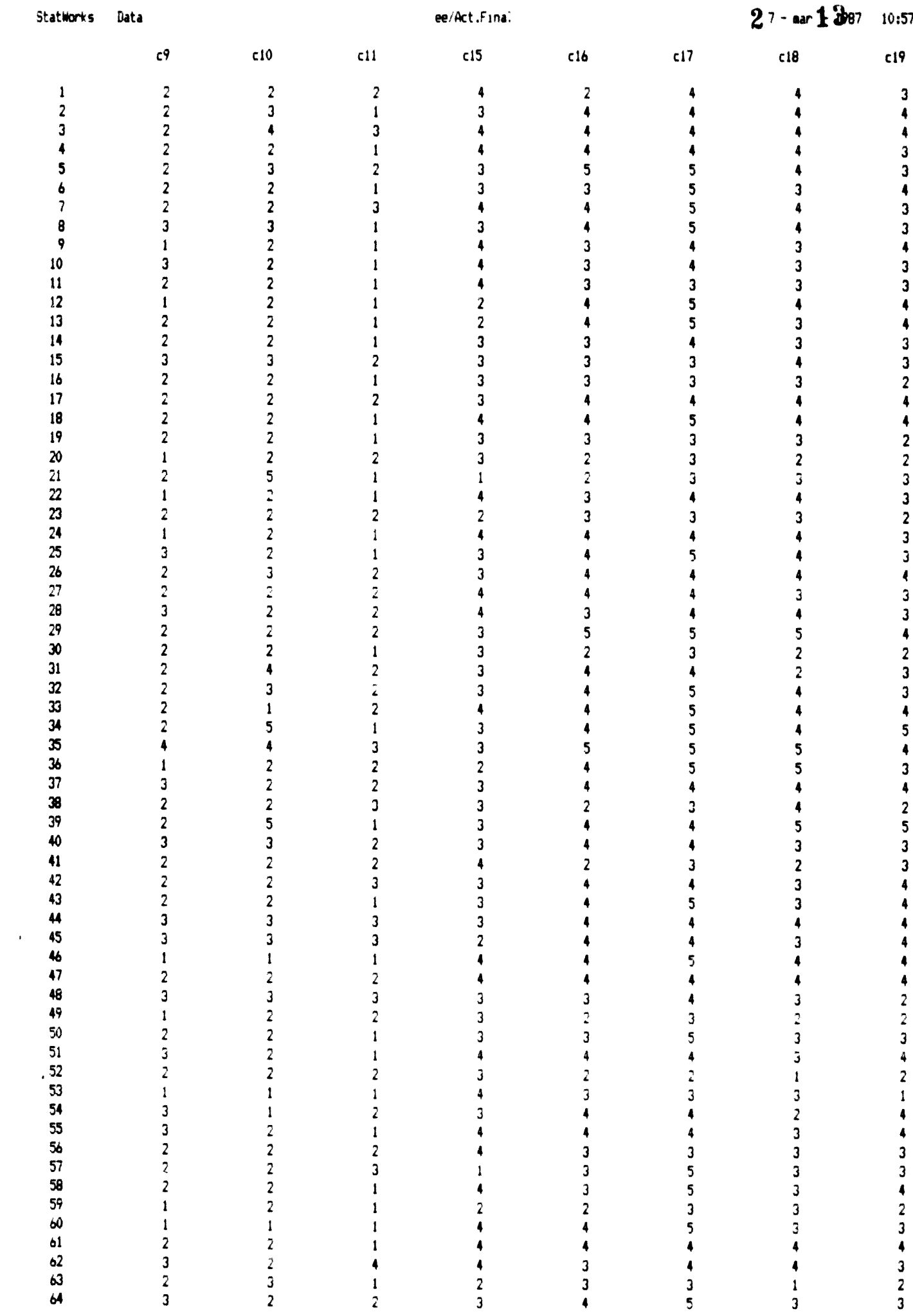

sta<mark>tWorks</mark> Dat

șt nem

l.

ee/Act.Final

 $7 -$ rgar - 1987  $A^{10:57}$ 

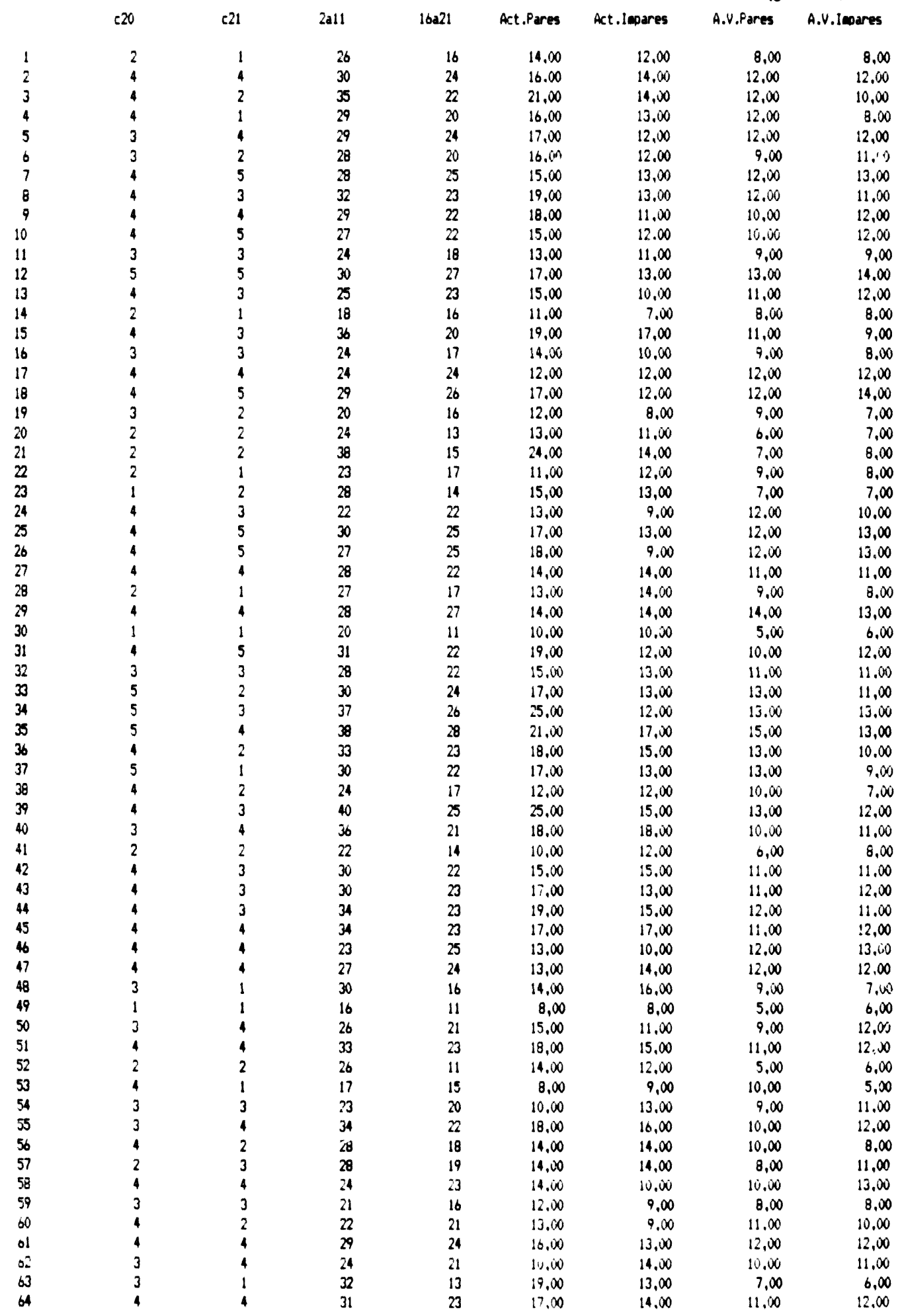

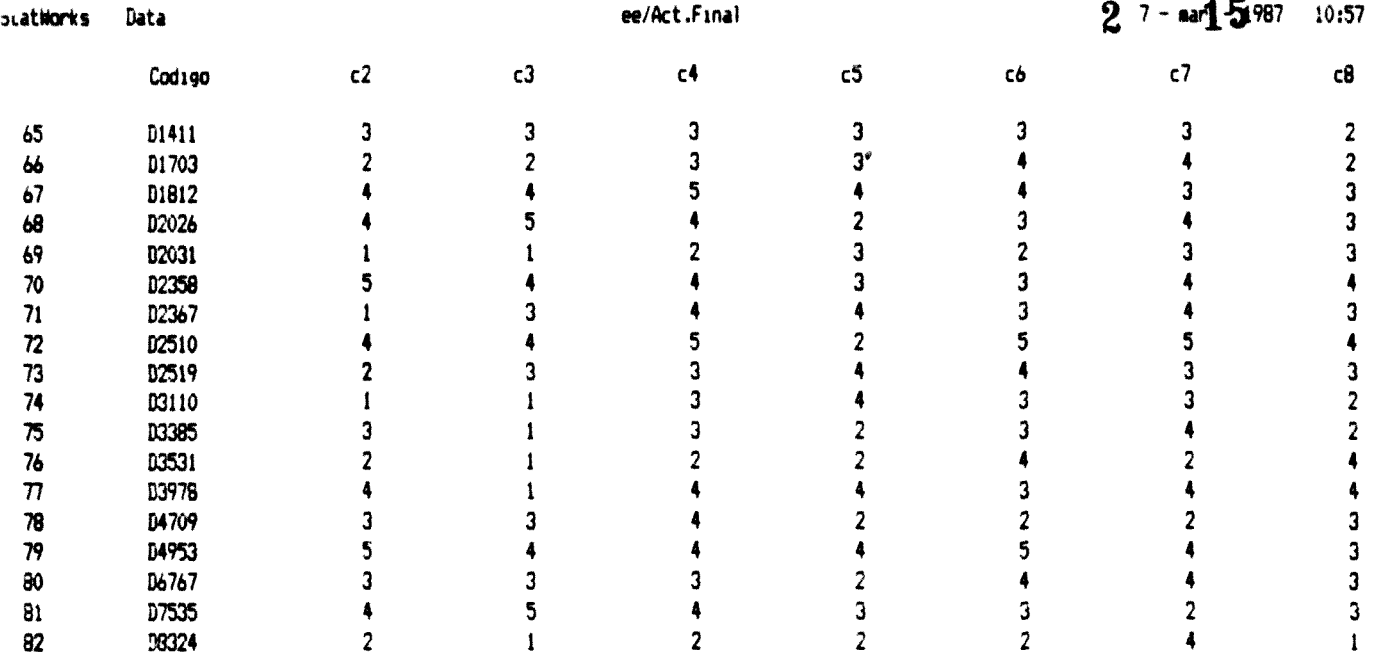

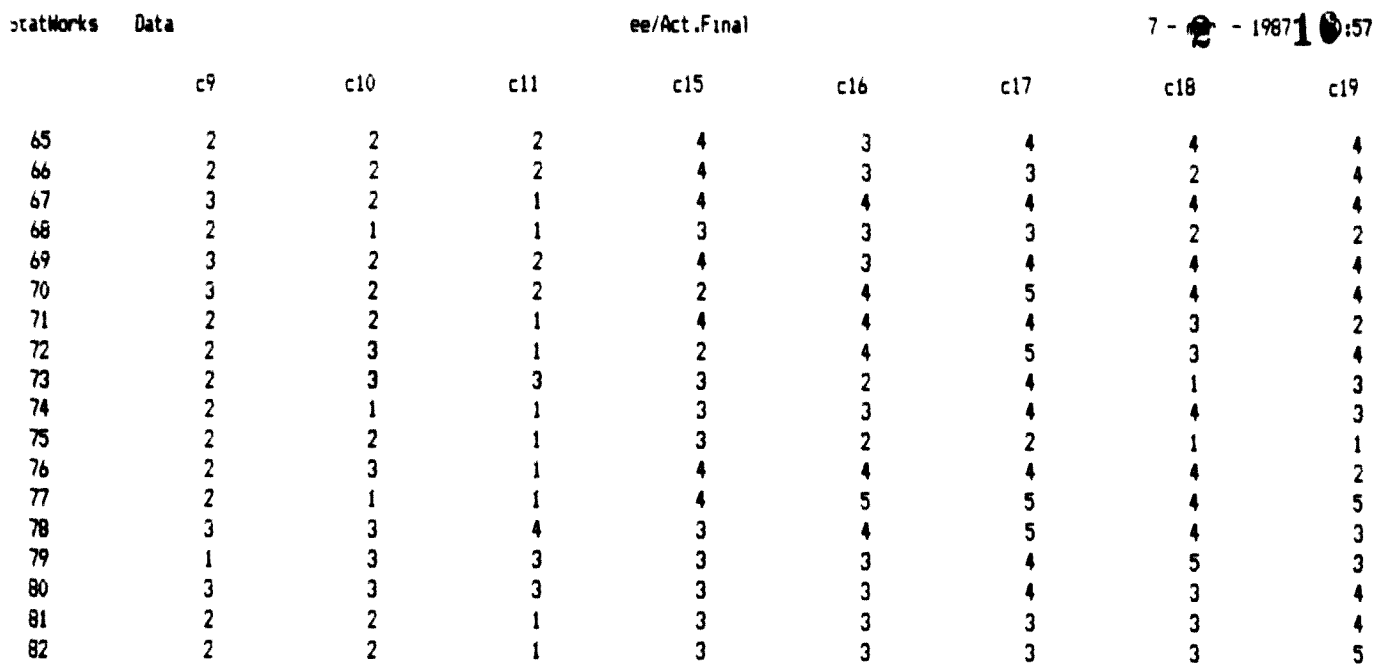

 $\mathcal{L}^{\text{max}}_{\text{max}}$  and  $\mathcal{L}^{\text{max}}_{\text{max}}$ 

 $\mathbf{t}^{(n)}$ 

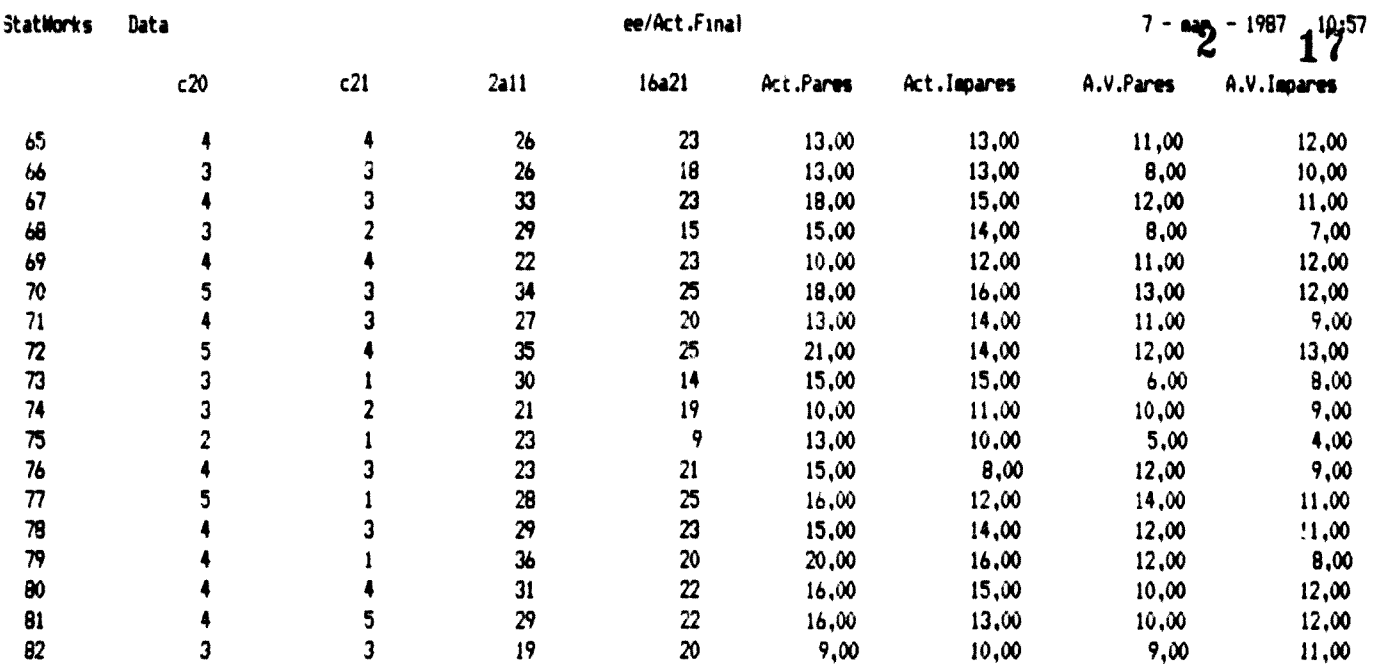

 $\bar{t}$ 

 $2 \qquad 18$ 

StatWorks Data Descriptive Statistics 7 - mar - 1987 10:48 Data Files ee/Act.Final Variables Act.Pares Minimum: 8,00  $Range: 17,00$ Mean: 15,24 Observations: 82 Maxiau\*! 25,00 Median: 15,00 Standard Error: 0,39 Variante: 12,46 Standard Deviation: 3,53 Coefficient of Variation: 23,15 Skewness: 0,39 Kurtosis: 0,32

 $\bar{\bar{a}}$ 

 $2$  19

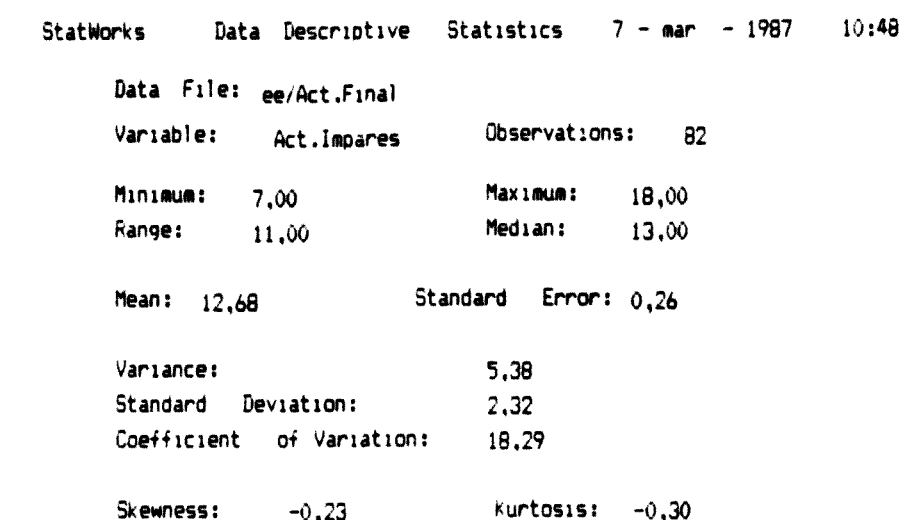

 $\ddot{\phantom{0}}$ 

 $\bar{z}$ 

l,

 $\begin{array}{c} \begin{array}{c} \begin{array}{c} \begin{array}{c} \end{array} \\ \begin{array}{c} \end{array} \\ \begin{array}{c} \end{array} \end{array} \end{array} \end{array}$ 

 $2 \qquad 20$ 

Ach. Find  $2-11$ 

StatWorks Data ANOVA Table 7 - mar - 1987 10:45

Data File: ee/Act.Final

 $\{$ 

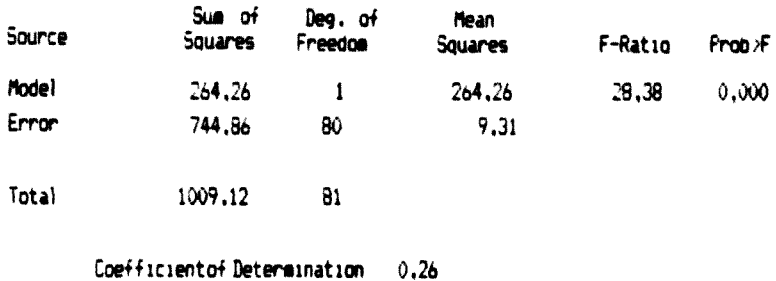

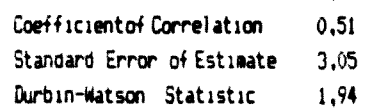

 $2 \quad 21$ 

 $\ddot{\phantom{a}}$ 

StatWorks Data Descriptive Statistics 7 - mar - 1987 10:47 Data File: ee/Act.Final Variable: A.V.Pares Observations: 82 Minimum:  $5,00$ Maximum: 15,00 Range: 10,00 Median: 11.00 Standard Error: 0,25 Mean: 10,29 Variance:  $5,12$ Standard Deviation:  $2,26$ Coefficient of Variation: 21,99 Skewness:  $-0,61$  $kurtosis: -0, 16$ 

 $\bar{1}$ 

Data Descriptive Statistics 7 - mar - 1987 10:47 StatWorks Data File: ee/Act.Final Variable: A.V.Impares Observations: 82  $Minima: 4,00$ Maximum: 14,00 Range: 10,00 Median: 11,00 Mean: 10,21 Standard Error: 0,26 Variance: 5,45 Standard Deviation: 2,33 Coefficient of Variation: 22,87 Skewness: -0,56  $kurtosis: -0, 71$ 

.,

 $2\quad 22$ 

 $2\frac{2}{3}$ 

 $\ddot{\phantom{a}}$ 

 $\int c f. V \, d\omega$  16 - 21 StatWorks Data ANOVA Table 7 - mar - 1987 10:46

Data File: ee/Act.Final

 $\ddot{\phantom{0}}$ 

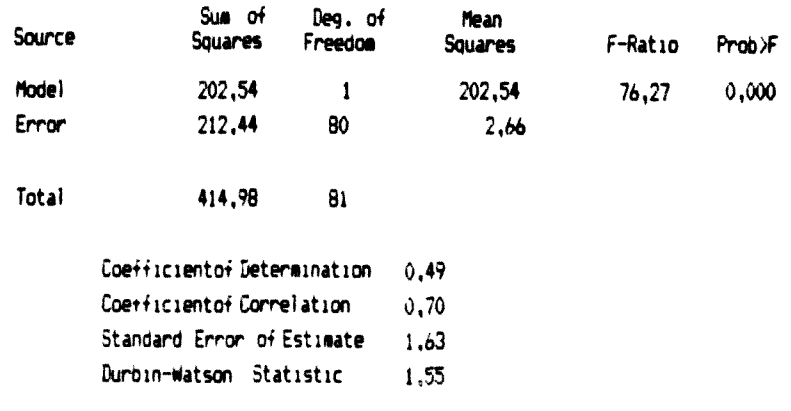

 $2 \qquad 24$ 

StatHorks Data Correlation Matrix 7 - mar - 1987 10:56

### Data File: ee/Act.Final

 $\frac{1}{4}$ 

 $\ddot{\phantom{1}}$ 

 $\mathbf{v}$ 

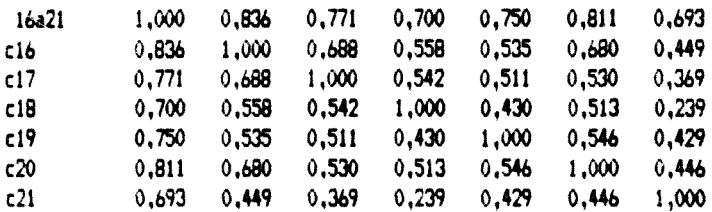

StatWorks Data Correlation Matrix 7 - mar - 1987 10:55

Data File: ee/Act.Final

 $\ddot{\phantom{0}}$ 

 $\lambda$ 

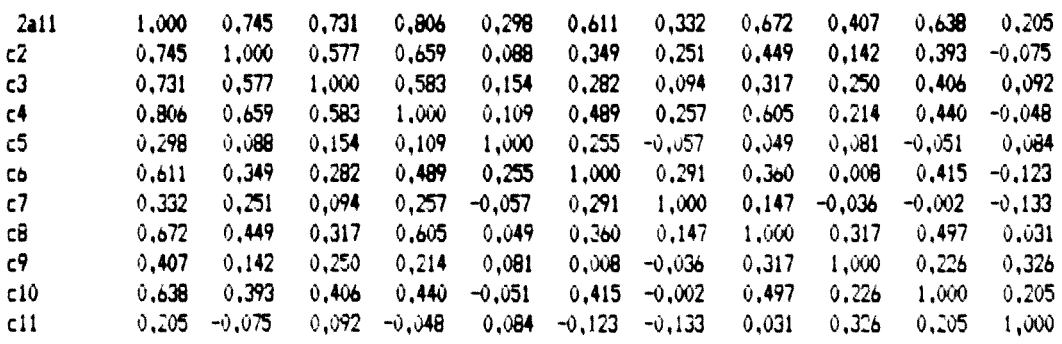

 $2^{\circ}$ 21»

**ADGEO 2.2** 

(GOD. 4.2.4)

Tests de foformosión retentdo

- **Modelos utilizados en el Estudio Previo**
- **Modelos modificados utilizados en el Estudio Experimental**
- **Tablas de datos**
- **Salidas de ordenador**
- **Programas en Basic elaborados por A. Bartolomé para análisis de items.**

## $TIR/EP/S$

#### $1 - 2$ 27

**Test de Información retenido. Unidad 1,**

**Nombre:**

1. Un buen camino para estudiar los fenómenos aleatorios es estudiar sus

2. La probabilidad de obtener un 3 se obtiene.

3. En la clase había \_\_\_\_\_\_ niños y \_\_\_\_\_\_niñas.

4. Para  $x = 4$  ( $x =$  "Suma de dos dados") escribe todos los casos posibles:

 $5.$  La función que a cada valor de  $\times$  asigna la probabilidad de que ocurra se denomina:

6. La función de Distribución se llama también:

7. ¿Cuánto suman las probabilidad de dos sucesos complementarios" .....

8. Cita dos modelos de distribuciones discretas:

9. $\mu = 8$ , Varianza = 4. Para  $x = 7$ ,  $z =$  \_\_\_

**10.** Pr (z>1,67) = 0.0475 Pr (z>2,81) = 0.0025 Pr(1.67izi2.81)«\_

. <u>. . . . . . .</u>

11. ¿Cuántos dólares se juegan contra el rifle? \_\_\_\_

12. ¿Qué cartas sacó el jugador cuando el pistolero mostró su ful? \_\_\_\_\_\_\_\_\_\_\_\_\_

13. Los fenómenos que aparecen en el vídeo se denominan fenómenos ...............

14. Si lanzamos una moneda al aire, su distribución sigue el modelo

15. Si lanzamos 10 monedas, su distribución sigue el modelo:

16. Si lanzásemos un número muy grande de monedas, la distribución seguiría el modelo:

 $2^{\circ}$ 28

 $1 - 2$ 

#### 17. La siguiente representación corresponde a una función de ...

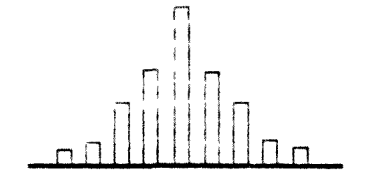

18. Dibuja un ejemplo de función de probabilidad que siga el modelo de Bernouilli.

19. Dibuja un ejemplo de función de distribución que siga el modelo de Bernouilli.

20. ¿Es disoreta o continua la siguiente distribución representada gróficamente?

<u>.<br>1.111. – </u>

21. Dibuja una distribución que siga la Ley Normal.

 $\mathbf{2}$ 29

 $1 - 3$ 

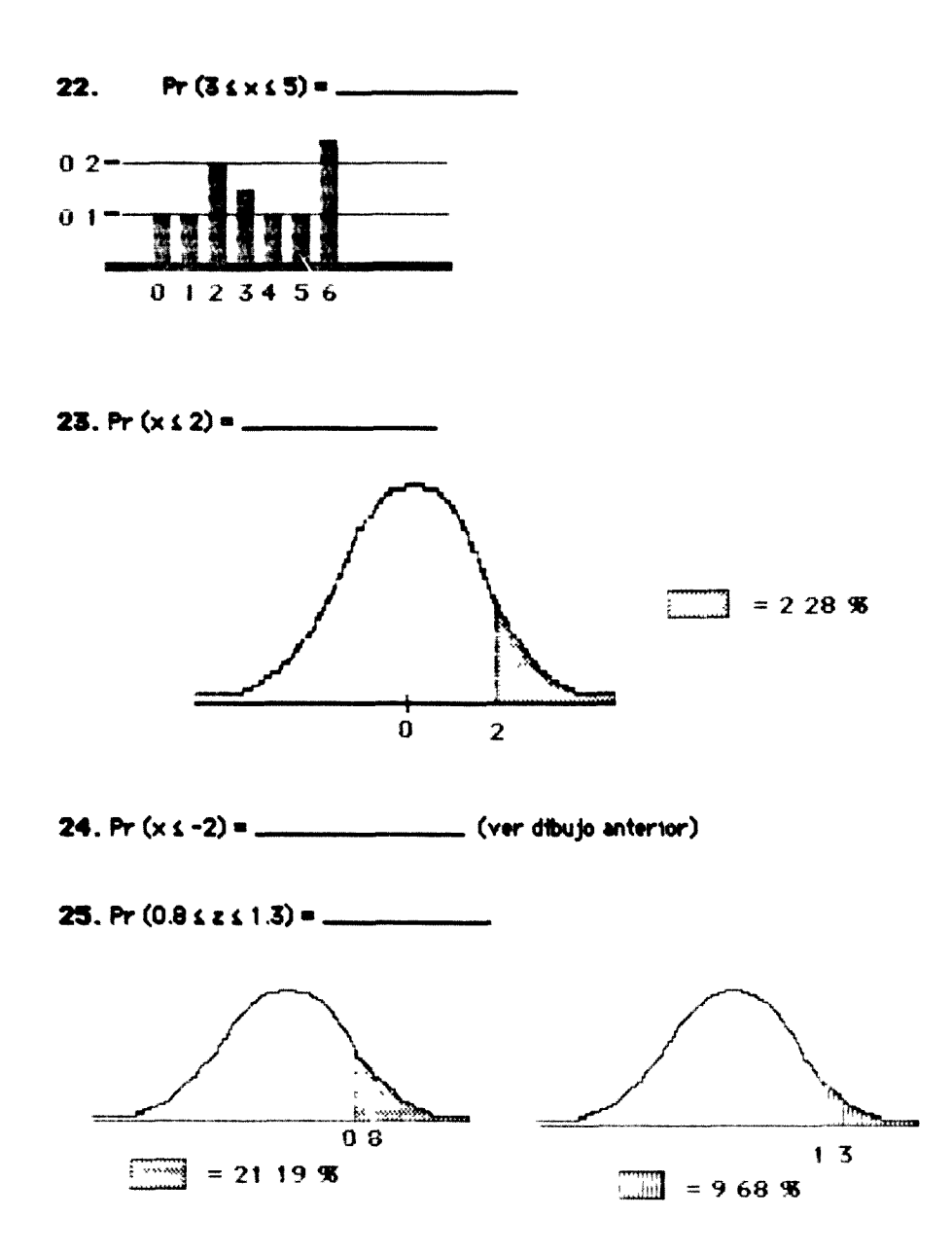

25. Representa mediante un dibujo Pr (1.2 ≤ z ≤ 2.3)

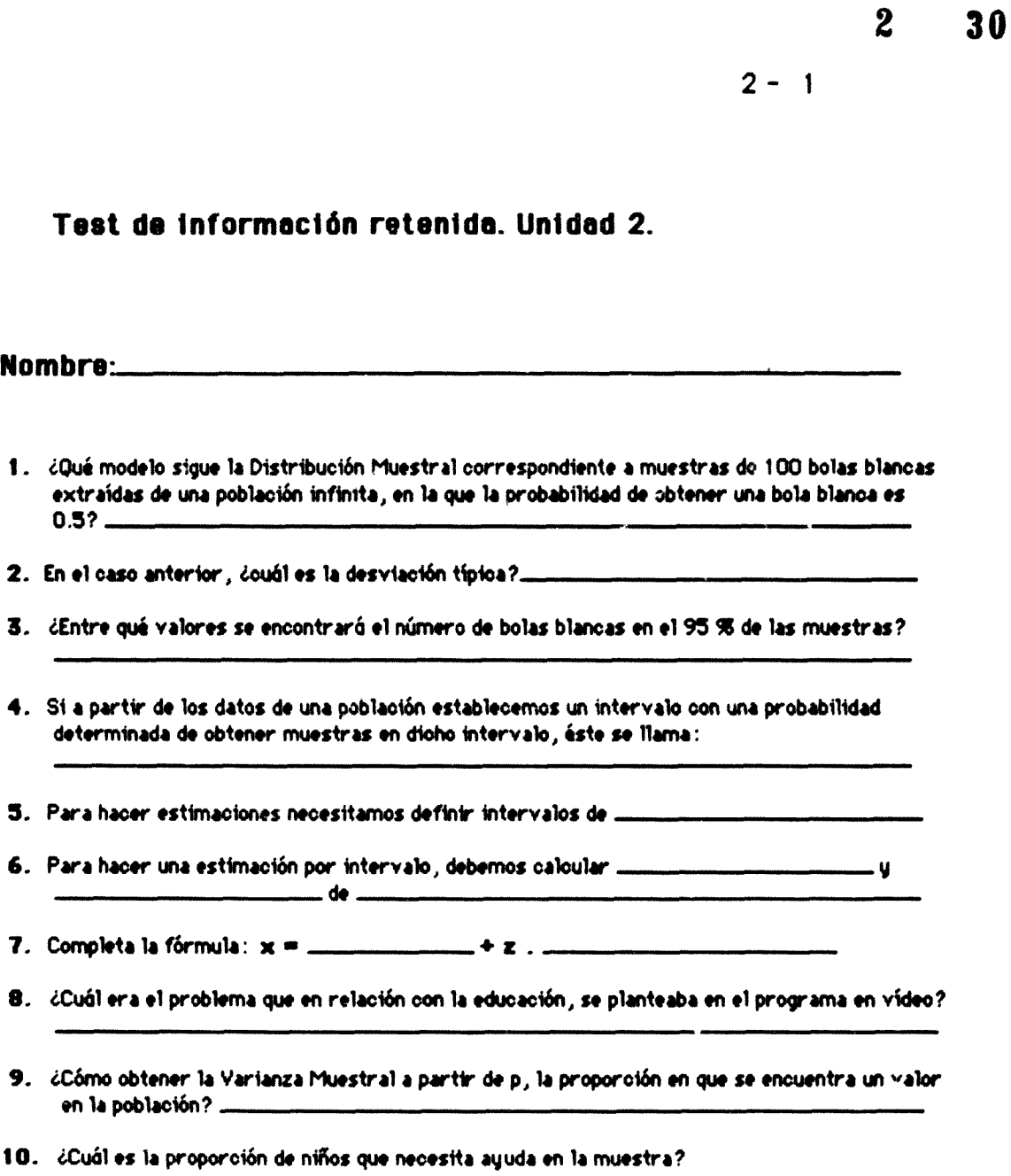

 $TIR/EP/S$ 

11. Dibuja la distribución muestral correspondiente a muestras de 10 cubos obtenidos a partir de una población infinita con una proporción de cubos amarillos igual a 0.5

 $2 \qquad 31$ 

12. Suponiendo que trabajamos con una tabla que nos da las óreas bajo la curva Normal desde z<br>(positiva) hasta infinito, rellena los huecos para Pr (z > 2.00) = 2.28 %

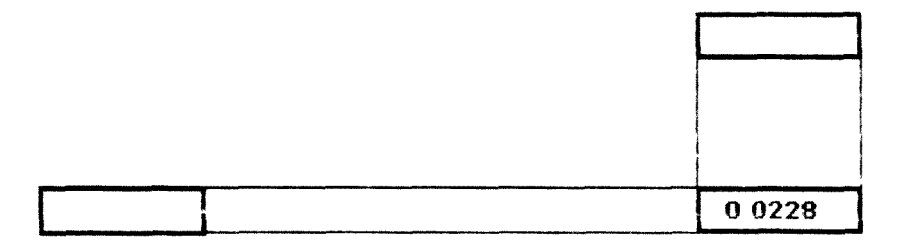

### 13. Rellena el hueco en el siguiente dibujo

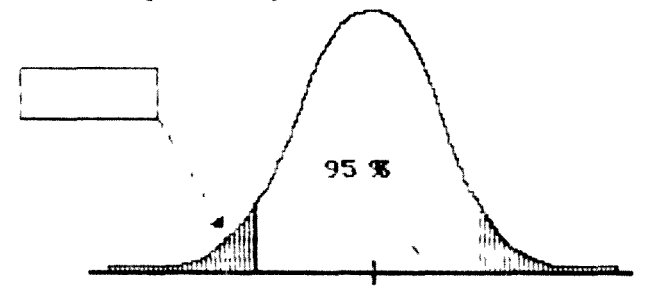

14.

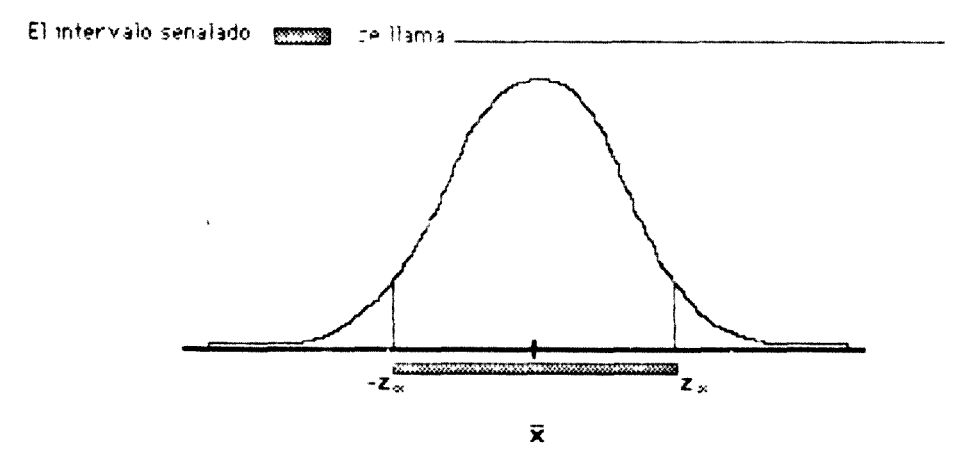

15. Rellena los huecos

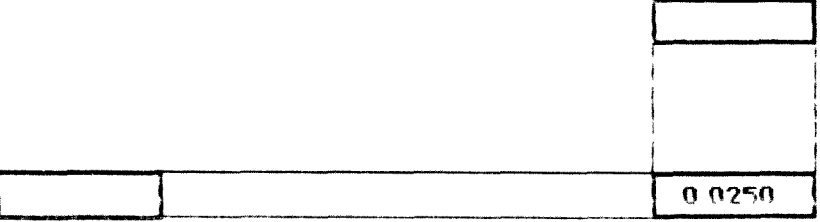

## $\begin{array}{|c|c|c|c|c|}\n\hline\n& 2 & 32 \\
\hline\n\end{array}$  $2 - 3$

16. Completa los datos del intervalo respecto a los niños que necesitaban ayuda en la población.

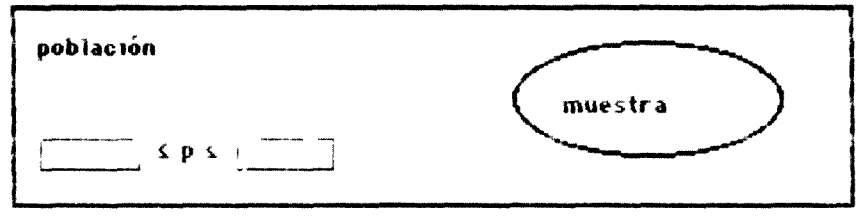

17. Esta es la distribución muestral para muestras con nº 150. Dibuja en el mismo eje la curva de la distribución muestral para muestras con n= 300.

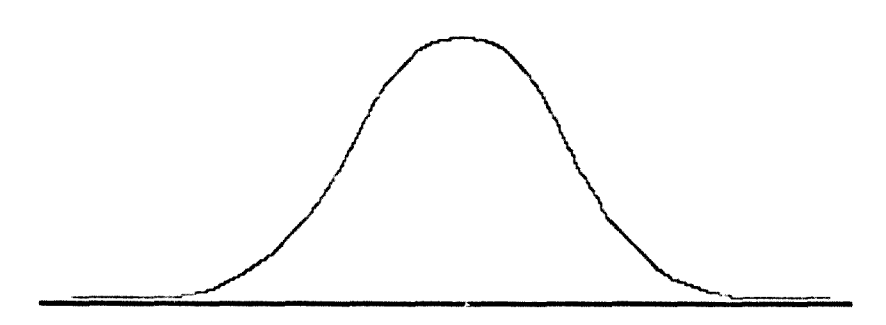

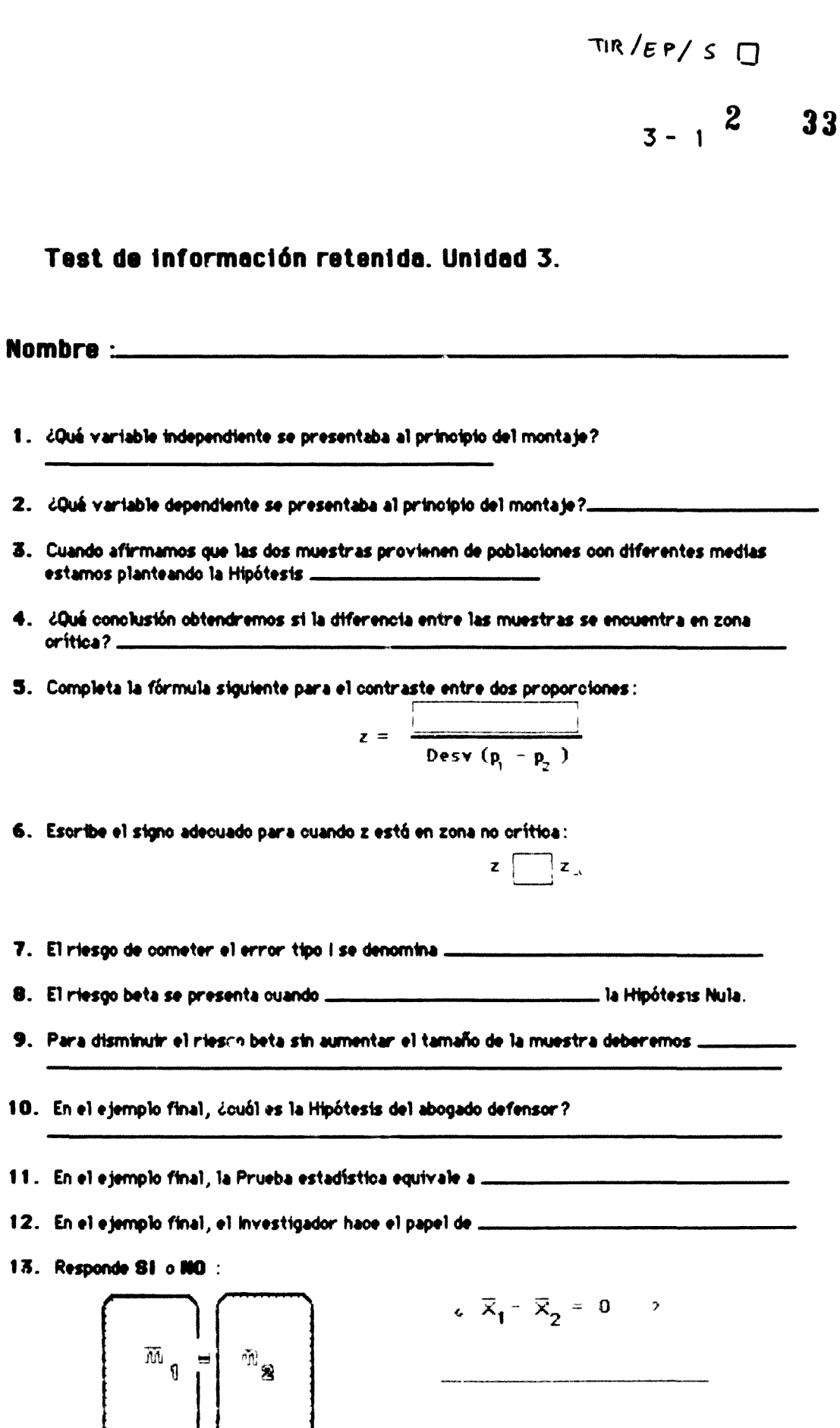

 $\mathbf{t}$ .

2.

3.

 $\ddot{\bullet}$ .

5.

 $6.$ 

7.

8.

 $9.$ 

ļ

L.

 $\lambda$ 

 $2^{\circ}$ 34

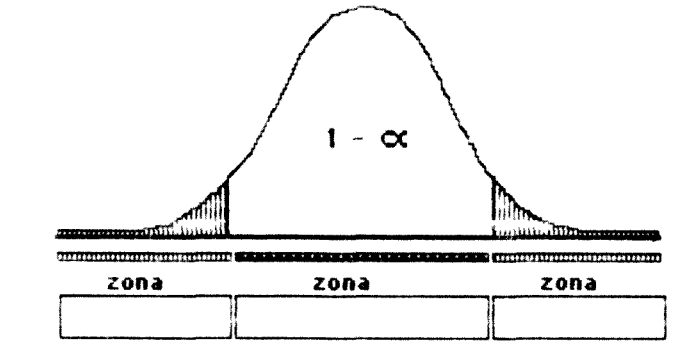

#### 14. Reilena los recuadros indicando el nombre de cada zona.

15. ¿A qué Hipótesis corresponde esta situación? \_

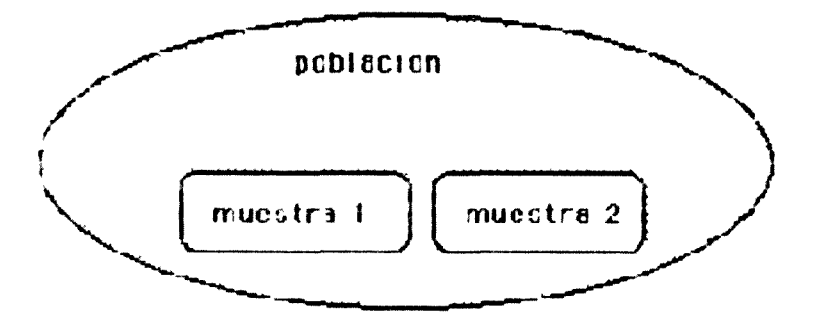

16. ¿Aceptaremos la Hipótesis Nula en esta situación?.

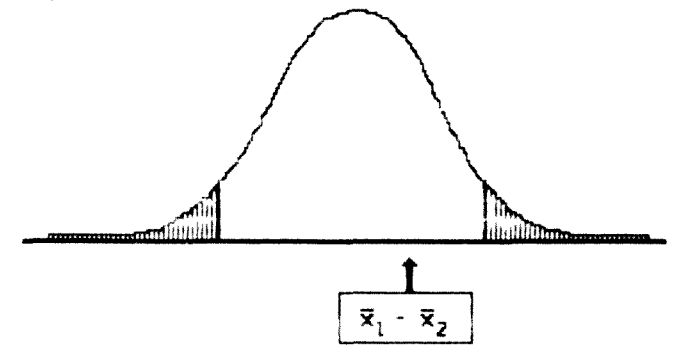

17. Señala la postoión de z cuando se rechaza la Hipótesis Nula

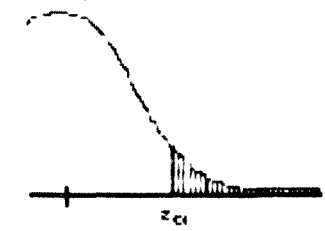

35

 $\boldsymbol{2}$ 

 $\ddot{\phantom{a}}$ 

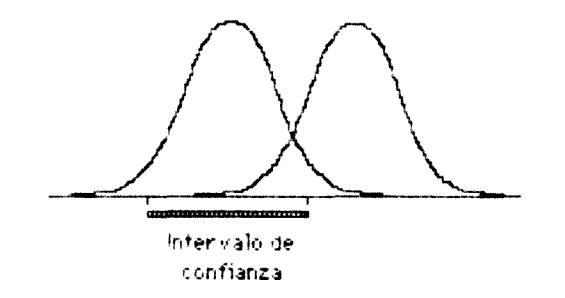

18. Señala el riesgo alfa rallando la zona correspondiente.

 $\frac{1}{2}$ 

19. ¿Por qué en la ourva punteada es menor el riesgo beta?

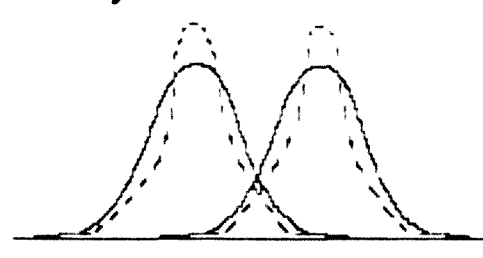

20. Realiza un dibujo adecuado y señala en él el riesyc beta, rayando el area convenientemente.
## **Test de información retenida. Unidad 1.**

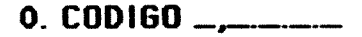

**1. Un buen camino para estudiar tos fenómenos aleatorios es estudiar sus**

**2. ¿Cuarto suman las probabilidad de dos sucesos complementarios'\***

**3. ¿Cuántos dólares se juegan contra el rifle?**

4. La siguiente representación corresponde a una función de

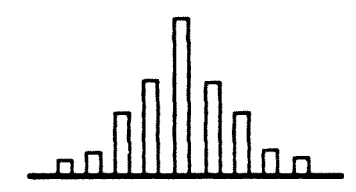

5. ¿Es discreta o continua la siguiente distribución representada gráficamente?

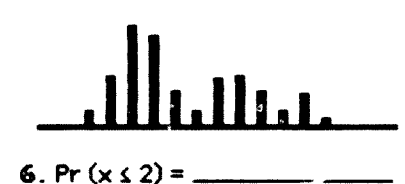

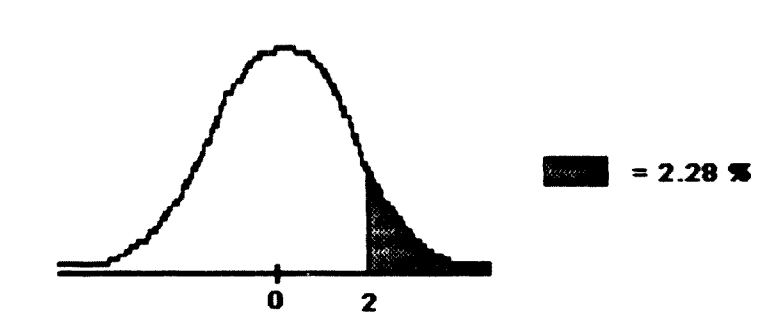

Ą.

**7.** Representa mediante un dibujo  $Pr(1.2 \le z \le 2.3)$ 

8. La probabilidad de obtener un 3 se obtiene

**9. Cita dos modelos de distribuciones discretas:**

1O. ¿Qu\* cartas sacó el jugador cuando el pistolero mostró su ful? .

11. Dibuja un ejemplo de función de distribución que siga el modelo de BernouiTli.

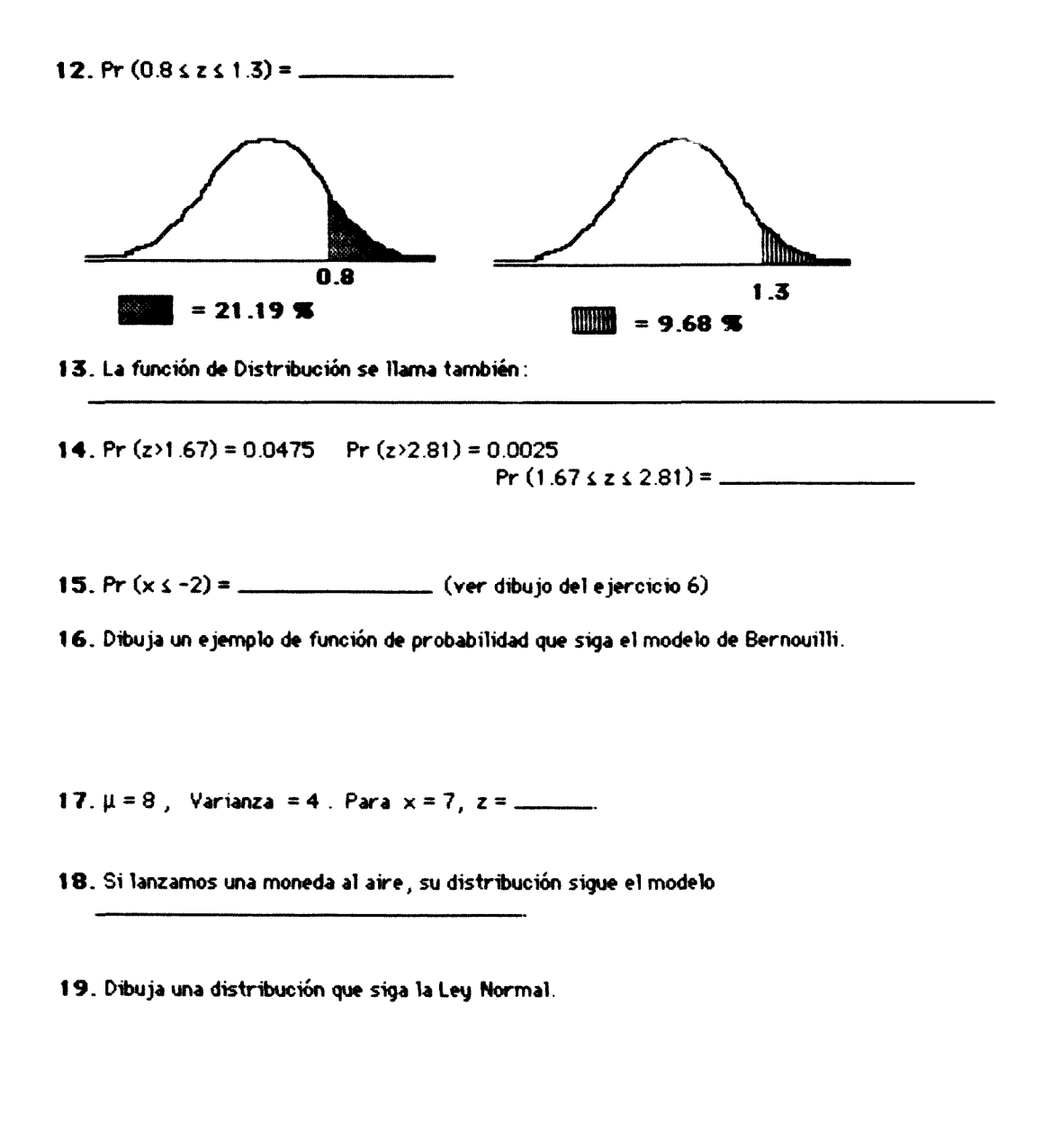

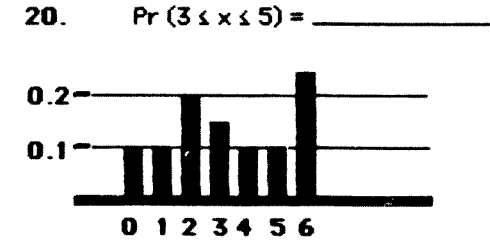

## **Test de información retenida. Unidad 2.**

- **O. CÓDIGO \_,**
- **1. Cuál era la Desviación típica tn la Distribución Muestral de 100 bolas blancas:**
- **2. ¿Entre qui vítores se encontrará el número de bolas blancas en el 95 98 de las muestras?**
- **3. Completa tos datos del intervalo respecto a tos niños en la población.**

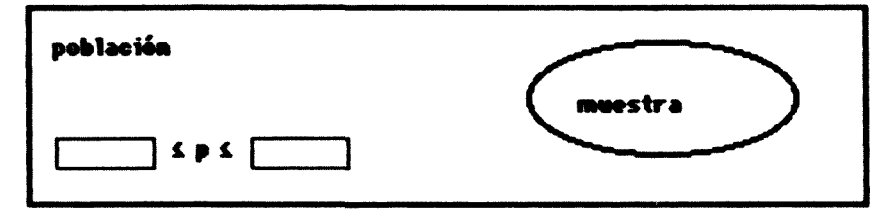

- **4. Dtxjja la distribución muestra! correspondiente a muestras de 10 cubos obtenidos a partir de una población infinita con una proporción de cubos amarillos igual a 0.5**
- **5. Para hacer estimaciones en la población necesitamos definir intervalos de\_**
- **6. Rellena el hueco en el siguiente dibujo con el porcentaje correspondiente**

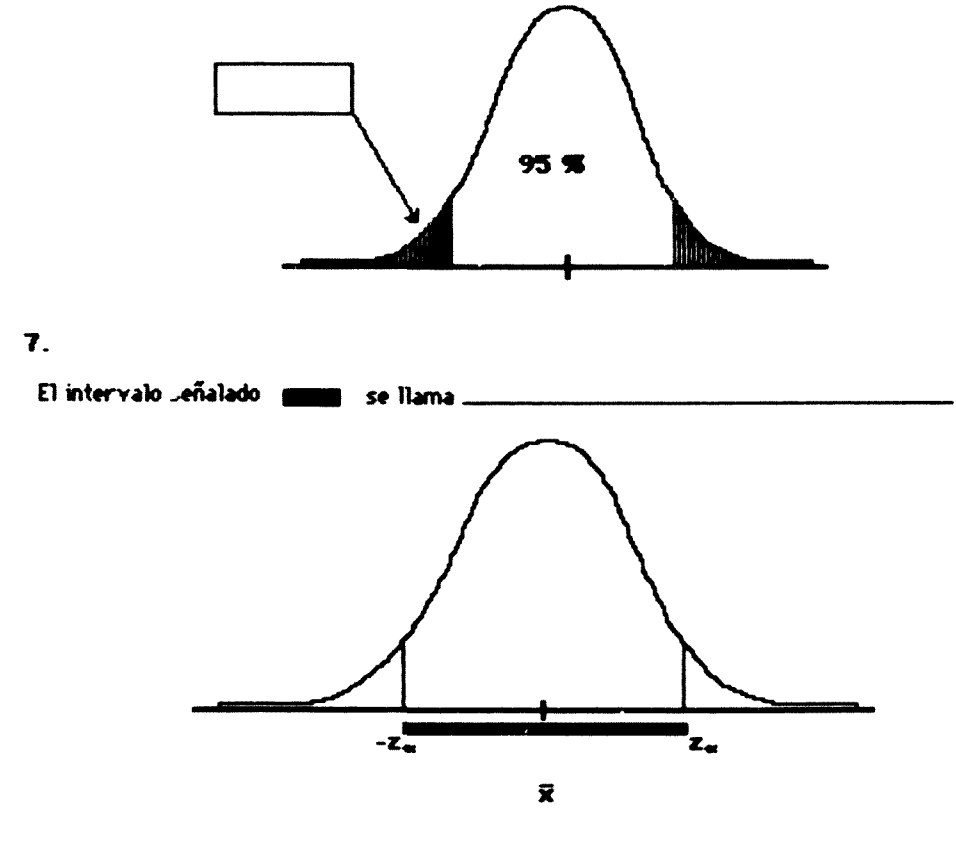

- **8. Si a partir de tos datos de una población establecemos un intervalo con una probabilidad determinada de obtener muestras en dicho intervalo, éste se llama:**
- **9. Para hacer una estimación por intervalo a partir de tos datos de tos muestra, debemos calcular**

10. Esta es la distribución muestral para muestras con nº 150. Dibuja en el mismo eje la curva **de 1a distribución mutstral para muestras con n» 300.**

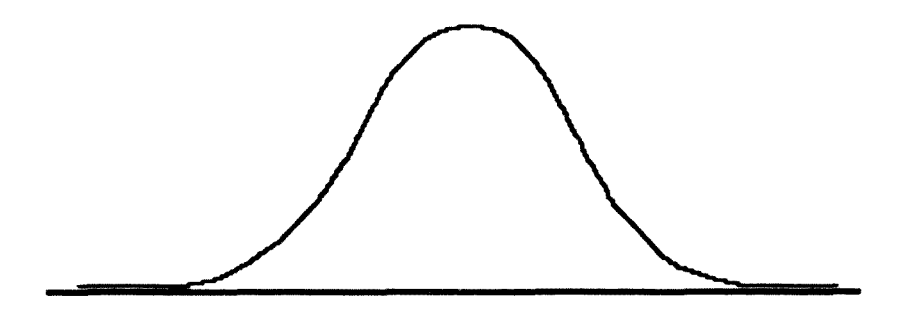

**11. ¿Cuál era el problema que en relación con la educación, se planteaba en el programa en vídeo? :**

**12. Suponiendo que trabajamos con una tabla que nos da las oreas bajo la curva Normal desde z (positiva) hasta infinito, rellena tos huecos para Pr (z > 2.00) « 2.28 %**

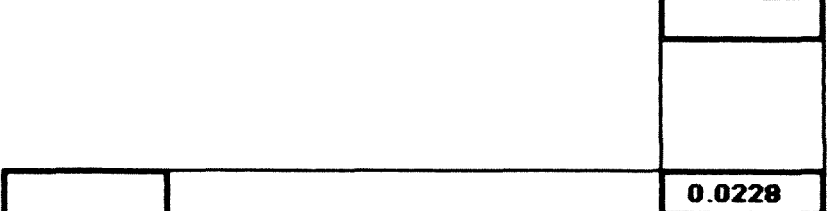

**13. Rellena tos huecos**

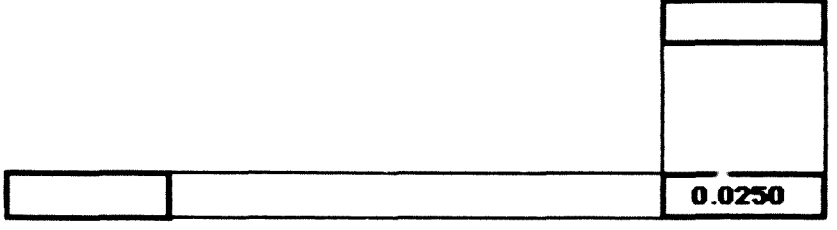

**14. Completa la formula: x =**

**19. ¿Cuál es la proporción de niños que necesita ayuda en la muestra del ejemplo?**

**16. ¿Cómo obtener la Varianza Muestral a partir de p, la proporción en que se encuentra un valor en la población?**

17. ¿Qué modelo sigue la Distribución Muestral correspondiente a muestras de 100 bolas blancas **extraídas de una población infinita, en la que la probabilidad de obtener una bola blanca es 0.5?**

## Test de información retenida. Unidad 3.  $COD160$  \_\_\_\_\_\_\_

1. «Que variable dependiente se presentaba al principio del montaje?.......

2. Cuando afirmamos que las dos muestras provienen de poblaciones con diferentes medias estamos planteando la Hipótesis \_

3. UPur que en la curva punteada es menor el riesgo beta?

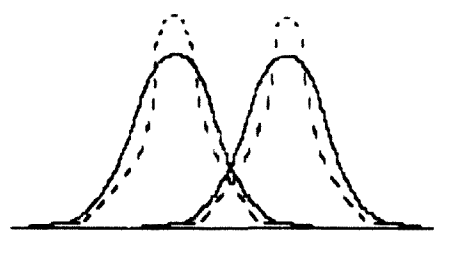

4. Rellena los recuadros indicando el nombre de cada zona

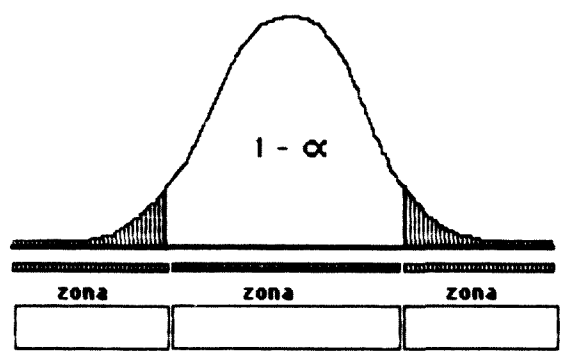

5. Completa la formula siguiente para el contraste entre dos proporciones

$$
z = \frac{1}{\sqrt{1-\frac{\rho_2}{1-\rho_1}}}
$$

6. «Rechazar emus la Hipotesis Nula en esta situación".

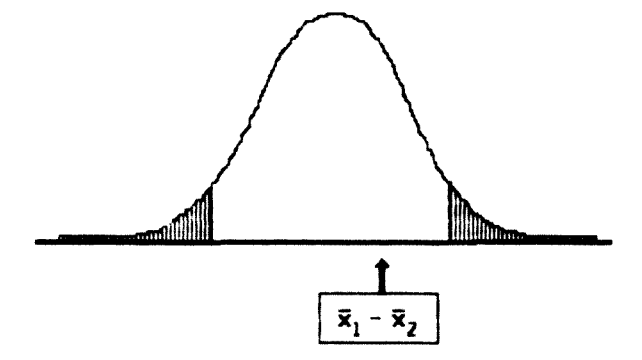

7. Señala la posición de z cuando se rechaza la Hipotesis Nula

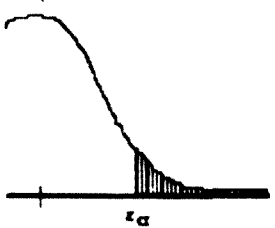

 $\overline{2}$ 

- 8. ¿Que conclusión obtendremos si la diferencia entre las muest, as se encuentra en zona  $critica?$
- 9. Escribe el signo adecuado para cuando z estú en zona no critica
- 10. Realiza un dibujo adecuado y señala en el el riesgo beta, rayando el area convenientemente

 $\mathbf{z}$ 

 $|z_{\alpha}|$ 

- 11. En el ejemplo final, ccuál es la Hipótesis del abogado defensor?
- 12 CA que Hipotesis corresponde esta situación 4.

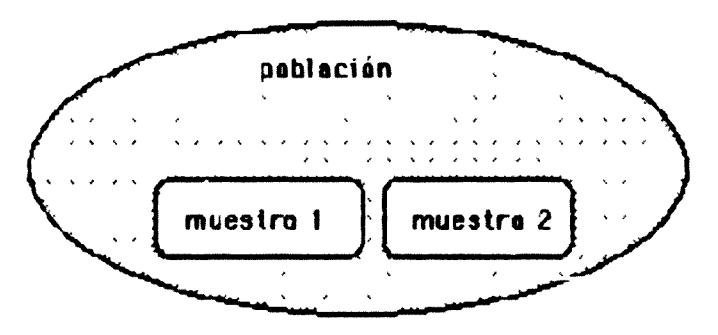

13. Señala el riesgo alfa rallando la zona correspondiente

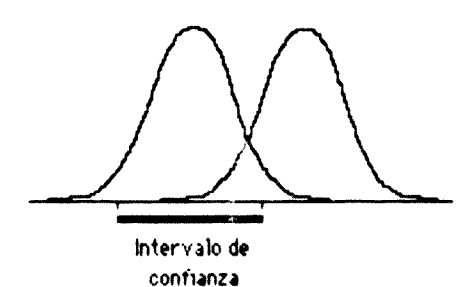

14. Para disminuir el riesgo beta sin aumentar el tamaño de la muestra deberemos .......

15. En el ejemplo final, el investigador hace el papel de \_\_\_\_\_\_\_\_\_\_\_\_\_\_\_\_\_\_\_\_\_\_

16. En el ejemplo final, la Prueba estadistica equivale a \_\_\_\_

17. ¿Que variable independiente se presentaba al principio del montaje? \_\_\_\_\_\_\_

 $\sim$   $\sim$ 

StatWorks Data ANOVA Table 7 - mar - 1987 12:10

 $\mathbb{R}^2$ 

Data File: ee/TIR-1

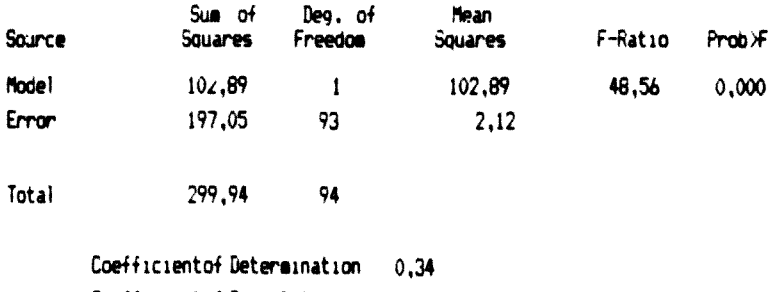

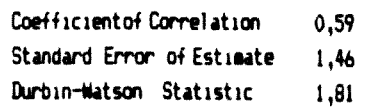

Stationks Data ANOVA Table 7 - man - 1987 12:18

Data File: ee/TIR-2

u.

 $\epsilon$ 

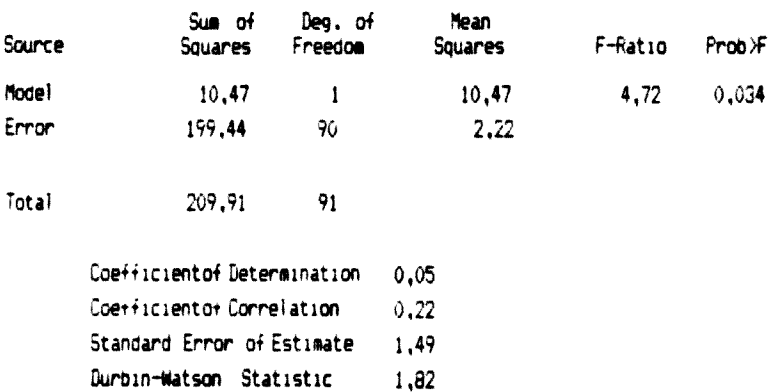

# $2 \t43$

 $2 \qquad 44$ 

StatWorks Data ANOVA Table 7 - mar - 1987 12:22

# Data File: ee/TIR-3

 $\begin{array}{c} \kappa \\ \hline \kappa \\ \hline \end{array}$ 

i.

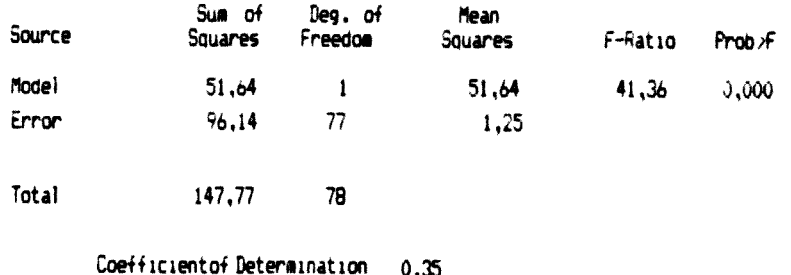

 $\ddot{\phantom{a}}$ 

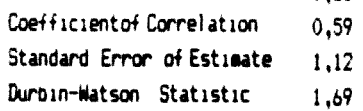

 $2\quad 45$ 

StatWorks Data Correlation Matrix 7 - mar - 1987 12:28

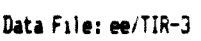

 $\overline{a}$ 

j.

 $\ddot{\phantom{a}}$ 

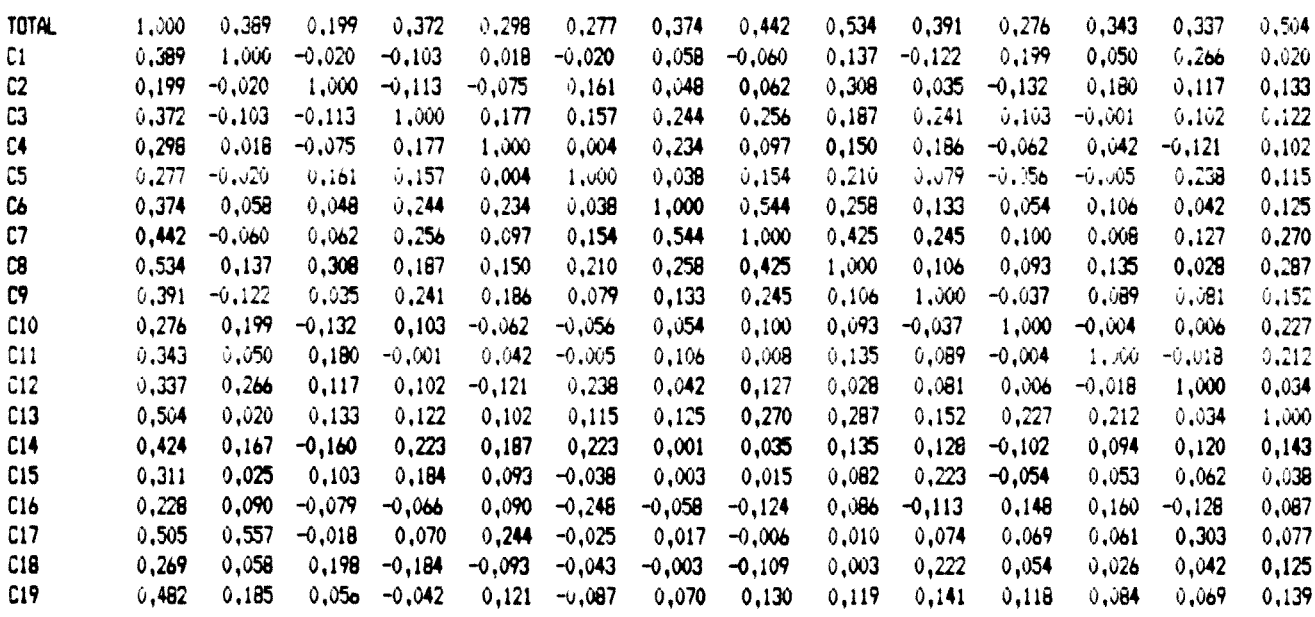

## Data File: ee/TIR-3

į,

 $\frac{1}{4}$ 

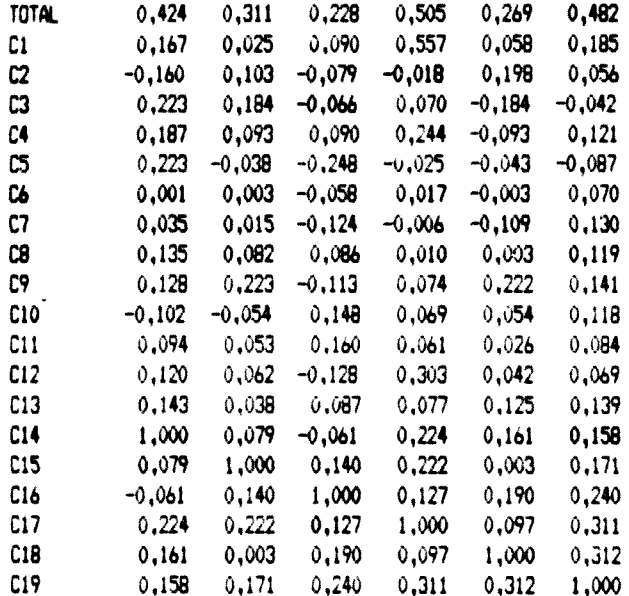

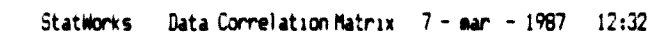

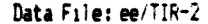

 $\mathring{\S}$ 

 $\bar{1}$ 

 $\bar{t}$ 

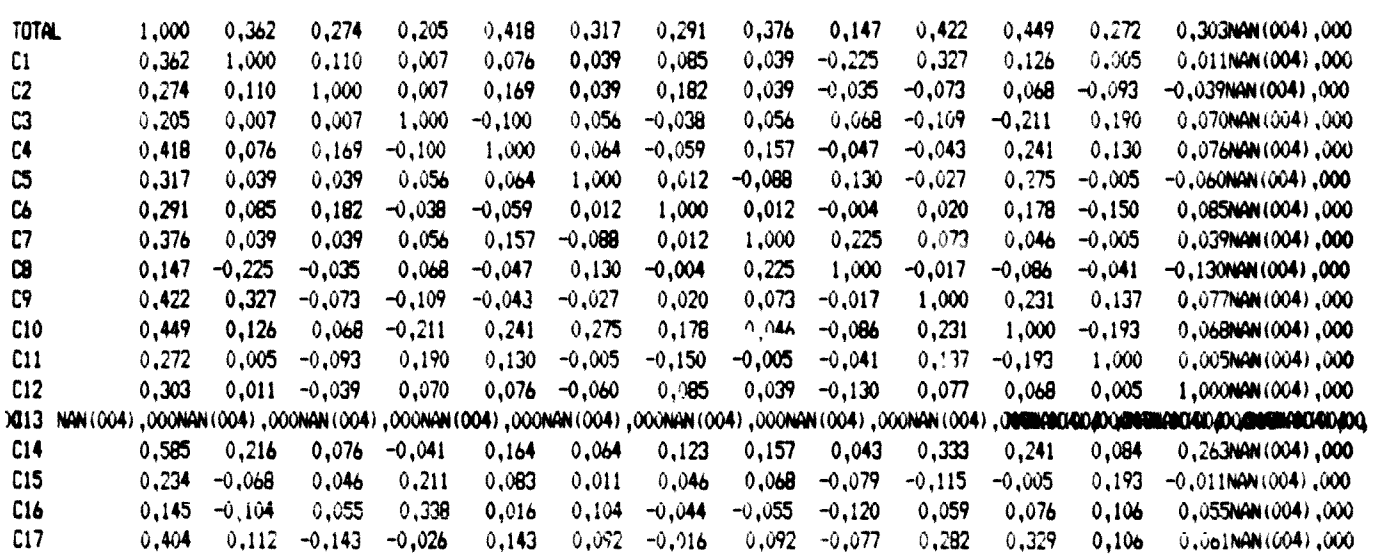

 $\overline{z}$ 48

## Data File: ee/TIR-2

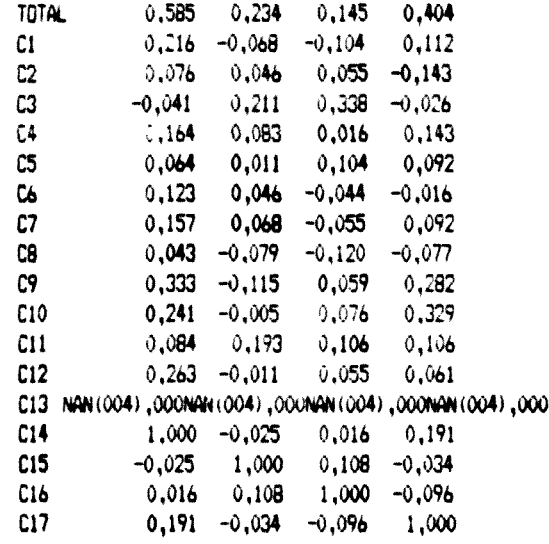

StatWorks Data Correlation Matrix 7 - mar - 1987 12:39

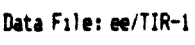

L

 $\cdot$ 

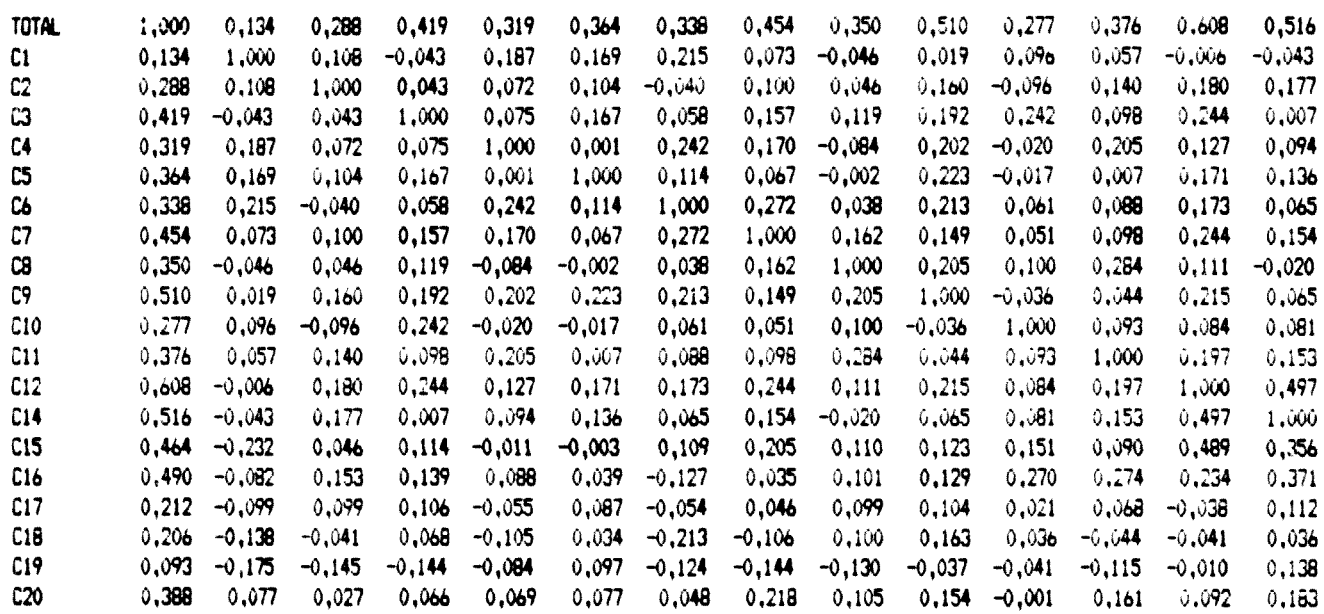

Data File: ee/TIR-1

 $\frac{1}{2} \int_{0}^{\infty} \frac{dx}{(x^2+y^2)^2} \, dx$ 

 $\frac{1}{2}$  ,  $\frac{1}{2}$ 

 $\ddot{\phantom{0}}$ 

 $\epsilon$ 

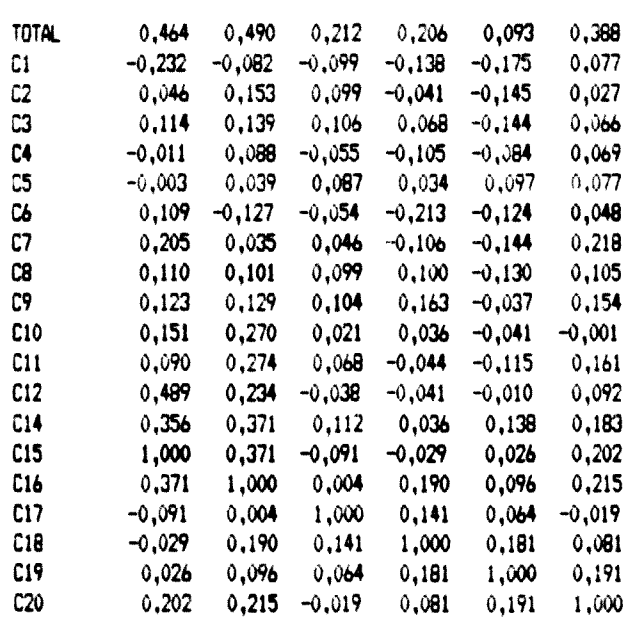

 $\cdot$ 

 $2 \div \mathbf{0}$ 

 $2\quad 51$ 

## $T(R)$

StatWorks Data ANOVA Table 7 - mar - 1987 12:42

Data File: ee/TIR y T.Rend. Cov.

 $\ddot{\phantom{0}}$ 

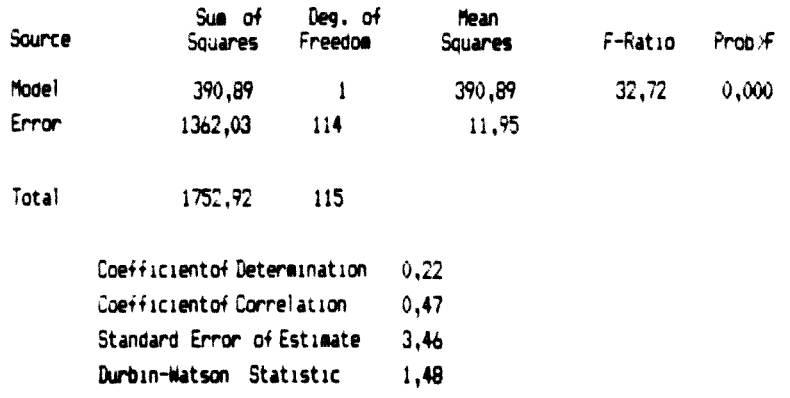

# $2\quad 52$

## $TIR-2$

StatWorks Data ANOVA Table 7 - mar - 1987 12:44

Data File: ee/TIR y T.Rend. Cov.

 $\ddot{\phantom{a}}$ 

ļ.

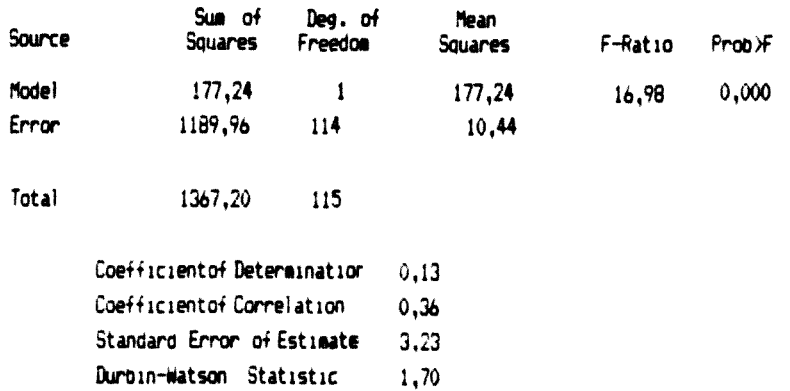

# $T(R-3)$

StatWorks Data ANOVA Table 7 - mar - 1987 12:45

Data File: ee/TIR y T.Rend. Cov.

l,

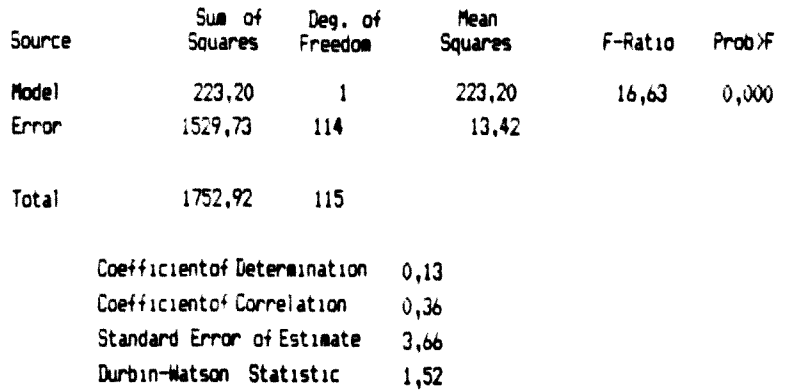

INDICES-TIR

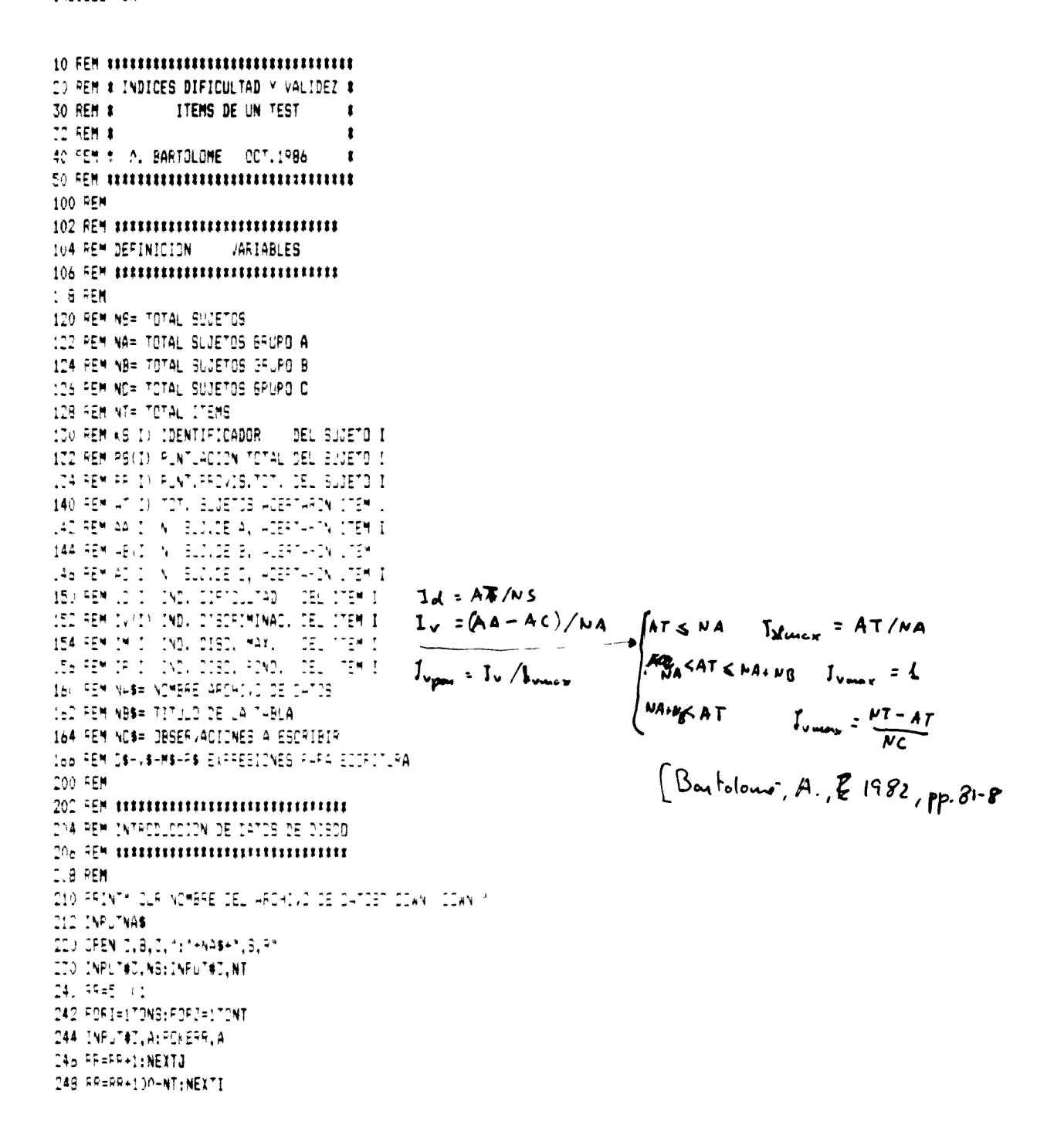

54

 $\overline{2}$ 

 $\begin{array}{ll} \begin{array}{ll} \texttt{1.13E1} \end{array} \end{array}$ 1 ser<br>11 ser minimum minimum **DARY DESCRIPTION**  $\mathbb{D}_2$  ig unno communitions ក់ ខ្លះខួ⊭ **NOSTANER** IN SPIRE TIE NAEINT NE TOOS AS GEER NAME nde adalections<br>| 100 adalections<br>| 104 adalections || 100 cm = 100 cm = 100 cm = 100 cm = 100 cm = 100 cm = 100 cm = 100 cm = 100 cm = 100 cm = 11:00 1:00 1:00  $\sum_{i=1}^n \frac{1}{i!} \mathbb{E} \mathbb{E$ IT RESPIRATION TTA FORDEDTONE-1, ARRAIG (1947) DAL TE TEM RESTE nn an Neastaig a chuid an chomhaidh an Chairm<br>The studies states and an chomhaidh an chuid an chuid an chuid an chuid an chuid an chuid an chuid an chuid an<br>The Neastain Entity **NORMANSHIPS** TAA FIRIRITINT 28 转移行报刊 人名内  $\overline{\mathcal{C}\mathcal{C}}^{\mathcal{C}}=\mathsf{F}\mathcal{D}^{\mathcal{C}}\mathcal{C}=\mathcal{C}\mathcal{D}^{\mathcal{C}}\mathcal{C}\mathcal{C}\mathcal{C}^{\mathcal{C}}\mathcal{C}^{\mathcal{C}}\mathcal{C}^{\mathcal{C}}\mathcal{C}^{\mathcal{C}}\mathcal{C}^{\mathcal{C}}\mathcal{C}^{\mathcal{C}}$ **CEL PERDENTAL ALL TORAL TO AREA SAME TO A COORDER TEA PORTEMAKTION-NELAEVI BABYLIKEE (PAKE LINE)** (1917)  $\sim$  10  $^\circ$ TEN FORDAMENTONE AD 1 442 DAREEN REALD TO CH **ISE NEATT**  $\mathcal{L} = \mathbb{E} \mathbb{E} \mathbb{P}$ 4-4 REM - CALCLLO DE CORVINCIOSS  $\mathfrak{q}_\mathbb{C}$ ge uninoormininginoor  $4.3\,$  kgs. 41 FIRINTINT AND REMINISTRATION CORONALIZED<br>ANA NO D'ARTYS (NGENO S'ANTIGOS) PO AD PEM INDIE IS D'ESPIM MADION<br>ADD IV I RAA (1942) (1949) (1959) I (1962) MAR AN ANNO 18 MARCAINN ACCOMMAND<br>AIS SEM NOISE DE MARGAM ACCOMMANDED<br>AIS SEM RATUS THEY MUS RATUS NAMBEDOATE 45 IFT IN ITEMPIT #1 ATT IRIM IN HITHENIM IVAHI<br>ATE IM I RINT IM I AI

44 REM INDICE DE DISORI POLOERADO

55

 $2<sup>2</sup>$ 

```
442 IFIM(I)=07HENIP(I)=1:50T0450
    444 IF(I)=IV(I) IM(I)
    446 IP/I)=INT(IP(I)$100)/100
    451 NEXTI
    490 PEINTERRA IMPRIMIR PULSE P(00WN)*
    491 PRINT*PARA TERMINAR PULSE T*
    492 SET) $: IFK $= * * THENA92
    493 IF+ $="P"THEN500
    494 IFK $=****HEN600
    495 5070492
    500 PEM
    502 F<sub>5</sub> F<sub>6</sub> H<sub>1</sub> H<sub>1</sub> H<sub>1</sub> H<sub>1</sub> H<sub>1</sub> H<sub>1</sub> H<sub>1</sub> H<sub>1</sub> H<sub>1</sub>504 REM - IMPRESION DE RESULTADOS
    SOB REM
    510 OPEN 5, 4, 5: JPEN 21, 4, 4
    520 PRINT* CLEVEBORIBA TITULO DE LA TABLA*
    522 INPUTNES
    524 PRINT* DOWN) DOWN) (DOWN) ESCRIBA CBBERVACIONES FINALES*
    526 INPUTNOS
    530 E$=CHP$'27); T$=CHR$(9)
    572 D$="I"+E$+"SI"+CHP$(100)+E$+"T"
    534 V$="I"+E$+"S1"+CHR$/118 +E$+"T"
    EZ5 M$=*I*+E$+*S1*+CHR$(118 +CHR$ ,19 +CHR$ 97 +CHR$(100)+CHR$ 45 +E$+*T*
    538 P$="I"+E$+"S1"+CHR$(119 +CHR$ 112 +CHR$ 11 +CHR$ 11 +CHR$.
                                                                             AGENTS
    S40 FRINT#5.E$+*@*;DHR$f15 ;E$+*#*+DHR$ 10);
\sim-542 PRTNT#5, E$+"D"+CHR$(1))+CHR$(20)+CHR$ 20)+CHR$(40)+CHR$(1
    542 PRINT#5.CHP$(14);T$;"INDICES DE DIFICULTAD Y DISCRIMINACION" PRINT#5, ""
    544 FRINT#5, T$: E$+"-1": NB$: E$+"-0"
    54a PRINT#5, E$+CHR$(97)+CHR$(1)
    548 FRINT$5, "ITEM"; "$; 0$; "$; /$, "$; M$; "$; F$; FFINT$5, " ...
    550 FORI=17ONT
    552 PRINT#5.1;T$;ID(I);T$;IV(I);T$;IM(I);T$;IP(I)
    554 NEXTI
    555 PRINT#5, "": HRINT#5, NO$
    556 FRINT#5, E$+CHR$(97 +CHR$(2)
    S60 FEM IMPRESION GRAFICA
    552 FRINT#5, "INDICES DE DIFICULTAD - 1 E$+"-1", NB$: E$+"-0"
    E64 PRINT#5, E$+CHR$(97)+CHR$ 1
    See RF=1:526JB700
    570 PRINT#5, ES+CHRS(97)+CHRS(2)
    572 PRINT#5,"INDICES DE DISCRIMINACION FONDESADOS - ";E$+"-1":NB$;E$+"-0"
    574 FRINT#5.8$+0HR$(97)+0HR$(1)
    576 FORT=1TONT:ID I)=IF(I):MEXTI
    -73.854 + 525J5700600 FEM
    601 958 - 111111111111111111111111111115 4 FEM - FINALIJAR EL PROGRAMA
```
J.

 $2<sup>1</sup>$ 

 $\boldsymbol{2}$ 57

```
Erie Inst
  51 CLOBES: CLOBED1: END
      DEM
  2.1 is momentum and 2.1THA REM - SUBRUTTNA PARA BEARINGA
  706.55\textcolor{red}{\textbf{85}}\textcolor{red}{\textbf{7}}719 PEM
 TIE FFINT#5,8$+171+0HR$12)
 720 PRINT#5, 1 1.00"; T$; CHR$ / 244 ;
  TOO FORT=1TONT#4:FFINT#5.OHP$ DAY ::NEXTI:FFINT# (15) ?
 TO4 FRINT#5,7$;" ";;H=1 :325.85 / 5
 TO FORWERRING ISTORIAL STATES (TASOMRA DRESS) (USI) (1999-1995)
 \mathcal{I}_{\mathcal{I}\mathcal{L}}^{\mathcal{I}\mathcal{L}}\subseteq\mathcal{I}(\mathcal{N}\mathcal{I}\# \mathbb{S}_{\mathcal{I}}^{\mathcal{I}\mathcal{L}}\mathcal{S}_{\mathcal{I}}^{\mathcal{I}}\mathcal{L})\# \mathcal{S}_{\mathcal{I}\mathcal{L}}^{\mathcal{I}\mathcal{L}}\mathcal{I}_{\mathcal{I}\mathcal{L}}^{\mathcal{I}}TTT RORISITONTEGER DUTES DARK DA LISSERTIVER ATE
 TZ4 FRINT#5, T$: DHF$ C45 :: H=5 +60518
                                                                          \sim 10^{-10} M_{\odot}TO FORM=49TOLBTER-11FFINT#5 T$\CHR$ O45 \\U
 TAH FRONT#5, 0.001;T$; D-R$ 144 : ":
T42 FORI=1709;FRINT#5," (I::NECTI
T44 FORDED TONT:PRINT#5, Updaths (TI
TELERINTARY FOR
748 FRINT#5,751* 11H= 1212LP.
TIR (FIER) THEN?
TE SPERANCE PROPERTY ON THE STATE OF THE STATE
 51.778771241241TED FORCH TOMORRENT#5.048$ 04. 1198471.44.204.
TE4 FRINT#ELT$: CHF$ 245 (LH=HE LEDBLB, 00)
TES FIRABLE TOLPRETERL, PRINTIE TRICHES OUR
TEL PROVINCE HULD STAS 294 S
TSD FORDELTONT#4(FFONT#5) 2+F8 DA (1) NSVTO (++) TE
754 FRONT#5,783 (19948-119626251-00)
ME FRONT#5,5$+1@1;2HF$ 5.15$+ MT+DHF$ L
TO FRINTASJESKOMAGAPS | AGARS O AGARS TO AURO | 1994 L
TT4 FRINT#5,25+0+R$ PT +0+R$(0
\mathbb{Z}^2 = \mathbb{Z} \mathbb{Z}^2 , PN.
\mathbb{E}^{(1)} \times \mathbb{E}^{\bullet} \text{ (iii)}, \mathbb{E}^{(2)} \text{, } \mathbb{E}^{(2)} \times \mathbb{E}^{(2)} \text{, } \mathbb{E}^{(2)} \text{, } \mathbb{E}^{(1)} \text{, } \mathbb{E}^{(2)} \text{, }A PERMITAT
\begin{bmatrix} 1 & 20 & 1748944 & 1 & -12 \\ 1 & 20 & 1748944 & 1 & -12 \\ 1 & 16479745 & 1 & 1211574 \end{bmatrix}\mathcal{F}^{\mathsf{L}}\mathsf{EQGF}(\mathsf{V}^{\mathsf{L}}\mathsf{H}^{\mathsf{L}}_1) \qquad \qquad \mathbb{D}^{\mathsf{L}}\mathsf{H}^{\mathsf{L}}_1 \qquad \qquad \qquad \mathbb{D}^{\mathsf{L}}\mathsf{L}^{\mathsf{L}} \qquad \qquad175 施加自我的样子
LIST FETURN
```
 $\mathbb{C}_2 \cup \mathbb{C} \times \mathbb{C}$ 

Bartolono, A. (1982) Utilizanos au Lenguaje Andiovannel en el apprendisaje de si Estadistica. Tesina de icenciatura presentadad en la Facile Fil. ¿ CC. de la Soluc, Univ de Barcelona

 $58$  $\overline{2}$ 

 $\begin{array}{lll} \pm \left( 2 \pm 1 \right) \gamma^{\frac{1}{2}}\mathbf{R} \end{array}$ 

 $\mathcal{L}^{\text{max}}$ 

j.

23. 
$$
10^{-11}
$$
 (a) 1000  
\n24.  $10^{-11}$  (b) 1000  
\n25.  $10^{-11}$  (c) 1000  
\n26.  $10^{-11}$  (d) 1000  
\n27.  $10^{-11}$  (e) 1000  
\n28.  $10^{-11}$  (f) 1000  
\n29.  $10^{-11}$  (g) 1000  
\n20.  $10^{-11}$  (h) 1000  
\n21.  $10^{-11}$  (i) 1000  
\n22.  $10^{-11}$  (ii) 1000  
\n23.  $10^{-11}$  (i) 1000  
\n24.  $10^{-11}$  (ii) 1000  
\n25.  $10^{-11}$  (i) 1000  
\n26.  $10^{-11}$  (ii) 1000  
\n27.  $10^{-11}$  (iii) 1000  
\n28.  $10^{-11}$  (iv) 1000  
\n29.  $10^{-11}$  (v) 1000  
\n20.  $10^{-11}$  (v) 1000  
\n21.  $10^{-11}$  (v) 1000  
\n23.  $10^{-11}$  (i) 1000  
\n24.  $10^{-11}$  (ii) 1000  
\n25.  $10^{-11}$  (i) 1000  
\n26.  $10^{-11}$  (ii) 1000  
\n27.  $10^{-11}$  (i) 1000  
\n28.  $10^{-11}$  (ii) 1000  
\n29.  $10^{-11}$  (iii) 1000  
\n20.  $10^{-11}$  (iv) 1000  
\n20.  $10^{-11}$  (v) 1000  
\n21.  $10^{-11}$  (u) 1000  
\n22.  $10^{-11}$  (u) 1000  
\n23.  $10^{-11}$  (

 $\boldsymbol{2}$  $59$ 

```
\begin{array}{rcl} \mathbb{C} & \mathbb{C} & \mathbb{C} & \mathbb{C} & \mathbb{C} & \mathbb{C} & \mathbb{C} \mathbb{C} \math\rightarrow -5. minimum infinition
       \sim 1 \sim 1 ^{10} \simn (1958), turb Meximus (2008), collection<br>The Pacific County (1950), a
    118.9Maline Tel
\begin{aligned} &\frac{1}{2}\{ \frac{5}{2}\{ \frac{944\sqrt{7}+74\pi}{2}\, \frac{7\pi}{6}\} ,&\frac{1}{2}\{ \frac{1}{2}\{ \frac{1}{2}\{ \frac{1}{2}\{ \frac{1}{2}\{ \frac{1}{2}\{ \frac{1}{2}\{ \frac{1}{2}\{ \frac{1}{2}\{ \frac{1}{2}\{ \frac{1}{2}\{ \frac{1}{2}\{ \frac{1}{2}\{ \frac{1}{2}\{ \frac{1}{2}\{ \frac{1}{2}\{ \frac{1}{2}\{ \frac{1}{2}\{ \frac{1}{2}\{ \frac{1}{2}\{ \frac{1}{2\label{eq:2} \frac{1}{\sqrt{2}}\int_{-\infty}^{\infty}e^{-\frac{2\pi i}{\hbar}}\frac{d\bar{\chi}}{d\bar{\chi}}\,d\bar{\chi},\mathcal{L}^{\text{max}}_{\text{max}} , where \mathcal{L}^{\text{max}}_{\text{max}}
```
 $\frac{1}{3}$ 

l<br>w

 $\label{eq:2.1} \mathbf{E}(\mathbf{r}) = \mathbf{E}(\mathbf{r}) + \mathbf{E}(\mathbf{r}) = \mathbf{E}(\mathbf{r}) + \mathbf{E}(\mathbf{r}) + \mathbf{E}(\mathbf{r})$ 

 $\sim 10$ 

 $\sim$  $\sim$   $\sim$  $\bar{\mathcal{A}}$  $\sim$   $\sim$  $\bullet$  $\mathcal{L}_{\text{int}}$  $\frac{1}{2}$  $\sim 10^{-1}$  k  $\sim$  $\omega_{\rm{max}}$  ,  $\epsilon$  ,  $\omega$  $\mathcal{L}^{\pm}$  $\sim 10^{-10}$  and  $\sim$  $\mathcal{L}_{\text{int}}$  $\sim$   $\sim$ 

 $\sim 10^7$ 

 $\sim$   $\omega$ 

494 区弁工工会 495-5170492  $\mathbb{S}_2 \rightarrow \mathbb{R}$  $f \in \mathbb{R}^n$  manimumumoono IS 4 REMOVE IMPRESSION DE REELLINGUS  $506$   $55$  mummmmmmmmm 主義 経難 510 DFEN DU, 4, 5: DFEN T, 9, T, 17 MAHEF (2) F ELD INFLINE, PEINFLINE, P. ED (FEAT) DUR EEDFORM TOTLLD DE LA TAELA 522 INPUTABLE 524 FRINT: DUWN (LDWN) DDWN EBORIBH DRBDA HUIDNEB FONHLEB ED LYFLTNOS  $\begin{bmatrix} 511 & 5841498 & 2714^48 & 2449 & 9148 & 9148 & 9148 & 9148 & 9148 & 9148 & 9148 & 9148 & 9148 & 9148 & 9148 & 9148 & 9148 & 9148 & 9148 & 9148 & 9148 & 9148 & 9148 & 9148 & 9148 & 9148 & 9148 & 9148 & 9148 & 9148 & 9148 & 9148 & 9148 & 9148 & 9148$ STO FFEED-FROUDER STRED-FROUDER 1140 HERMISSING THE SULFI-FROUDER CLOSE FERENCE EDD FRONTHL VIEWS OF SHRONTBOOVERHAZE STA FRINTADY, EBH Y HOHEB 12 TE ANDHOME ART 2003 LADOR #1 2008 #15 ADD 4008 15 54, PRINTADULTA 1943 - AUV. LLEPUDLENTES DE HUREULLAND (MHONTADUL<sup>AR</sup>)  $541.791$  M #21 (  $544.71$  M  $741$  M  $541.54$  m  $^{-1}$  $540.7918740014.4$ 547-PRINTADY 1  $(14.7 - 1)(11.7 + 1)$  $E$ ,  $FNN$  ,  $N$   $F$ งไม่มี คนที่เล่นในที่เห็น เกิดเป็นเมือง เพราะ ได้<br>| 554 หมั่นสมบัติ และทำหนังสูติ และ และ เพราะ  $\frac{1}{2} \sum_{i=1}^{n} \frac{1}{2} \frac{1}{2}$ EEE FRINTAL L  $\mathbb{S}^1$  :  $\mathbb{S}^1$  :  $\mathbb{S}^1$  $\texttt{fcl} \texttt{CIF}, \texttt{r} \texttt{CIF}, \texttt{r} \texttt{C$  $\textbf{E}\texttt{A} \texttt{S} \texttt{S$  $\begin{array}{l} \texttt{Sis} \rightarrow \texttt{E}[ \texttt{V} \texttt{A} \texttt{I} \texttt{ } \texttt{]} \texttt{I} \texttt{B} \texttt{E} \texttt{I} \texttt{ } \texttt{]} \texttt{I} \texttt{B} \texttt{I} \texttt{B} \texttt{I} \texttt{I} \texttt{I} \texttt{I} \texttt{B} \texttt{I} \texttt{I} \texttt{I} \end{array}$ 568 FRARRA, LATENEITI STORING GROSS PORTED STA FENTAL VEH HUND COSTOLENTE LE CUPELADO DE TOHIEN VEH HUNDHUND V. 576 FRINTAD UTAVOHRA VA 155817 = 1151 FUER SISLEUT 581 FRINTED (39-1-F9 FT +1-F9 1) 594 PROVINCI/ES+1-11) PROPALLA DE SPELPMUN-EFOWNIVES = = = = = = = = = = ; 586 PRINT#CO, TS, CHRS(14) (RTS; f = 0 AT) (RTST) 20812.0.0. 59 FRINT#ILLE\$+DHR\$ FT1+0HP\$+2) 594 PRINT#E9, NDS  $\mathsf{S}^{\mathsf{GQ}}$  CLISED : CLISE3 **600 FEM**  $602$   $55$ <sup>w</sup> HHHHHHHHHHHHHH 8.4 FEM AINALIZAR EL FROBRAMA  $60<sub>0</sub>$  FEM TEELERERERERERERERERERERE  $\pm$   $\pm$   $\pm$   $\pm$   $\pm$  $b1 - EVD$  $\mathbb{C} \rightarrow \mathbb{R}^n$  munimumuumu

60

 $\boldsymbol{2}$ 

 $\mathcal{H}(\mathcal{L})$ 

 $\ddot{\phantom{0}}$ 

 $\mathcal{L}^{\text{max}}_{\text{max}}$  and  $\mathcal{L}^{\text{max}}_{\text{max}}$ 

 $\sim 10^{11}$  km  $^{-1}$ 

 $\overline{\phantom{a}}$ 

$$
e_{r} = \left(\frac{1}{2}\right) \left[\frac{1}{2}n(1+r) - \frac{1}{2}n(1-r)\right]
$$
\n
$$
= \frac{1}{2} \left[\frac{1}{2}n(1+r) - \frac{1}{2}n(1-r)\right]
$$
\n
$$
= \frac{1}{2} \left[\frac{1}{2}n(1+r) - \frac{1}{2}n(1-r)\right]
$$
\n
$$
= \frac{1}{2} \left[\frac{1}{2}n(1+r) - \frac{1}{2}n(1+r)\right]
$$
\n
$$
= \frac{1}{2} \left[\frac{1}{2}n(1+r) - \frac{1}{2}n(1+r)\right]
$$
\n
$$
= \frac{1}{2} \left[\frac{1}{2}n(1+r) - \frac{1}{2}n(1+r)\right]
$$
\n
$$
= \frac{1}{2} \left[\frac{1}{2}n(1+r) - \frac{1}{2}n(1+r)\right]
$$
\n
$$
= \frac{1}{2} \left[\frac{1}{2}n(1+r) - \frac{1}{2}n(1+r)\right]
$$
\n
$$
= \frac{1}{2} \left[\frac{1}{2}n(1+r) - \frac{1}{2}n(1+r)\right]
$$
\n
$$
= \frac{1}{2} \left[\frac{1}{2}n(1+r) - \frac{1}{2}n(1+r)\right]
$$
\n
$$
= \frac{1}{2} \left[\frac{1}{2}n(1+r) - \frac{1}{2}n(1+r)\right]
$$
\n
$$
= \frac{1}{2} \left[\frac{1}{2}n(1+r) - \frac{1}{2}n(1+r)\right]
$$
\n
$$
= \frac{1}{2} \left[\frac{1}{2}n(1+r) - \frac{1}{2}n(1+r)\right]
$$
\n
$$
= \frac{1}{2} \left[\frac{1}{2}n(1+r) - \frac{1}{2}n(1+r)\right]
$$
\n
$$
= \frac{1}{2} \left[\frac{1}{2}n(1+r) - \frac{1}{2}n(1+r)\right]
$$
\n
$$
= \frac{1}{2} \left[\frac{1}{2}n(1+r) - \frac{1}{2}n(1+r)\right]
$$
\n
$$
= \frac{1}{2} \left[\frac{1}{
$$

 $\mathcal{L}^{\text{max}}_{\text{max}}$  and  $\mathcal{L}^{\text{max}}_{\text{max}}$ 

 $\overline{2}$ 

 $\overline{2}$  $-62$ 

INDICES DE SIFICLUTAD - ESTLOID PILOTO - 715-1

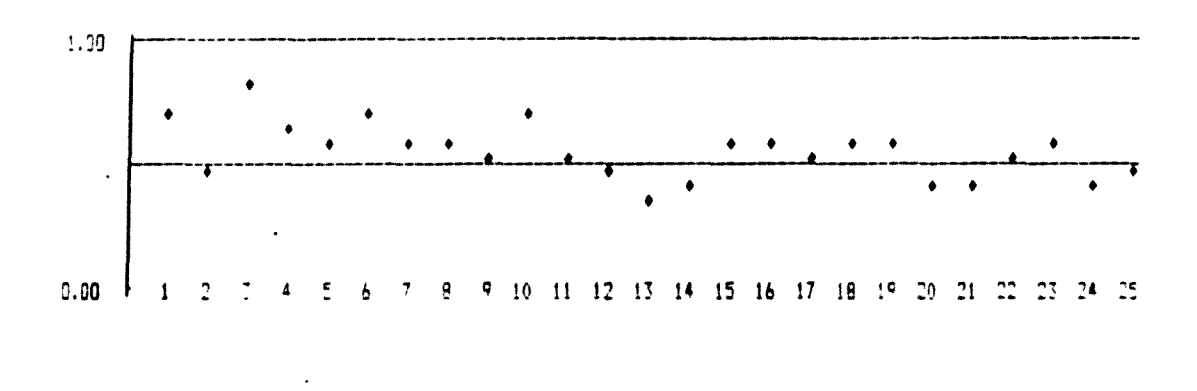

INDICES DE DISCRIMINACION FONDERADOS - ESTUDIO PILOTO | TIR-1

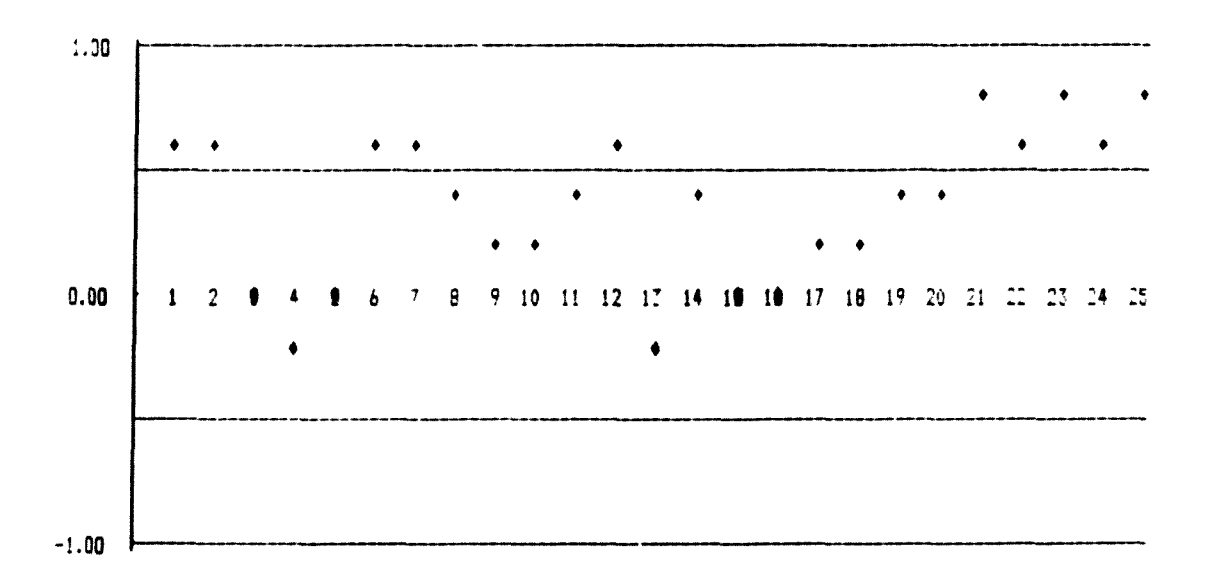

 $\boldsymbol{2}$ 

## INDICES DE DIFICULTAD - ESTUDIO PILOTO TIR-2

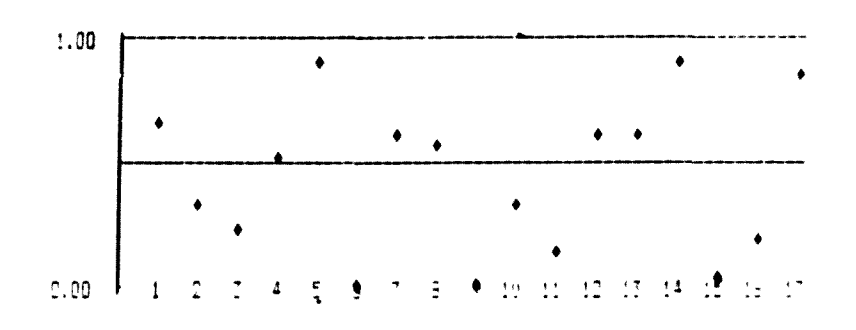

INDICES DE DISCRIMINACION PONDERADOS - ESTUDIO PILOTO 119-2

 $\ddot{\phantom{a}}$ 

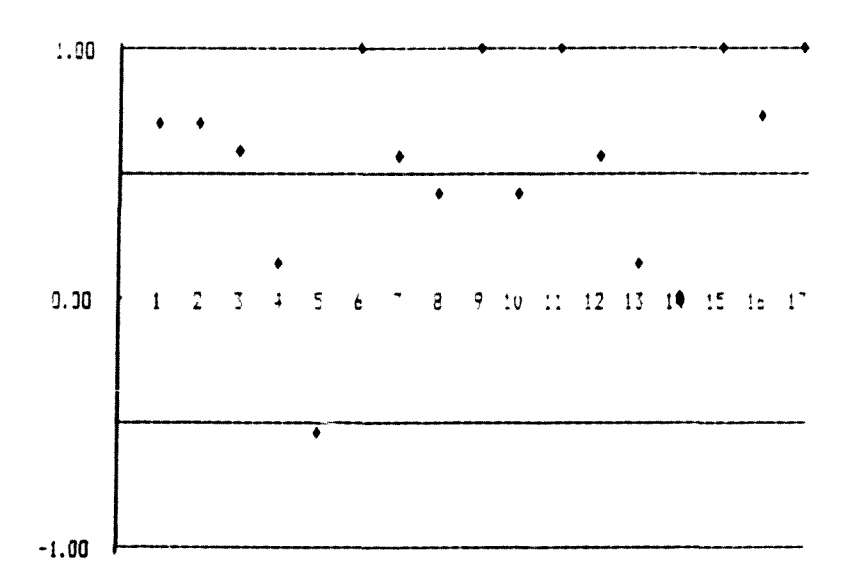

64

 $\overline{2}$ 

 $\epsilon$ 

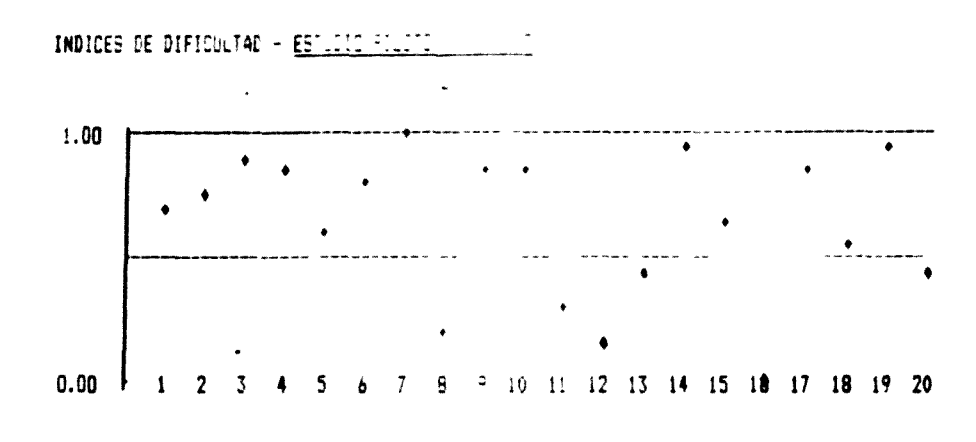

INDICES DE DISCRIMINACION PONDERADOS - ESTUDIO PILOTO TIR-3

ï

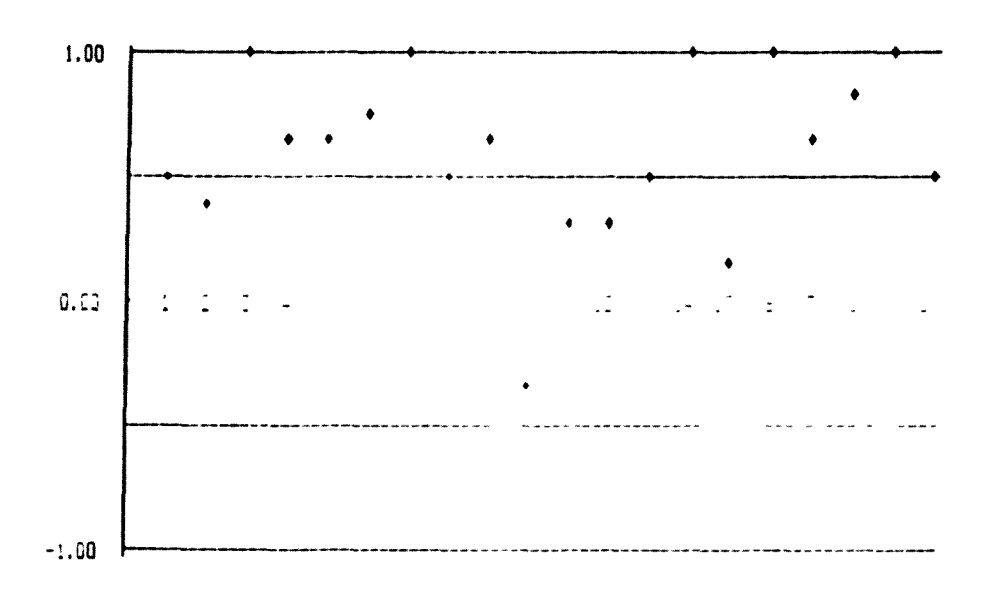

2 65

**Anexo 2.3** 

 $\hat{\mathbf{r}}$ 

(GOD. 4.2.5)

Prueba de Readimiento

**Prueba de Rendimiento: modelos A y B Hoja de respuestas**

## $T$ .Rend.  $A - 1$ Nodelo A **Prueba de Rendimiento**

**6Í**

 $\overline{2}$ 

 $n -$ 

Analizamos unos dibujos infantiles en función de la clase de figuras geométricas que aparecen. ¿A cuál de **las siguientes representaciones gráficas podrían corresponder las observaciones recogidas en el análisis?**

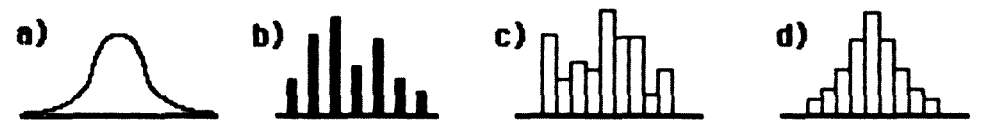

#### **2-**

**Tradicionatmente se ha considerado que la Estadística ofrece mós dificultad a los alumnos de Pedagogía que la Psicología General. Tratando de estudiar este problema escoge entre las siguientes representaciones**

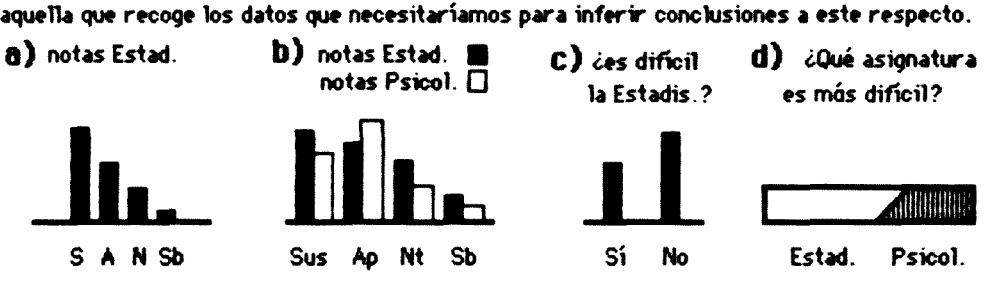

## **B**

**Estamos contrastando las puntuaciones medias obtenidas en Matemáticas y Lenguaje por un grupo de alumnos de 32 de B.U.P. En la siguiente figura vemos una distribución t (con 2O grados de libertad) en la que la frecha señala el valor obtenido en el contrate anterior. La zona rallada supone el 5% del orea total bajo la curva. Escoge la conclusión más adecuada.**

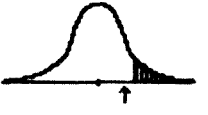

**a) Las medias son diferentes al nivel 05 b) No existen diferencias entre ambas medias.**

**c) Nada nos permite suponer que haya diferencias. 4) Nada se opone a suponer que una media es superior.**

#### **G\_m**

**Estudiamos el comportamiento en clase de un grupo de alumnos : alborotadores, tranquilos , etc. ¿Sobre qué tipo de escala debemos estudiar la variable?**

**a) Nominal b) Ordinal e) De intervalo 4) De razón**

#### 同一

**¿Cuál de entre los siguientes modelo ç de distribuciones de probabilidad sigue la distribución muestra) de una proporción?**

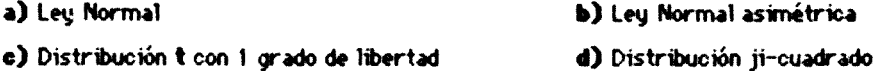

 $T.$ Rend,  $A - 2$ 2 67

## 6.e

**Al buscar diferencias significativas entre dos proporciones aplicamos una prueba de una cola (unilateral) y tomando z \* 1.96 llegamos a la conclusión de rechazar la Hipótesis Nula. ¿Qué riesgo corremos de equivocarnos?**

**a) alfa del 25 SI b) alfa del 5 % c) beta del 2.5 \* d) beta del 5 %**

#### בע?

**Estudiamos el fracaso escolar. Tros seleccionar una muestra de niños y niñas queremos encontrar diferencias entre unos y otras en su rendimiento académico. Plantea la Hipótesis Nula correspondiente.**

### டை

**Estamos estudiando la eficacia de 2 métodos de aprendizaje (A y 6). Conocemos tas notas (de O a 10) obtenidas por los alumnos, tos cuales utilizaron uno u otro método asignados aleatoriamente. ¿Qué prueba aplicaremos para determinar si un método es más eficaz que el otro?**

**a) jf-cuadrado b) Kolmogorov e) Contraste de medias**

**d) Estimación de una proporción**

#### $9 -$

Al estudiar la relación entre sexo y grado de agresividad calculamos un valor  $X^2 = 0.96$ ; en las tablas **para 4 grados de libertad y un riesgo alfa de .05 encontramos un valor 0.71 . Escoge la conclusión más adecuada.**

**a) Ambos caracteres están relacionados (riesgo alfa del 5 98)**

**b)** Ambos caracteres son independientes (riesgo alfa del 5 %)

**e) Ambos caracteres son dependientes (riesgo alfa del 5 98)**

**d) No podemos establecer conclusiones pues desconocemos n.**

#### $10 -$

**Parece que los profesores encuentran más problemas de disciplina durante su primer año de actividad docente que posteriormente. ¿Cuál de las siguientes propuestas escogerías cara a un estudio del problema? a) Obtener una relación de t&rrwfñrwaplicados por una muestra de profesores durante su 12 y 52 año de actividad docente.**

**b) Obtener una relación de earrwtñ-vf aplicados por una muestra de profesores durante su primer año de docencia.**

**c) Recoger la opinión de una muestra de profesores con nós de 5 arios de docencia sobre las dificultades** encontradas en su primer año.

**d) Aplicar un cuestionario a alumnos pidiendo su opinión**

#### $99 -$

**¿Cuál d\* entre los siguientes modelos de distribuciones de probabilidad sigue U distribución muestra! de una media?**

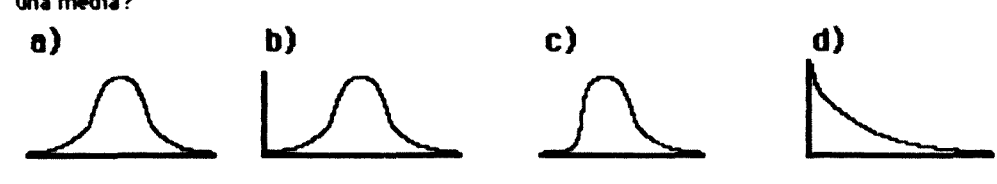

## $12 -$

**En cierta academia se observa un elevado número de faltas de asistencia. En 5 grupos de clase se experimenta un procedimiento para incitar a la asistencia. La gráfica recoge la asistencia durante los dos meses siguientes, tanto de esos cinco grupos (línea gruesa) como de tos otros (línea fina). Escoge entre las siguientes una Hipótesis de trabajo para este caso.**

**a) El rendimiento escolar está vinculado a la asistencia.**

**b) El método utilizado permite incrementar la asistencia media.**

**e) El método utilizado ayuda a controlar las causas de inasistencia.**

**4) Determinada clase presenta una asistencia mayor que otras.**

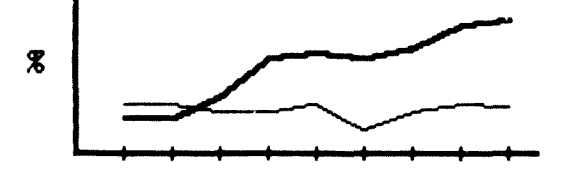

### $18 -$

Poseemos los datos que refleja la gráfica a propósito de un grupo de alumnos. ¿Qué pureba podemos aplicar **para ver si existe relación entre el sexo y la asistencia a ese curso?**

- 
- **a) ji-cuadrado b) Kolmogorov**
- 
- 
- **e) Contraste de medias d) Estimación de una proporción.**

alumnos que asisten a determinado curso

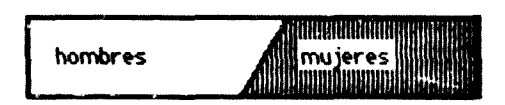

## $10 -$

**En Castilla-León y en cierta promoción escolar soto obtuvieron el título de graduado escolar el 48.69 % de alumnos En un colegio pequeño obtuvieron dicho títuto 13 de tos 20 alumnos que terminaron 82 de EGB, ¿Cuál de las siguientes Hipótesis de trabajo podría ser estudiada a partir de estos datos?**

- **a) En cierto colegio pequeño se obtienen calificiaciones más altas que en el resto de la Región.**
- **b) Las calificaciones escolares de tos alumnos de 82 de EGB en Castilla León son poco elevadas.**
- **c) D tamaño de un centro escolar influye en el porcentaje de alumnos que alcanzan el graduado escolar.**

**4) En Castilla-León el porcentaje de ¿himnos que no alcanzan el graduado es superior al de otras autonomías.**

 $T$  Rend.  $A - 4$ 2 **ប៉** ម

## $15 -$

Al aplicar una prueba de contraste entre dos proporciones, con dos celas (bilateral) tomamos  $z = 1.96$ , lleganod a la conclusión de rechazar la Hipótesis Nula. Escoge de entre las siguientes figuras aquella que represente (zona rallada) el riesgo de error que corremos al tomar esta decisión.

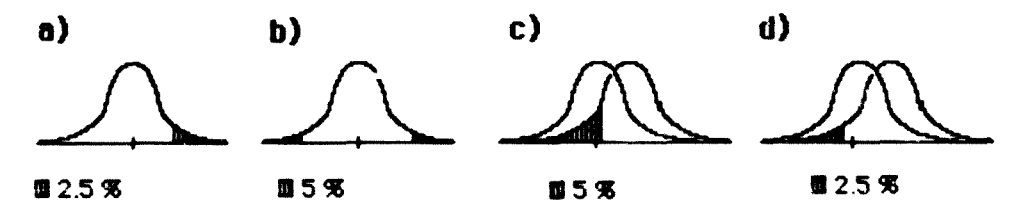

### $16 -$

A partir de una muestra de 200 hombres y 200 mujeres obtenemos los resultados representados en las gráficas. Busca en las tablas el valor de ji-cuadrado de referencia para aplicar una prueba de contrate con un riesgo alfa del 5 %.

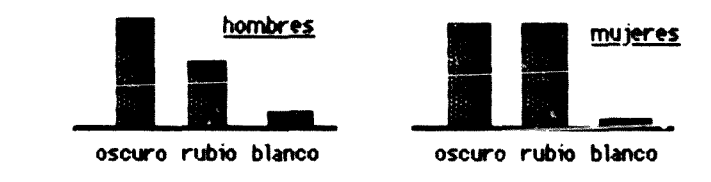

### $07 -$

Color del cabelb

Estamos estudiando el fracaso escolar en EGB. En este sentido aplicamos un cuestionario para determinar las horas de TV que ven los alumnos por semana. Igualmente poseemos sus calificaciones en distintas oreas. El siguiente gráfico recoge las calificaciones medias. Plantea la Hipótesis Nula

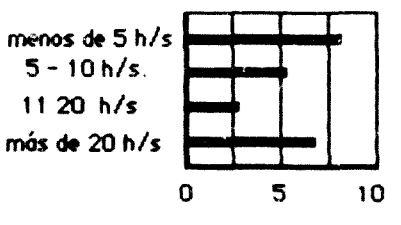

#### $10 -$

Busca en la tabla de la distribución t de Student-Fisher el valor de referencia para aplicar una prueba de contrate con riesgo alfa del 5 % cor, los siguientes datos:

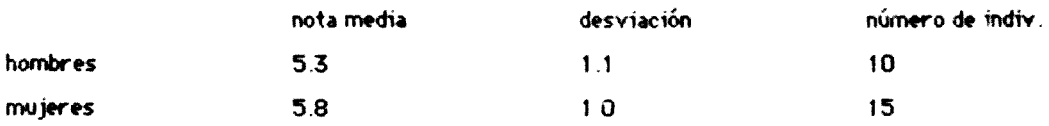

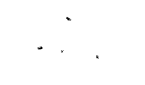

Malolo B

 $T.$ Rend.  $B - 1$ 2 70

Prueba de Rendimiento

#### $n =$

Anaüzamos uno? dibujos infantiles en función de la clase de figuras geométricas que aparecen ¿Sobre qui tipo de escala Jebemos estudiar la variable?

a) Nominal b) Ordinal e) De intervalo «O De razón

## $2 -$

Tradicionalmente se ha considerado que la Estadística ofrece más dificultad a los alumnos de Pedagogía que la Psicología General. Tratando de estudiar este problema escoge entre las siguientes opciones aquella que recoge los datos que necesitaríamos para inferir conclusiones a este respecto.

a) Una muestra al azar de las notas obtenidas por los alumnos de esta asignatura en el último curso.

b) Las calificaciones en ambas asignaturas correspondientes a una muestra de alumnos de Psicología en los últimos siete años.

e) Aplicar un cuestionario a los alumnos preguntado directamente cuál ofrece más dificultad.

d) Aplicar un cuestionario a los alumnos preguntado por la dificultad que han encontrado en la Estadística.

### $B -$

Estamos contrastando las puntuaciones medias obtenidas en Matemáticas y Lenguaje por un grupo de alumnos de 32 de B.U.P. Calculamos t=1 87, por otro lado encontramos en las tablas para 20 g.l. y alfa = .05 un valor  $t_{(tablas)^2}$ 2.08. Escoge la conclusión más adecuada.

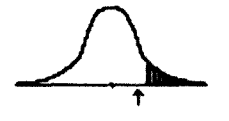

- a) Las medias son diferentes al nivel 05
- b) No existen diferencias entre ambas medias.
- e) Nada nos permite suponer que haya diferencias,
- 4) Nada se opone a suponer que una media es superior.

### ص0

Estudiamos í i comportamiento en clase de un grupo de alumnos alborotadores, tranquilos, etc. ¿A cuál de las siguientes representaciones gráficas podrían corresponder las observaciones recogidas en el análisis?

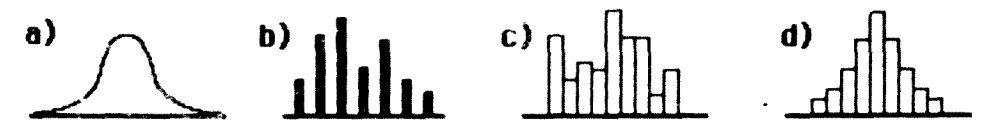

#### 5,-

él de en\*re los siguientes modelos de distribuciones de probabilidad sigue la distribución muestral de una proporción?

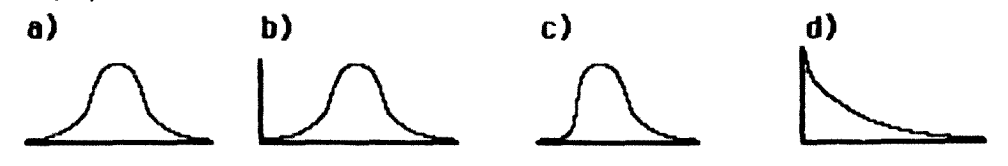

T.Rend $2^{B}$  -  $\frac{2}{1}$ 

#### രം

Al buscar diferencias significativas entre dos proporciones aplicamos una prueba de una cola (unilateral) y tomando z = 1 96 llegamos a la conclusión de rechazar la Hipótesis Nula. Escoge de entre las siguientes figuras aquella que represente (zona rallada) el riesgo de error que corremos al tomar esta decisión.

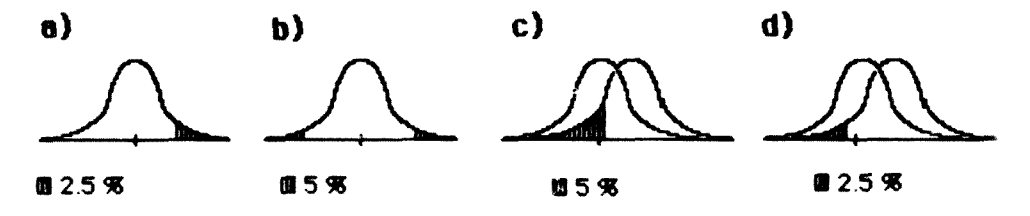

#### $7 -$

Buscamos diferencias entre sexos en relación al fracaso escolar. La gráfica adjunta muestra resultados correspondientes a una muestra. Plantea la Hipótesis Nula

alumnos que asisten a determinado curso

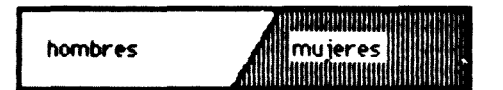

#### 日一

Estamos estudiando la eficacia de 2 métodos de aprendizaje (A y 8). Las gráficas recogen las calificaciones obtenidas por los alumnos., los cuales utilizaron uno u otro método asignados aleatoriamente. ¿Qi \* prueba aplicaremos para determinar si un método es más eficaz que el otro?

a) ji-cuadrado b) Kolmogorov c) Contraste de medias

d) Estimación de una proporción.

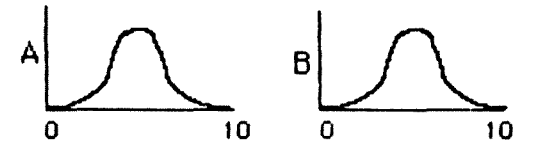

இத

Estamos contrastando la relación entre sexo y grado de agresivid¿4 En la figura vemos una distribución ji-cuadrado con n grados de libertad, en la que la flecha señala el valor obtenido al aplicar la prueba. La zona rallada supone el 5 % del órea total bajo la curva. Escoge la conclusión más adecuada.

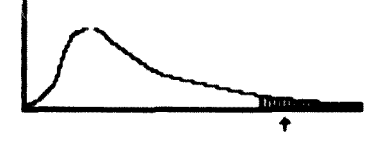

- a) Ambos caracteres .: stón relacionados (riesgo alfa del 5 %)
- b) Ambos caracteres son independientes (riesgo alfa del 5 %)
- e) Ambos caracteres son dependientes (riesgo alfa del 5 %)
- d) No podemos establecer conclusiones pues desconocemos n.
#### $n_{\text{max}}$

Parece que tos profesores encuentran más problemas de disciplina durante su primer año de actividad docente que posteriormente Tratando de estudiar este problema escoge entre las siguientes representaciones aquella que recoge tos datos que necesitaríamos para inferir conclusiones a este respecto

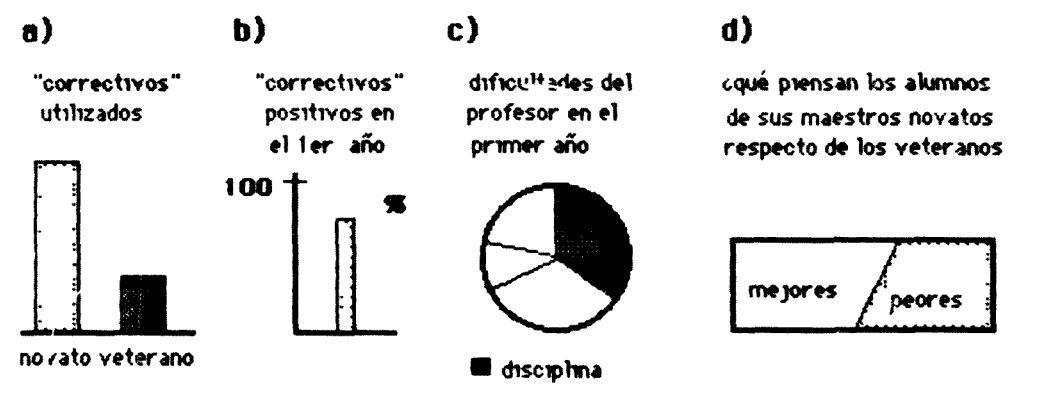

## $00 -$

«Cuál de entre tos siguientes modelos de distribuciones de probabilidad sigue la distribución muestral de una media'

- a) Leu Normal asimétrica
- b) •' de Student con x grados de libertad
- **c) Distribución ]i-cuadrado**
- **4) F de Snedecor**

#### 03.°

En cierta academia se observa un 40 % de faltas de asistencia En 5 grupos de clase se experimenta un procedimiento para incitar a la asistencia En los dos meses siguientes en esos grupos se alcanza una asistencia media del 90 % Escoge entre las siguientes una Hipótesis de trabajo para este caso

- a) El rendimiento escolar está vinculado a la asistencia
- b) El método utilizado permite incrementar la asistencia media
- e) El método utilizado aguda a controlar las causas de inasistencia
- d) Determinada clase presenta una asistencia mayor que otras

### $18 -$

En una cíase de 180 alumnos, 80 son hombres y 100 son mujeres ¿Qué pureba podemos aplicar para ver si existe relación entre el sexo y la asistencia a ese curso?

- a) ji-cuadrado
- b) Kolmogorov
- c) Contraste de medias
- d) Estimación de una proporción

## $14 -$

Escoge la Hipótesis de trabajo que podrías estudiar a partir de los datos de la figura.

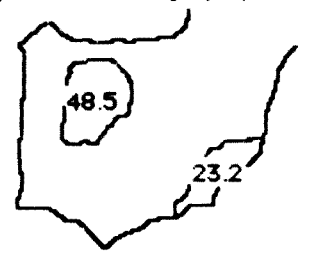

98 de fracaso escolar

a) El fracaso escolar en Castilla-León es grande. b) La situación geográfica influye en el fracaso escolar.

**c) El tamaño de los Centros influye en el fracaso escolar.**

**4) El fracaso escolar no se presenta por igual en algunas regiones.**

### $18 -$

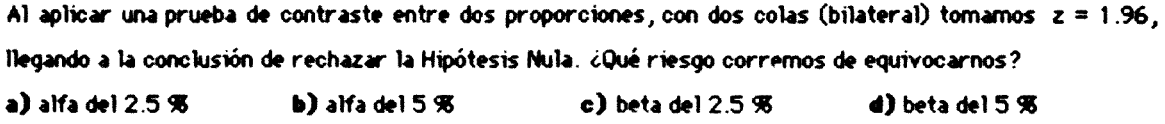

### $16 -$

**A partir de una muestra de 200 hombres y 200 mujeres obtenemos los siguientes resultados :**

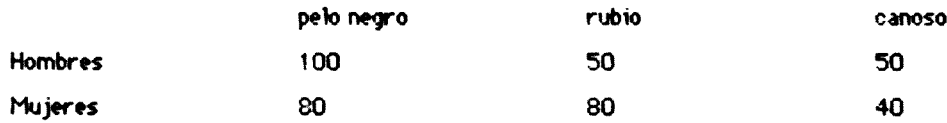

Busca en las tablas el valor de ji-cuadrado de referencia para aplicar una prueba de contrate con un riesgo alfa del 5 98.

#### $07 -$

**Estamos estudiando el fracaso escolar en E6B En este sentido aplicamos un cuestionario para determinar** las horas de TV que ven los alumnos por semana. Igualmente poseemos sus calificaciones en distintas **oreas. El siguiente gráfico recoge las calificaciones medias.**

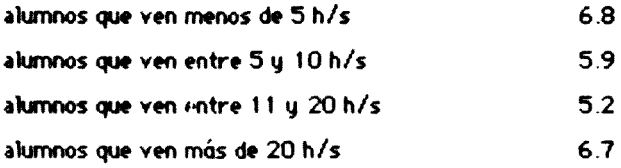

Plantea la Hipótesis Nula.

#### $10 -$

Busca en la tabla de la distribución t de Student-Fisher el valor de referencia para aplicar una prueba de contrate con riesgo alfa del 5 % con los siguientes datos:

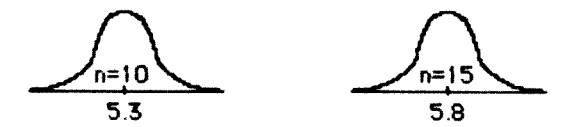

 $\overline{2}$ 74

## Prueba de Rendimiento

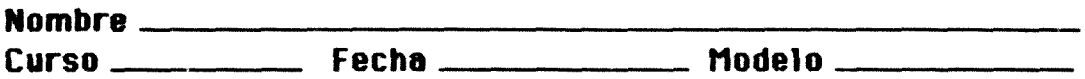

(Para elegir una respuesta, rodea con un círculo la correcta. Para corregir, tacha la respuesta no deseada)

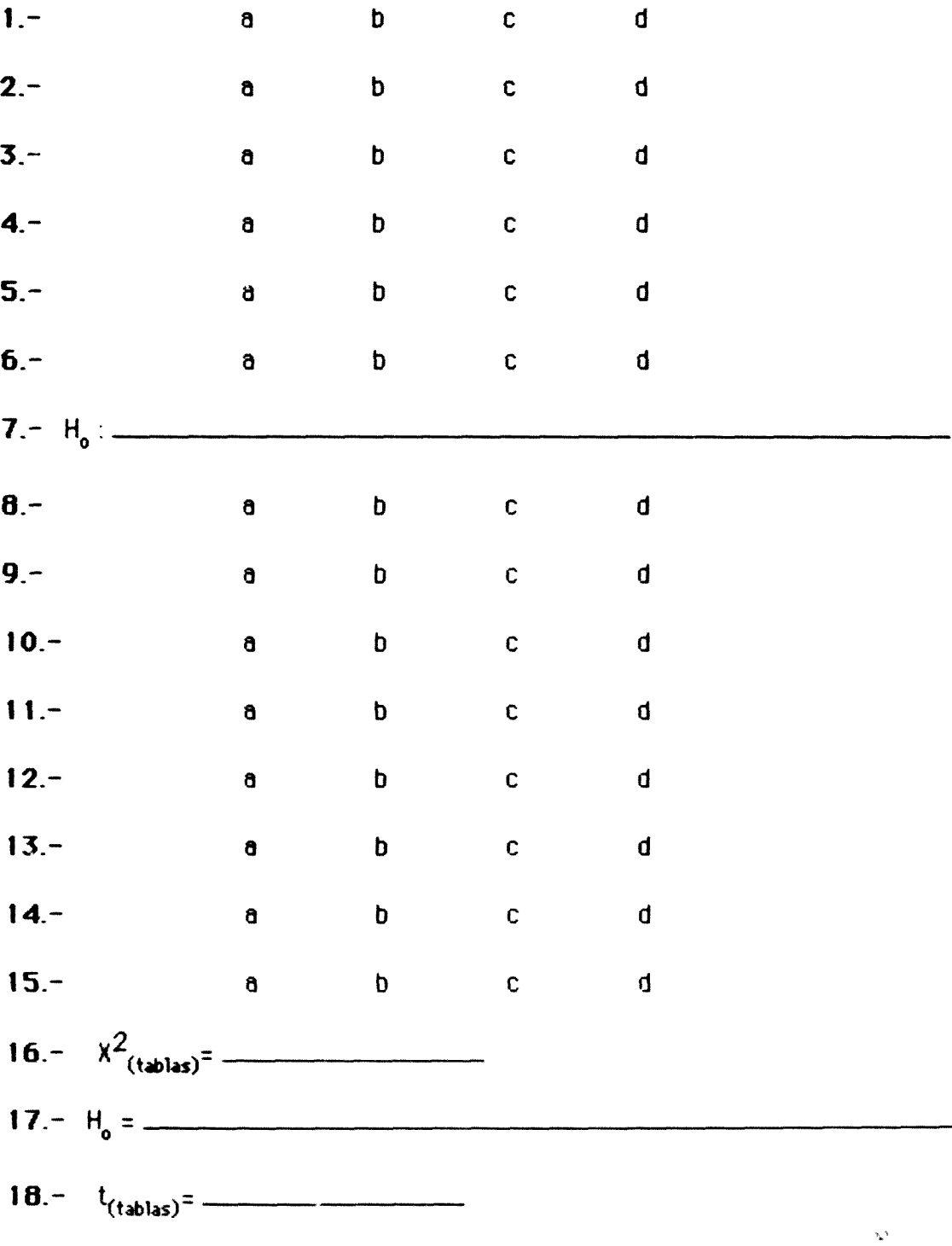

 $\mathbb{R}^2$ 

**ADORO 2.4** 

 $(600 - 4.2.1)$ 

PMA

 $\mathbf{I}$ 

 $\overline{1}$ 

**- Versión utilizada del PMA**

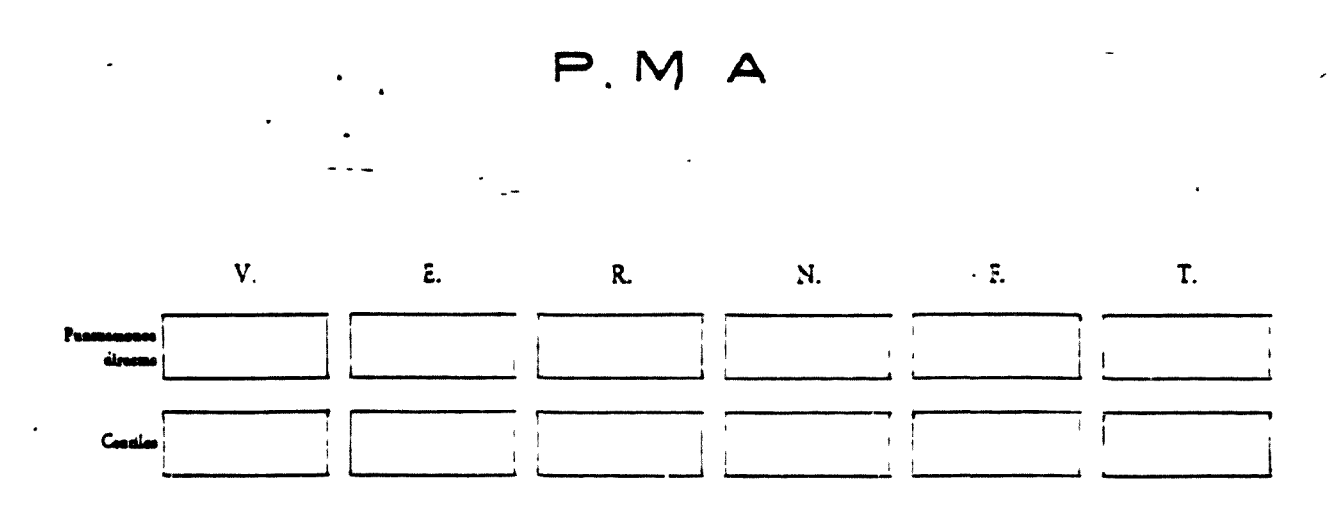

 $N.<sup>•</sup>$  5

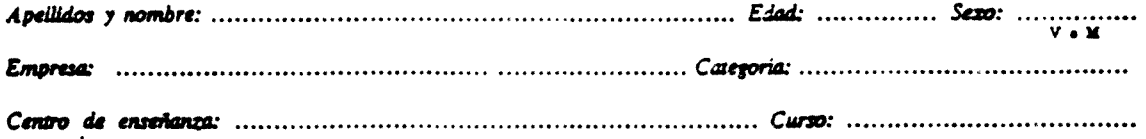

#### Introducción

A continuación va usted a responder a una serie de cinco pruebas. El objeto de estas pruebas es ver cómo resueive diferentes problemas. Cada una de las cinco clases de problemas es importante.

Acaso unos ejercicios sean más interesantes o mas fáciles que otros. Unas personas resuelven mejor unos ejercicios; utras, otros. Usted procure hacerlo lo mejor posible.

Lea cuidadosamente las instrucciones de cada prueba y cumpla exactamente lo que dicen. Asegúrese de que entiende bien los ejercicios preparatorios antes que el examinador dé la señal de hacer los problemas de la prueba. Escuche atentamente las instrucciones del examinador. Trabaje siempre con el cuadamillo doplado.

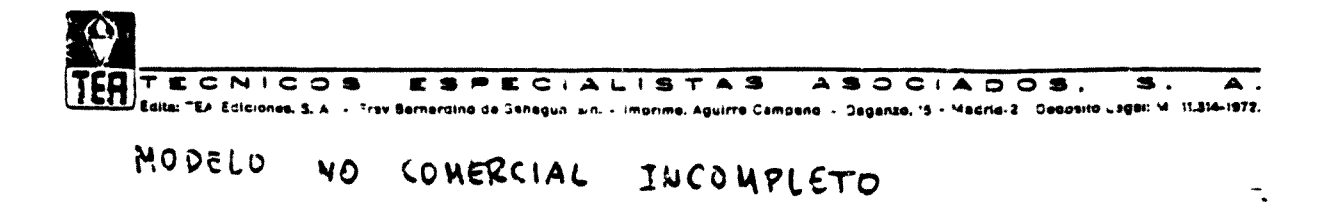

**FACTOR V**

2 77

La primera palabra de la línea que sigue es GRUESO. **GRUESO. A. Enfermo— B. Gordo.— c. 8a¡o— o. Agrio A (S) C D** Una de las otras cuatro palabras significa lo mismo que grueso. Esta palabra es GORDO. GORDO es la respuesta s. Se ha rodeado la a del margen de la página. Fíjese bien. SI no ha entendido lo que tiene que hacer, levante el crazo para que se lo expliquen mejor. A continuación la primera palabra es ANCIANO —Rodee con un circulo jna da las letras A, B, C, D, la que corresponda a la palabra que indique lo mismo que ANCIANO. ANCIANO A. Seco.— B. Largo.— c. Feliz.— o Viejo ASC O **Suponemos que habrá rodeado la o, porque VIEJO significa lo mismo que ANCIANO.**

Haga lo mismo en los casos que ponemos a continuación. Si se equivoca, trace un aapa (x ) sobre la letra equivocada. Luego señale la nueva respuesta como siempre.

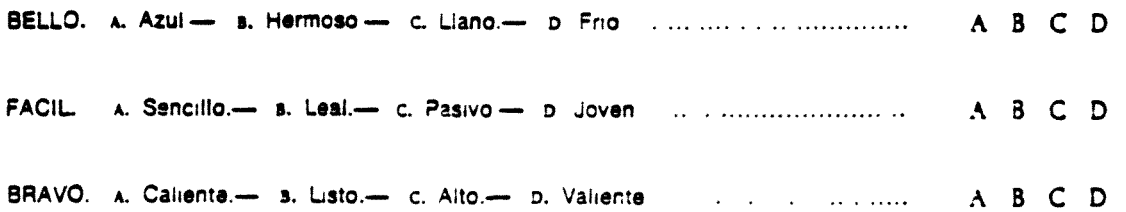

En el primer caso ha debido rodear la a, porque la solución es B. Hermoso. En el segundo caso ha debido rodear la x, porque la solución es A. Sencillo. En el tercer caso ha debido rodear la p, porque la solución es D. Vallente.

¿Ha entendido bien esta clase da problemas? Cuando el examinador oá la señal, tendrá que resolver otros como éstos.

Trabaje de prisa, pero procurando no aguivocarsa Tendrá CUA~RO MINUTOS para teda esta prueba. Si no termina, no se preocupe, es lo corr ante

Espere. No vuelva la pagina hasta que se le indique.

1 HUMEDO **RAPIDO**  $\overline{2}$  $\mathbf{r}$ **DIARIO ESPLENDIDO** Δ **HABITUAL**  $\overline{\phantom{a}}$ Á **FLUIDO** HOLGAZAN **DESAMPARADO**  $\bullet$ **RARO**  $\bullet$ **CONTENTO** 10  $\mathbf{11}$ **ENOJADO BENEFICIOSO**  $12$ **MOHOSO** 13 **TOSCO** 14 **TERAPEUTICO** 15 **SOBRIO** 16 **FESTIVO**  $17$ **AUGUSTO** 18 19 **DIFAMANTE EDUCADO**  $20$ **ORIGINAL**  $21$  $22$ **NOVEL FAMOSO**  $23$ 24 SISTEMATICO **FATIGADO**  $\mathbf{25}$ **RESPLANDECIENTE**  $26$ **GENEROSO** 17 28 **REGIO FLEXIBLE**  $29$ **SAGAZ** 30  $31$ **IRREFLEXIVO DEFICIENTE**  $32$  $33$ VIGILANTE **MINUMO**  $34$ **GALANTE** 35 36 **ALOCADO**  $37$ **DISCRETO** 28 **PREDESTINADO** 39 **ETERNO PRODIGO** 40 **DEFECTUOSO**  $\ddot{\mathbf{1}}$  $42$ **VAGO ESENCIAL**  $43$ **IMPULSIVO**  $\overline{14}$  $\overline{15}$ **APOCADO**  $46$ **ERRONEO** 47 **BENEVOLO LETAL** 18 **LACERADO** 49

INSOLENTE

50

 $\overline{\phantom{a}}$ 

L Corto A. Mayor A. Variable A. Expansivo A. Nocturno A. Lívido A. Gandul A. Ocre A. Santo L. Fastidioso A. Risueño A. Artificial A. Tónico A. Aspero A. Diagramático A. Sacio L. Delicioso A. Majestuoso A. Deshouroso A. Rico A. Oral A. Costoso L. Célebre A. Laudatorio A. Dócil A. Fonético A. Olvidadizo A. Blando **A Lastimoso** A. Exótico A. Paciente A. Constante A. Alerta A. Húmedo A. Caballeroso A. Femenino L. Cáustico A. Simplificado A. Importante A. Compuesto A. Oculto L. Lavilido A. Clásico A. Impetuoso A. Ficticio .. Solemne

A. Amable

A. Adusto

A. Disgustado

v. Estudioso

3. Ligero **B.** Cotidiano a. Alegre **8.** Circular a. Muerto a. Travieso 3. Absurdo Tosco  $\mathbf{a}$ B. Continuo B. Pobre 3. Domesticable s. Herrumbroso **B.** Diminuto 8. Amorfo 3. Sombrio a. Divertido a. Delgado **3. Forense 8.** Ciudadano a. Abandonado B. Nuevo B. Leal 3. Ordenado **B.** Grave **8.** Acerbo **3.** Ardiente **B.** Facial **3.** Formal 8. Aparente a. Preferible B. Triste **B.** Induigente **B.** Restringido Auténtico s. s. Casual a. Fragente s. Fatal 3. Senieno 3. Licencioso **s.** Mitico B. Oscuro 3. Indispensabie a. Petrificado a. Tímido B. Falso 3. Perfecto a. Mortal 3. Herido B. Envidioso

c. Estrecho c. Indiference c. Rígido c. Principal c. Liquido c. Inculto C. Trastornado C. Escaso c. Difamatorio c. Enfadado c. Util c. Informe c. Cinestésico c. Curativo C. Parco c. Potente c. Digestible c. Hortícola c. Cortés c. Primero C. Hosco C. Renovado C. Jubiloso c. Cansado c. Brillante C. Liberal C. Recients c. Plegable C. Astuto c. Paraielo C. Falto C. Valeroso c. Tranquilo C. Alevoso C. Aturdida C. Honorable c. Directivo c. Inestimable c. Dieno c. imperfecto c. Indecente C. Depiorable c. lamaturo c. Valioso c. Irónico C. Adecuado C. Lácteo c. Oriado C. Altanero

C. Mojado

3. Humano

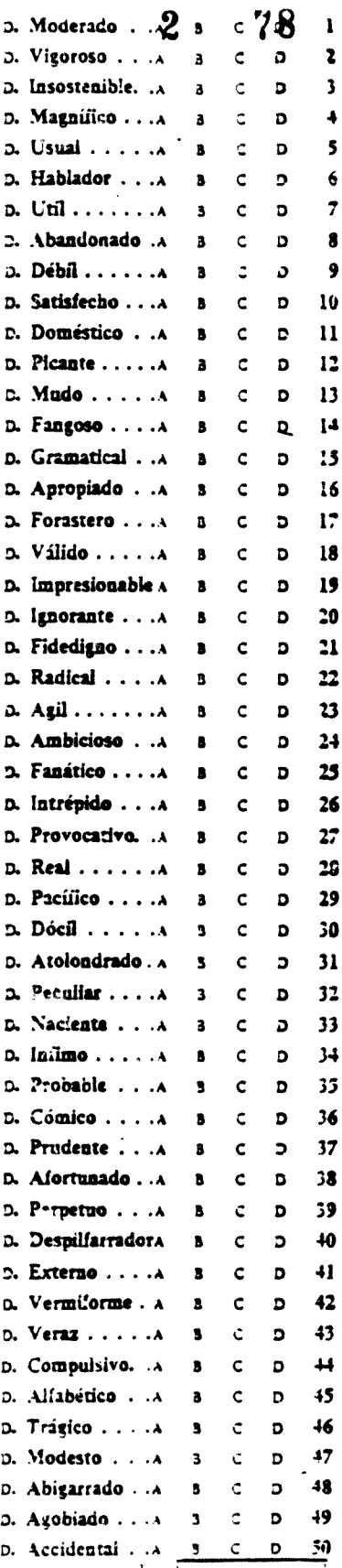

 $\overline{2}$ 

# FACTOR E

Mire la fila de figuras de debajo. La primera figura es como una f. Todas las restantes figuras son EXACTAMENTE IGUALES a la primera, pero fian sido colocadas en diferentes posiciones. Sólo falta ponerlas derechas para ver que son EXACTAMENTE IGUALES a la primera. Obsérvelo.

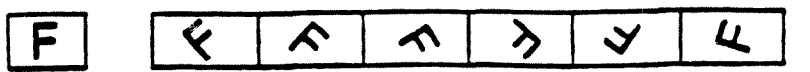

Ahora mire la fila siguiente de figuras. La primera es semejante a una F. Pero ninguna de las restantes es IGUAL a la F, aun an el caso de que las pusiera derechas. Están hechas todas al revés. No dé vueltas al papel. Déjelo sobre la mesa, sin levantarlo. Lo que tiene que hacer es imaginárselo.

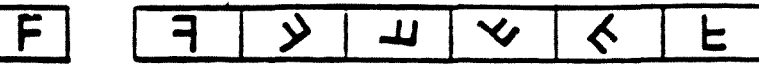

Algunas de las figuras que siguen son IGUALES a la primera. Otras están al revés.

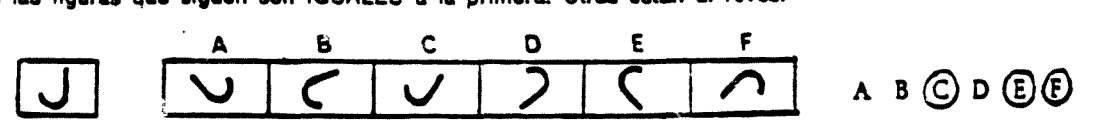

Las figuras C, E y F son IGUALES a la primera figura. Por eso se han rodeado las letras C, E y F del margen. Fijese en que se rodean TODAS las letras de las figuras IGUALES a la primera. Si no ha entendido lo que tiene que hacer, levante el brazo, para que se lo expliquen mejor.

En la fila que sigue, fijese bien en las figuras que son IGUALES a la primera. ¿Qué letras tienen? Rodee las mismas letras en el margen. No rodee las letras de las figuras que están hechas al revés de la primera

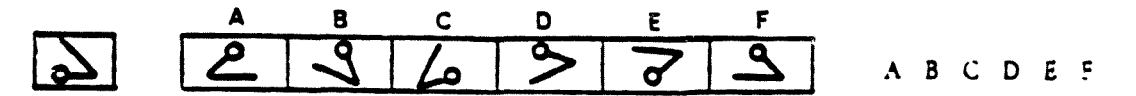

Lo ha hecho blen si ha rodeado las letras  $A y E$ 

Haga lo mismo con las filas de abafo. SI quiere cambiar una respuesta, tache la letra equivocada con un aspa (x). Luego rodee la nueva letra, como siempre.

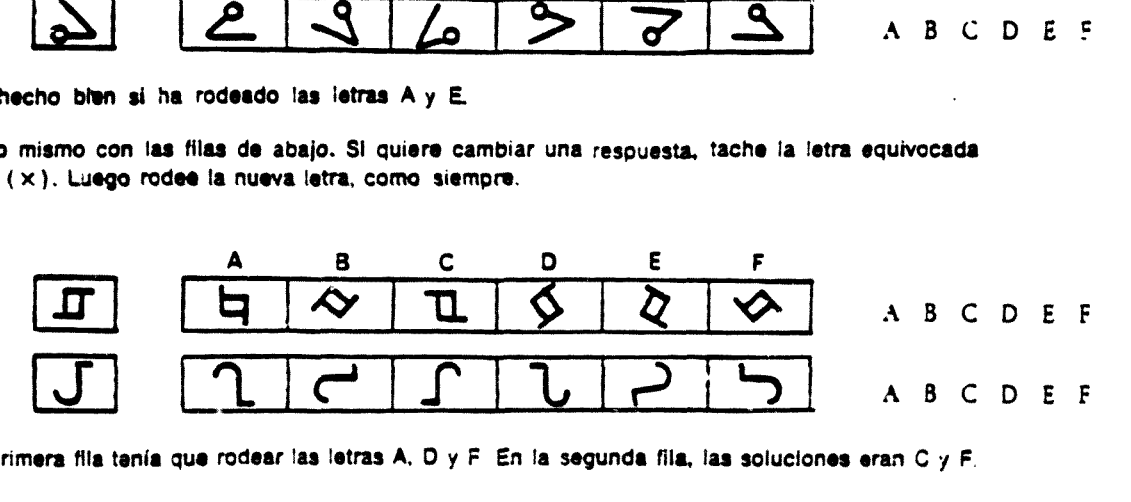

En la primera fila tenía que rodear las letras A. D y F En la segunda fila, las soluciones eran C y F,

Recuerde que en cada fila puede haber un número cualquiera de figuras IGUALES a la primera.

Asegúrese de que ha comprendido bien la manera de hacer esta prueba. Cuando el examinador dé la señal, tendré usted que resolver otras semejantes Trabaje de prisa, pero procurando no equivocarse. Tendrá CINCO MINUTOS para toda esta prueba. Si no termina, no se preocupe; es lo corriente.

Espere. No vuelva la página hasta que se le indique.

 $\Omega$ 

 $\sqrt{-644}$ 

 $\overline{1}$ 

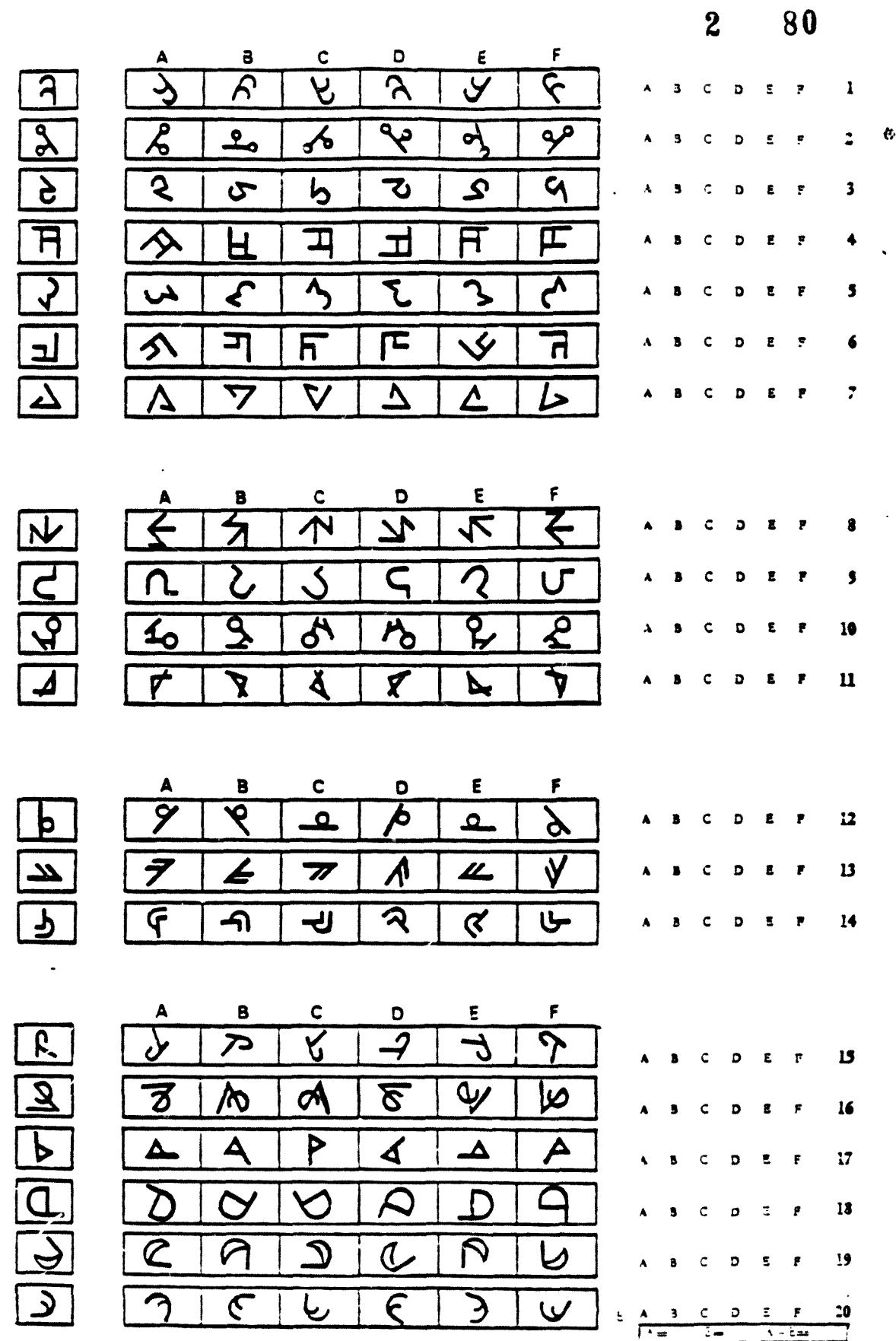

 $\mathbf{I}$ 

 $\overline{\mathbf{r}}$ 

 $\overline{\mathbf{3}}$ 

 $\ddot{\bullet}$ 

 $\overline{\phantom{a}}$ 

 $\bullet$ 

 $\overline{7}$ 

 $\bullet$ 

 $\bullet$ 

10

 $\mathbf{u}$ 

 $\mathbf{L}$ 

 $\mathbf{D}$ 

 $\overline{14}$ 

 $\frac{15}{2}$ 

 $\frac{16}{16}$ 

 $\overline{17}$ 

 $\frac{18}{2}$ 

 $19$ 

 $\mathbf{c}$ 

 $\lambda$ 34

 $\overline{2}$ 

## **FACTOR R**

Ahora va a resolver problemas de series formadas por letras del alfabeto. Tenga en cuenta que se suprimen, para mayor facilidad, las letras compuestas del alfabeto español: ch, II, rr.

Examine esta serie dv letras: ¿cuál seria la letra siguiente?

abababa b @ b c d e f

La serie sigue este orden: a b a b a b a b. La letra SIGUIENTE en esta serie sería la a. Se ha rodeado la a del margen. Mírelo. Fíjese que lo que tiene que hacer es buscar cuáles son los grupos de letras que se van repitiendo, y rodear al margen la letra con que prolongaria usted la serie. Sí no lo comprende, levante el brazo.

Ahora fíjese en esta otra serie. Piense cuál es la letra que continuaría la serie. Trace un circulo alrededor de esa letra, en el margen.

cadaeafa a c d e f g

La serie sigue este orden: c a d a e a f a. Ha debido usted rodear la g.

Ahora estudie laa series de letras que vienen debajo. En cada una de ellas diga cuál es !a letra que debería seguir. Rodéela al margen con un circulo. SI quiere cambiar alguna respuesta, trece un aspa ( x ) sobre la letra equivocada. Luego rodee la nueva letra, como siempre.

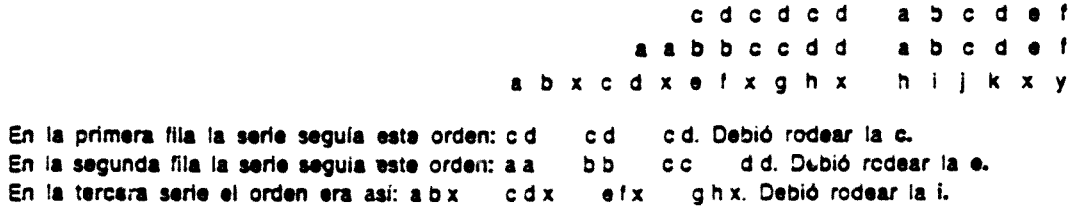

Ahora haga estos otros ejercicios para practicar señale la letra siguiente en cada serie, rodeándola en el margen.

> a b m c d m e f m a h m r s r t r u r v r w r x r a b c d a b c e a b c t c d a b c f g h a a a b b b c c c d d a x b y a x b y a x b a y c d e f a b c x y s 9 h 1 J m n r<mark>s</mark>twxy a b c f

En la primera fila la serie sigue este orden: aaa b b b ccc dd. Debió rodear la d. En la segunda serie el orden es: axby axby axb. Debió rodear la y. En la tercera sene el orden es: a b m c d m e f m g h m. Debió rodear la L En la cuarta sene el orden es: rs rt ru rv rw rx r. Debió rodear la y. En la quinta serie el orden es: a b c d abc e a b c f a b c. Debió rodear la g.

Asegurese bien de que antiende esta clase de problemas. Cuando el examinador dé la señal, tenaré usted que resolver otros semejantes. Si no sabe hacer un oroolama. déiaío y pasa ai siguiente. Si 'uego )e soora tiempo, trate de resolver los problemas que haya dejado.

Trabaje de prisa, pero procuranoo no equivocarse. Tendrá SEIS MINUTOS para toda asta pruebe. Sí no termina, no sa preocupe; es lo corriente,

Espere. No vuelva la página hasta que se le indique.

 $\overline{\mathbf{c}}$ 

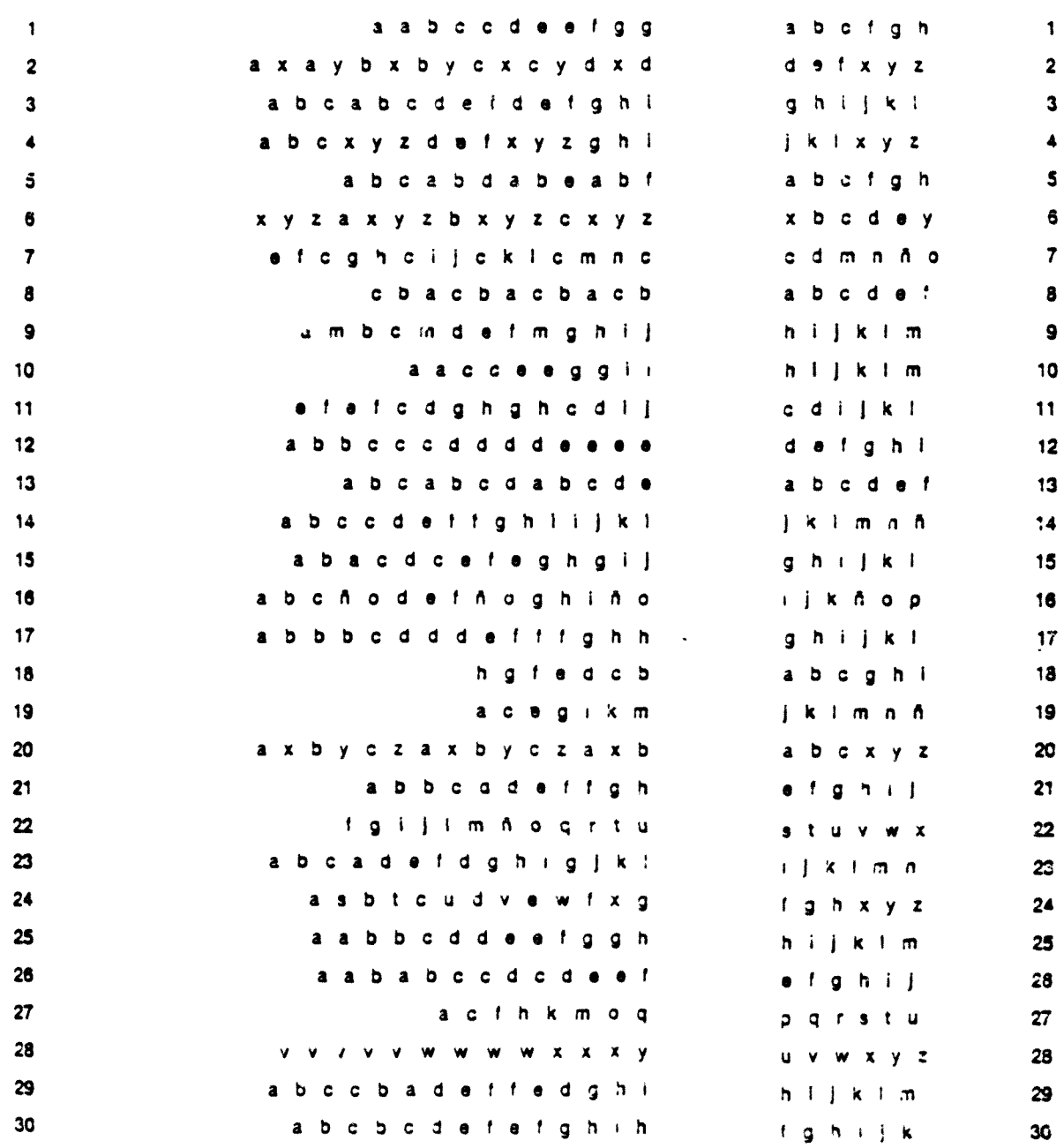

 $\frac{1}{1}$ 

 $\lambda$ 

 $136$ 

 $2^{\circ}$ 

## **FACTOR N**

A la derecha hay dos sumas. Repáselas para comprobar si están bien.

(a) (b)  
\n
$$
\begin{array}{c|cc}\n\text{(a)} & \text{(b)} \\
\hline\n16 & 42 \\
38 & 61 \\
\hline\n\end{array}
$$
\n(a) (b) . 8 (d)

La suma (a) está BIEN. Por eso se ha rodeado la B en el margen.

**U suma (b) «ata MAL. Por aao sa ha rodaado la M an al margan.**

Si no ha entendido lo que tiene que hacer, levante el brazo para que se lo expliquen mejor.

Ahora compruebe las sumas que siguen debajo. Si la respuesta está BIEN, trace un círculo alrededor de la B. Si está MAL, rodee la M. Si quiere cambiar alguna respuesta, trace un aspa (x) so**bra la letra equivocada. Luego rodea la nueva respuesta como siempre.**

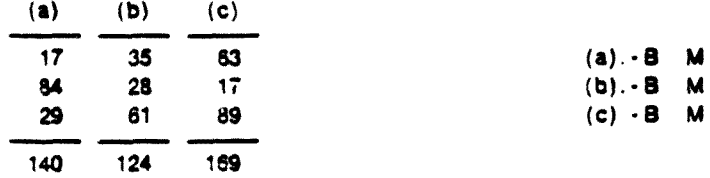

La suma (a) está MAL. Por eso debió usted rodear la M. La suma (b) está BIEN. Ha debido rodear la B. La suma (c) está BIEN. Debió rodear la B.

Asegúrese de que entiende bien esta clase de problemas. Cuando el examinarior dé la señal, tendrá usted que resolver otros semejantes. Trabaje de arisa, pero cuidando no equivocarse. Tendrá SEIS MINUTOS para toda esta prueba. Si no termina, no sa preocupe; ea lo corriente. Cuando tarm na la primera página de cuentas pase a la siguiente sin detenerse: es continuación del ejercício.

Espere. No vuelva la página hasta que se le indique.

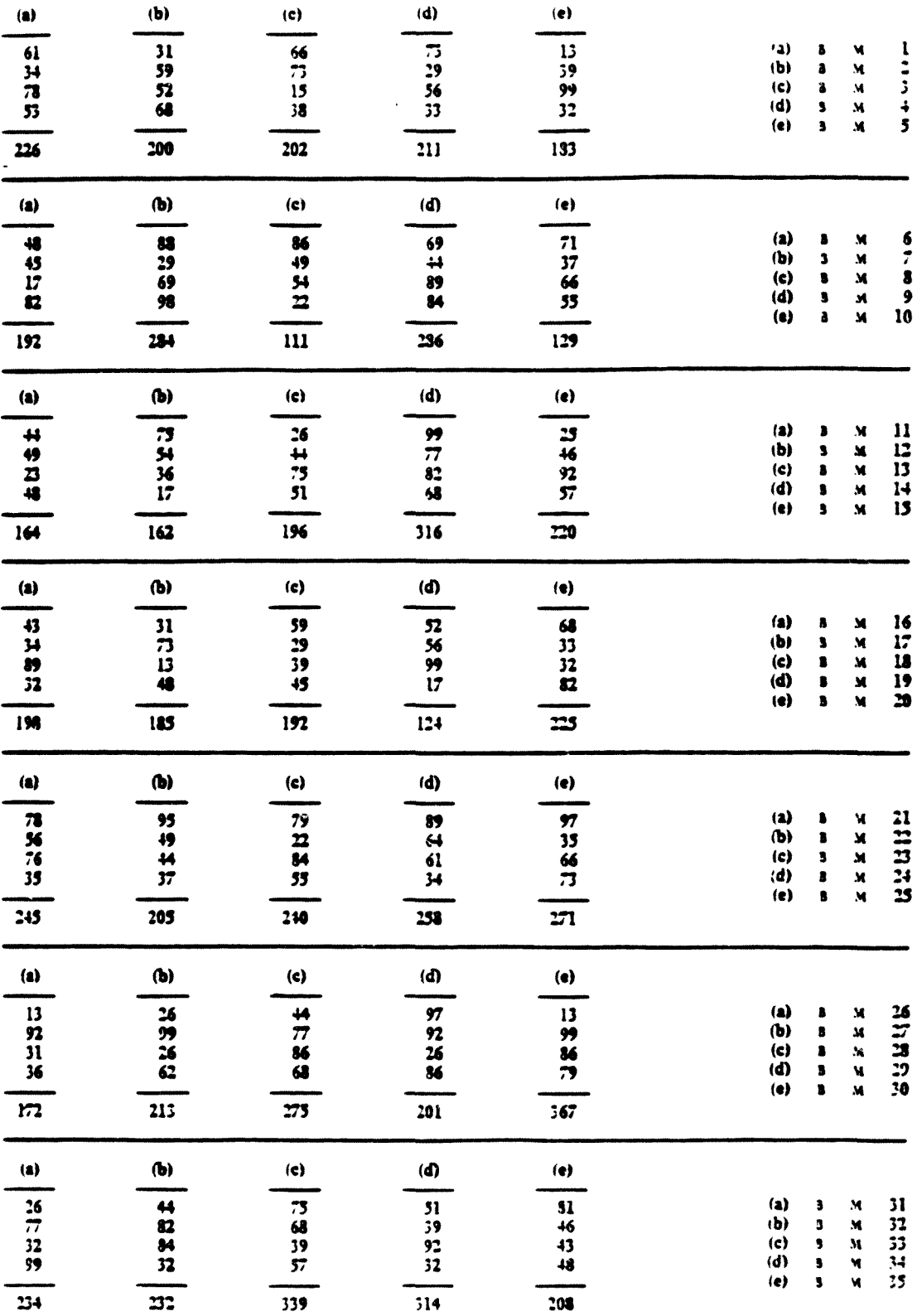

 $\boldsymbol{2}$ 

84

No se detenga aqui. Continúe en la página siquiente.

 $\overline{2}$ 

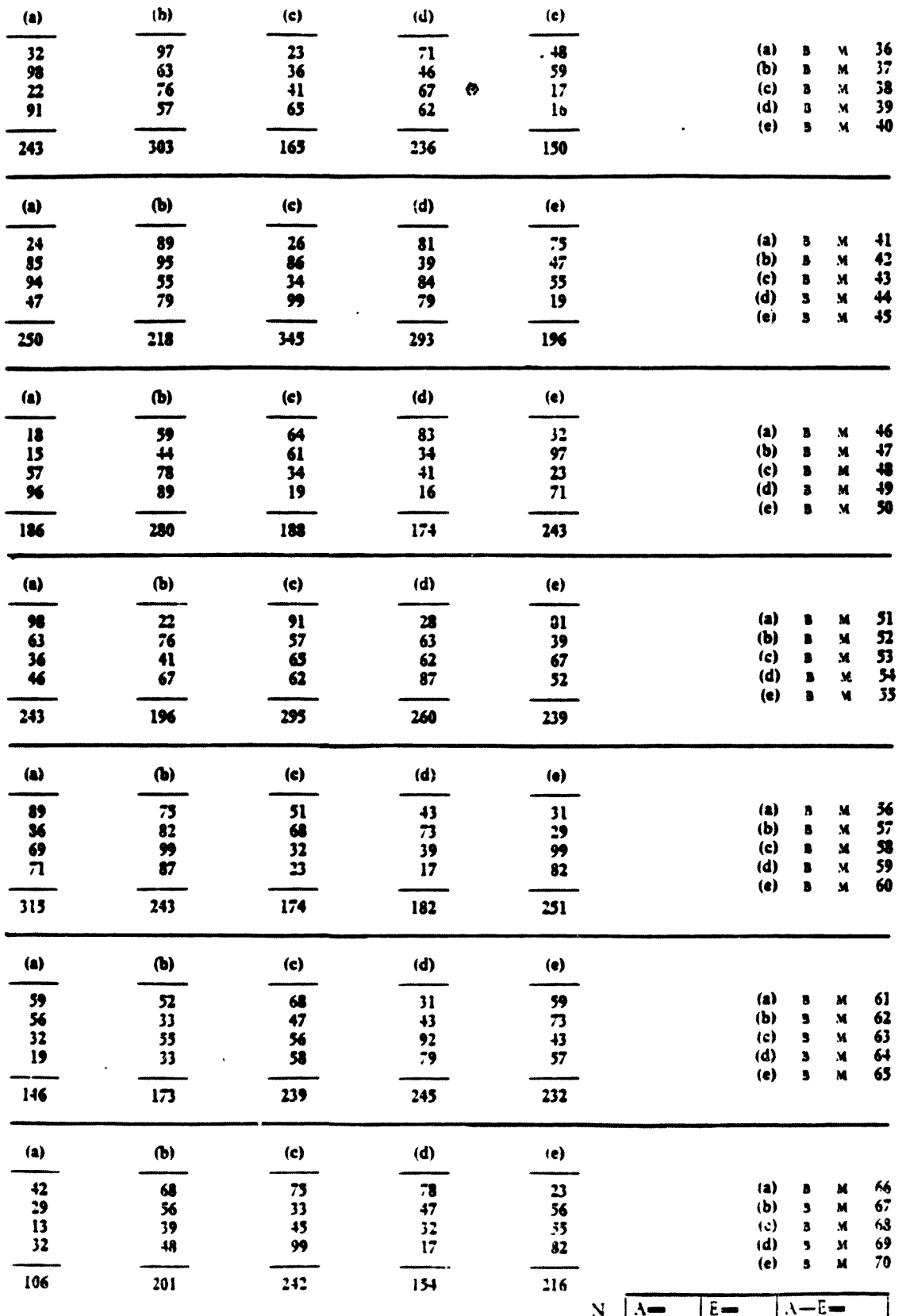